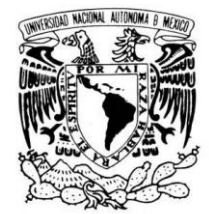

VNIVER4DAD NACIONAL AVPNºMA DE MEXICO

**UNIVERSIDAD NACIONAL AUTONÓMA DE MÉXICO**

**PROGRAMA DE MAESTRÍA Y DOCTORADO EN INGENIERÍA**

FACULTAD DE INGENIERÍA

## **UNA ESTRATEGIA INTEGRAL PARA SELECCIONAR Y ADMINISTRAR UN PORTAFOLIO DE INVERSIÓN EN EL MERCADO DE CAPITALES APLICANDO EL MODELO DE MARKOWITZ.**

# **T E S I S**

QUE PARA OPTAR POR EL GRADO DE:

## **MAESTRO EN INGENIERÍA**

INGENIERÍA DE SISTEMAS - INVESTIGACIÓN DE OPERACIONES

P R E S E N T A :

## **CARLOS SAN JUAN TORRES**

TUTOR: **DRA. HÉRICA SÁNCHEZ LARIOS**

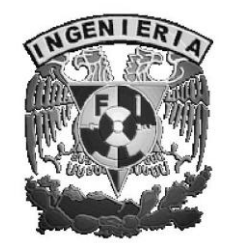

2010

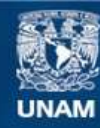

Universidad Nacional Autónoma de México

**UNAM – Dirección General de Bibliotecas Tesis Digitales Restricciones de uso**

#### **DERECHOS RESERVADOS © PROHIBIDA SU REPRODUCCIÓN TOTAL O PARCIAL**

Todo el material contenido en esta tesis esta protegido por la Ley Federal del Derecho de Autor (LFDA) de los Estados Unidos Mexicanos (México).

**Biblioteca Central** 

Dirección General de Bibliotecas de la UNAM

El uso de imágenes, fragmentos de videos, y demás material que sea objeto de protección de los derechos de autor, será exclusivamente para fines educativos e informativos y deberá citar la fuente donde la obtuvo mencionando el autor o autores. Cualquier uso distinto como el lucro, reproducción, edición o modificación, será perseguido y sancionado por el respectivo titular de los Derechos de Autor.

#### **JURADO ASIGNADO:**

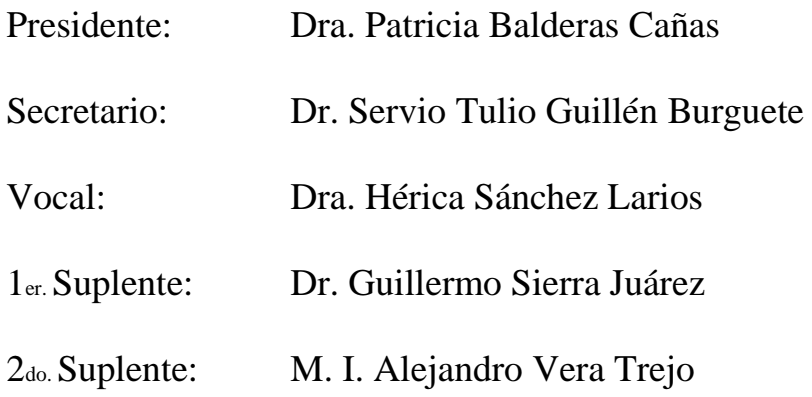

## CIUDAD UNIVERSITARIA, MÉXICO, D.F.

#### **TUTOR DE TESIS:**

DRA. HÉRICA SÁNCHEZ LARIOS

\_\_\_\_\_\_\_\_\_\_\_\_\_\_\_\_\_\_\_\_\_\_\_\_\_\_\_\_\_\_\_\_\_\_\_\_\_ **FIRMA**

## *Dedicatoria.*

### *A todos mis seres queridos.*

*Especialmente a todos, absolutamente a todos por igual.*

*A los que puedo ver y a quienes ya no puedo ver, pero si sentir, porque desde siempre, de todos y de cada uno de ustedes, sólo he recibido las cosas más bellas de la vida.*

*Me faltaría espacio para mencionarlos uno a uno, pero desde siempre y para siempre están grabados en mi mente y en mi corazón.*

*Los quiero mucho, aunque con frecuencia no tenga la capacidad para demostrárselos.*

### *A los dioses.*

*Por concederme el privilegio de coincidir en el tiempo y el espacio con seres tan maravillosos.* 

#### **Agradecimientos.**

#### **A mi directora de tesis Dra. Hérica Sánchez Larios.**

Por su apoyo total, que me permitió sacar adelante este trabajo gracias a sus atinadas indicaciones, sugerencias y consejos.

Por su paciencia infinita, no sólo con este trabajo sino en general con mis estudios ya que siempre que le solicité una orientación, me la brindó sin reservas y en particular hizo que este trabajo fuera una experiencia muy agradable.

Por su amabilidad, ya que no sólo tuve la oportunidad de tratar con una experta en diversas áreas de la Investigación de Operaciones, sino también porque tuve el privilegio de conocer a una gran persona con disponibilidad absoluta para comprender y ayudar a sus alumnos, tanto con la tesis como con los trámites correspondientes.

#### **Al Prof. M.I. Alejandro Vera Trejo.**

Quien me dio las primeras pistas para desarrollar este trabajo y me proporcionó generosamente información importante, para el desarrollo del mismo.

#### **A mis sinodales.**

Por sus puntuales y valiosas observaciones, que hicieron posible pulir este trabajo.

#### **A todos mis profesores.**

Que me brindaron generosamente sus conocimientos y experiencias.

#### **A mis compañeros.**

Por compartir sin reservas sus conocimientos que me permitieron aclarar mis dudas.

Por compartir sus dudas que me hicieron reflexionar y entender mejor las cosas. Por compartir sus fuentes de información que me facilitaron la búsqueda.

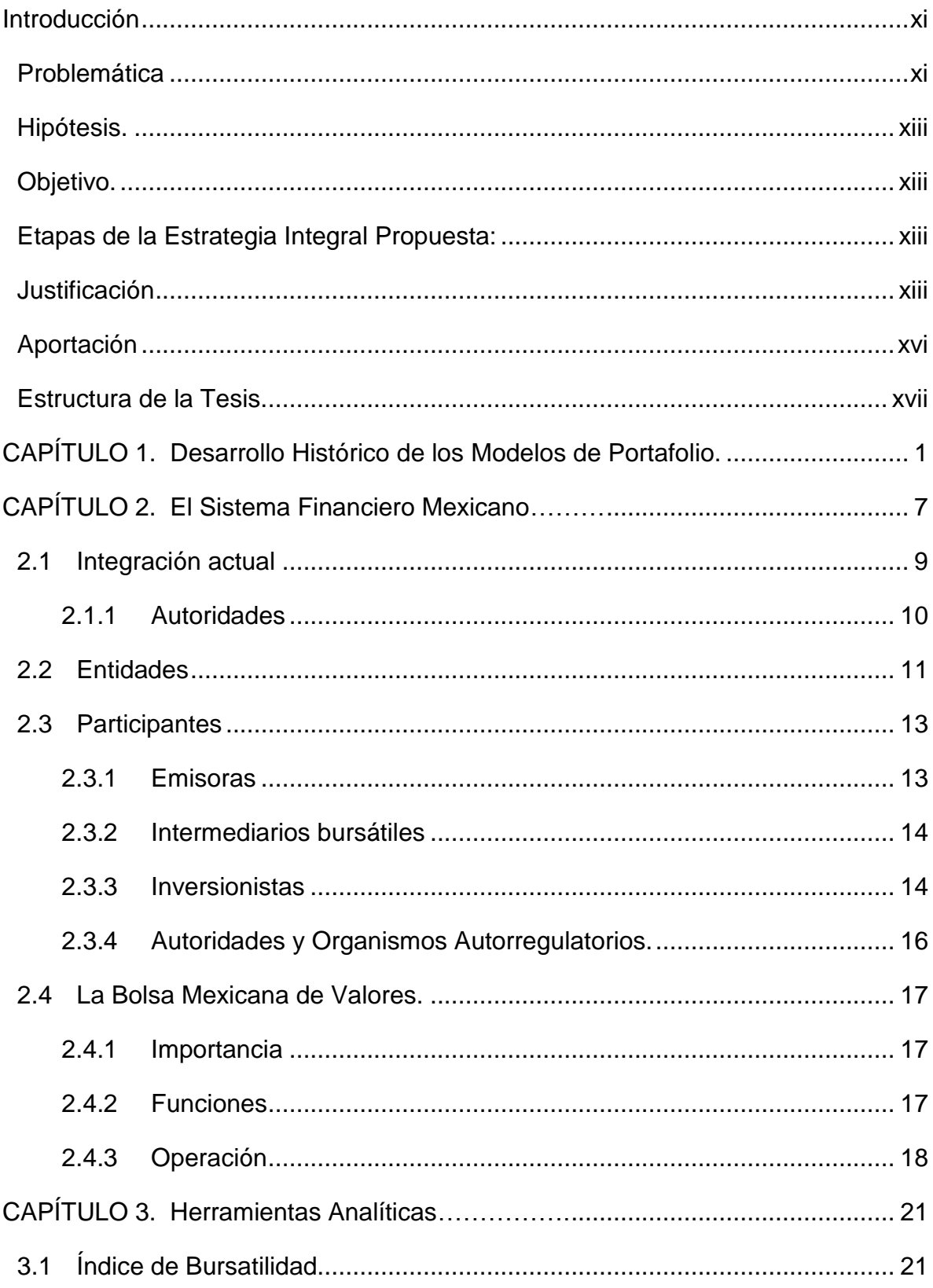

#### **CONTENIDO**

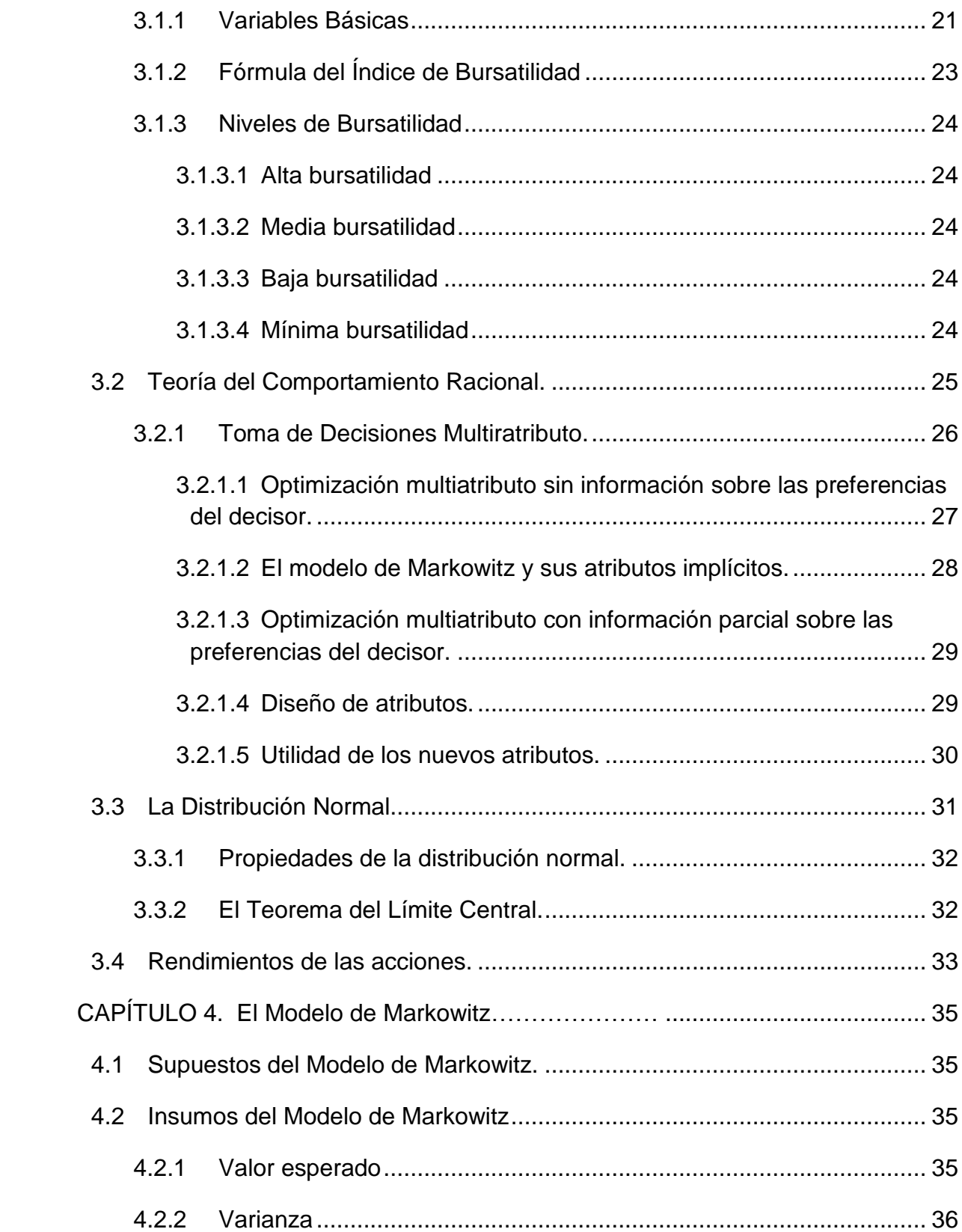

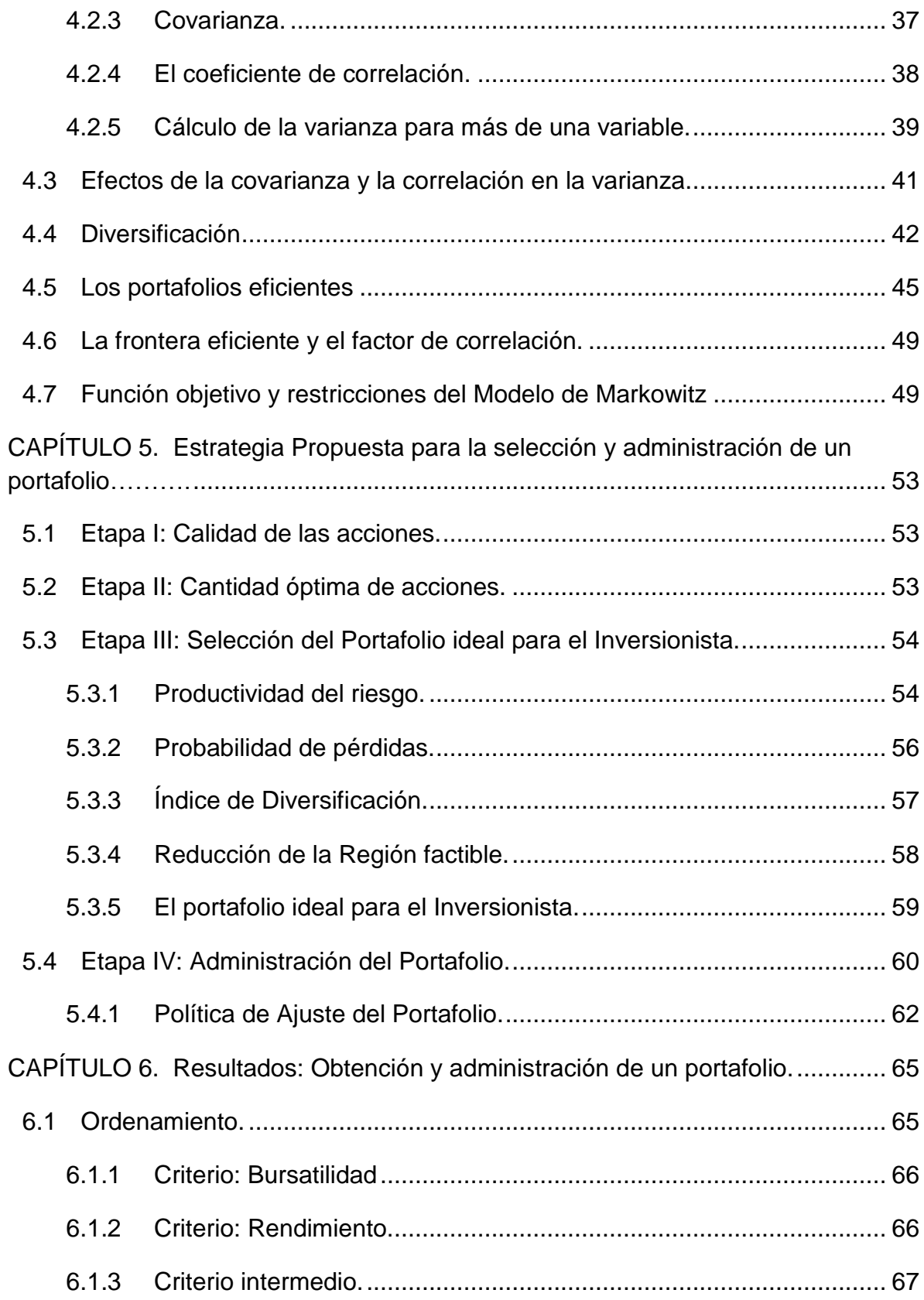

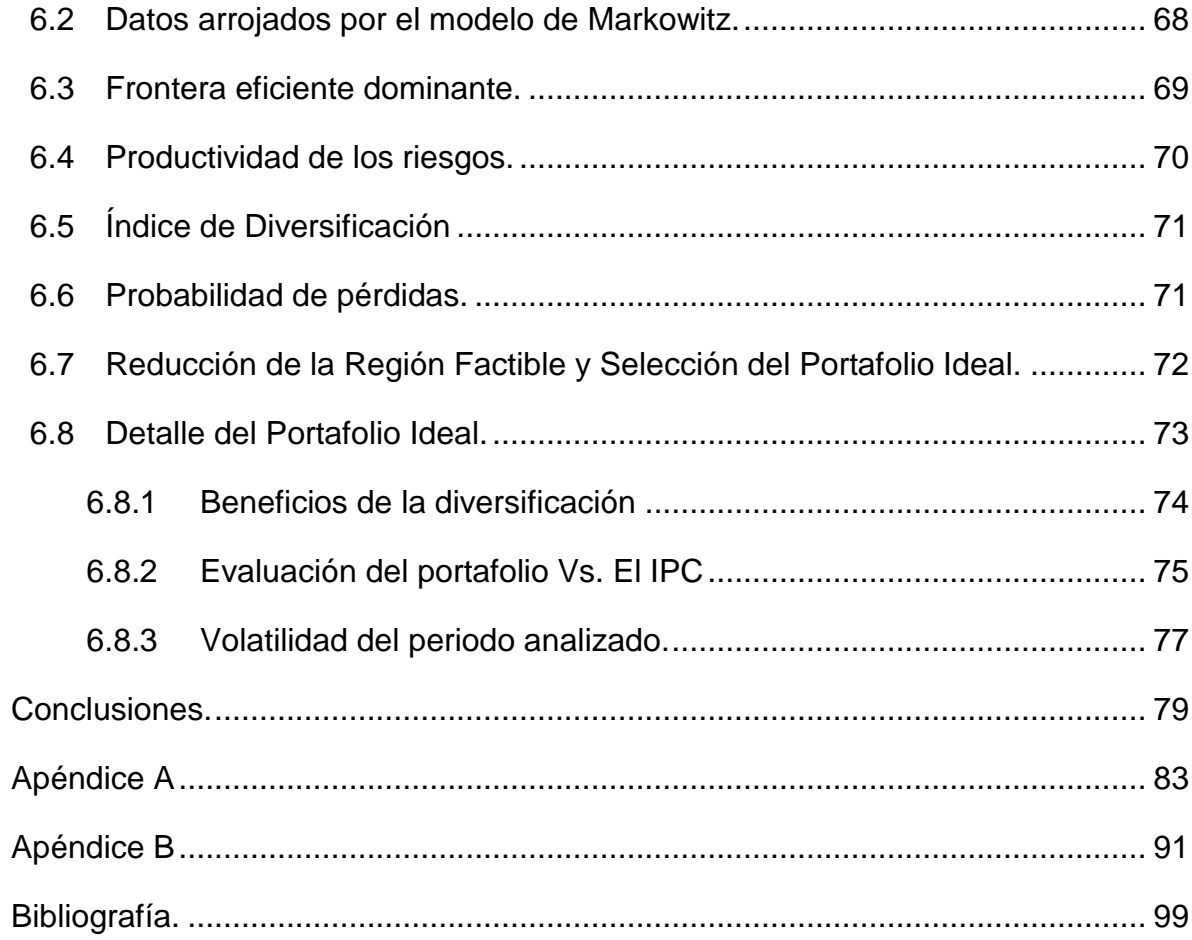

## **ÍNDICE DE FIGURAS.**

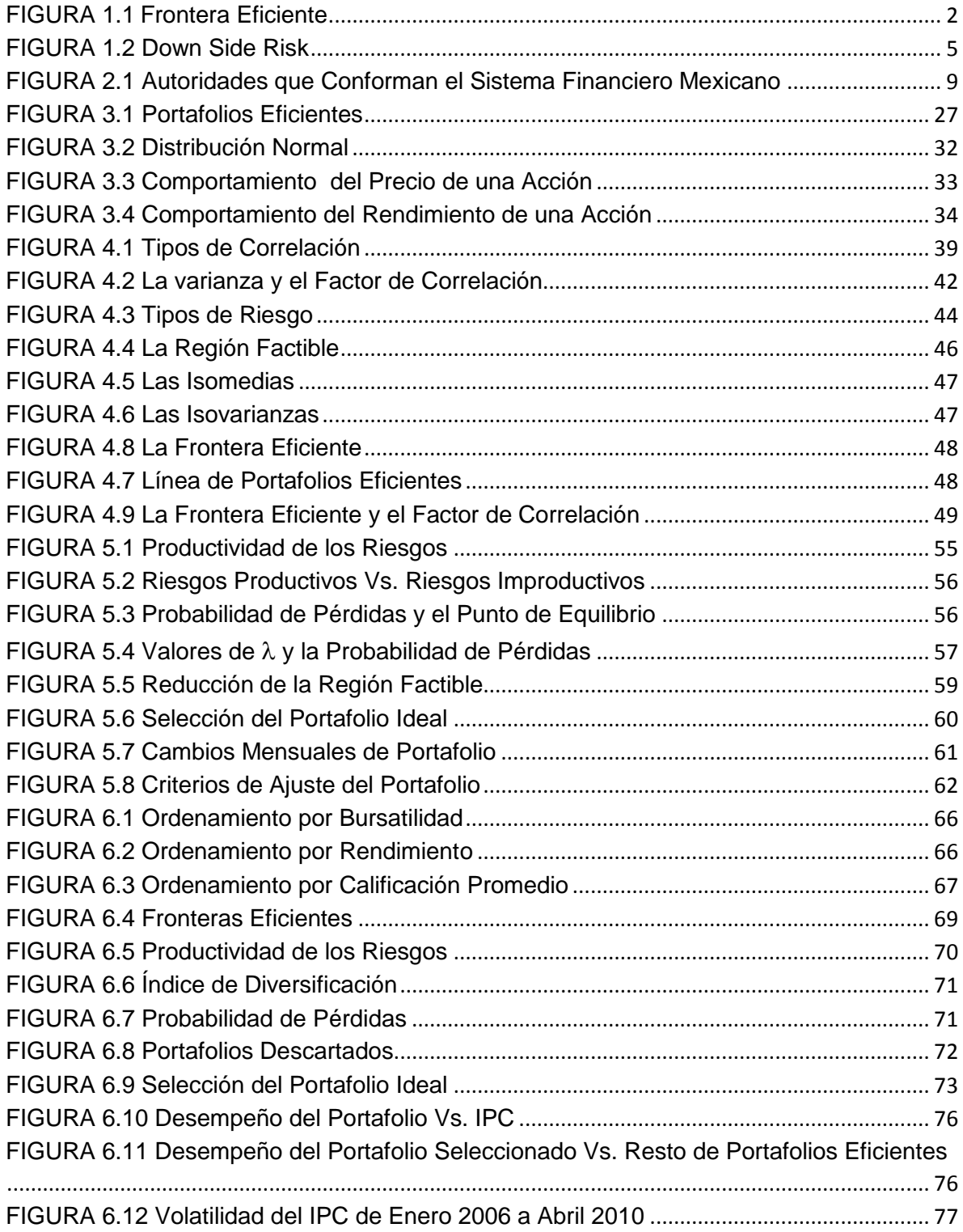

#### **Introducción**

#### **Problemática**

-

Tradicionalmente, el inversionista individual invierte sus ahorros en pagarés bancarios lo que le arroja rendimientos muy bajos que son del orden del 3%, y en el mejor de los casos, cuando tiene la cantidad de dinero suficiente para comprar CETES, obtiene rendimientos del orden del 4.5%; sin embargo, aún cuando logre obtener esta última tasa como rendimiento, después de que se descuente la inflación para obtener el rendimiento neto, normalmente se encontrará con que este es negativo.

Por lo anterior, es importante explorar la posibilidad de invertir en otros instrumentos como es el caso de las acciones de las empresas que cotizan en la Bolsa Mexicana de Valores.

"Durante el año 2009 dentro de un difícil escenario económico global, la Bolsa Mexicana de Valores (BMV) registró un avance de 43.52% tras alcanzar las 32,120.47 unidades. Para este año (2010) se estima que llegue a los 38,000 puntos, que significará un rendimiento de 18 por ciento.

A nivel mundial, la BMV se ubicó en el octavo lugar dentro de las 20 mejores bolsas por su rendimiento, después de Brasil, Rusia, Perú, China, Argentina, Chile e India.

En 2009, los mejores rendimientos accionarios los registraron los títulos de Comercial Mexicana (+269%), Grupo México (+240%), Alfa (+182%), Compartamos (+170%), Geo (+125%), Mexichem (+100%), Banorte (+92%), Ara (+70%), Grupo Modelo (+66%) y Peñoles (+65%); y en sentido inverso se comportaron las acciones de Telmex (-23%), Telecom (-5%) Grupo Carso (-6%), Elektra (-10%) y Autlan (-11%)"<sup>1</sup>.

La diferencia entre invertir en pagarés bancarios o invertir en la Bolsa Mexicana de Valores es que los pagarés bancarios pertenecen a los instrumentos clasificados, como de renta fija y en cambio la inversión en el mercado de capitales pertenece a los instrumentos clasificados como de renta variable.

<sup>1</sup> Periódico: La Razón (domingo 3 de enero de 2010), reportaje: La Bolsa, de lo poco que ganó en 2009.

En la renta fija el inversionista está seguro de recuperar su inversión más el rendimiento convenido, al vencimiento del contrato. Aunque hay que aclarar que si por alguna razón el banco en el que el inversionista depositó sus ahorros quiebra, entonces sólo podrá recuperar un máximo de 400 mil UDIs $^2$ , monto garantizado por el IPAB (Instituto de Protección al Ahorro Bancario), es decir si su inversión es menor a esa cantidad, recuperará el total de su inversión, si no, sólo recuperará esa cantidad.

En cambio, en la renta variable el inversionista no está seguro de recuperar su inversión ni tampoco del rendimiento que puede obtener, si es que lo hubiera. A cambio de correr este riesgo, el inversionista tiene la posibilidad de obtener un rendimiento más alto por su inversión que el que obtendría en renta fija.

Seleccionar un portafolio de inversión en el ambiente de la renta variable entraña una problemática muy compleja ya que el inversionista se encuentra ante cuatro interrogantes fundamentales:

- 1. En qué acciones debe invertir.
- 2. Del grupo de acciones adecuadas para invertir, en cuántas de ellas debe invertir.
- 3. Cuánto de su capital debe invertir en cada una de las acciones seleccionadas.
- 4. Y finalmente qué hacer con su portafolio, cómo administrarlo, cuándo cambiarlo o cuándo venderlo.

El número de posibilidades es muy grande ya que existe una gran cantidad de acciones (135) en las cuales se puede invertir, debido a esto el inversionista puede optar por dos caminos:

El primer camino es apostar, es decir, seguir su intuición y esperar a tener suerte lo cual no es muy aconsejable ya que se incrementan notablemente sus probabilidades de tener pérdidas.

El otro camino es invertir, es decir, tomar una decisión racional basada en herramientas analíticas que le ayuden a procesar la información disponible con el fin de minimizar el riesgo y maximizar el rendimiento de su inversión.

 $^{2}$  1UDI = 4.425023 al 26/08/10

http://www.sat.gob.mx/sitio\_internet/asistencia\_contribuyente/informacion\_frecuente/valor\_udis/

#### **Hipótesis.**

Contar con una estrategia integral para invertir en el mercado de capitales, basada en herramientas analíticas, incrementa de manera importante las posibilidades del inversionista de obtener rendimientos superiores al IPC.

#### **Objetivo.**

Obtener una estrategia de inversión que caracterice detalladamente cada portafolio eficiente, y proporcione los criterios básicos para administrar el portafolio seleccionado.

#### **Etapas de la Estrategia Integral Propuesta:**

- I. Determinar el índice de bursatilidad de las acciones listadas en la Bolsa Mexicana de Valores y ordenarlas. Aquellas que pertenezcan al rango de alta bursatilidad, serán las idóneas para conformar un portafolio de inversión.
- II. Mediante un análisis, desde el enfoque de la toma de decisiones multiatributo, de las fronteras eficientes obtenidas aplicando el modelo de Markowitz para diferentes escenarios, variando el número de acciones (5, 10, 15, 20) y el criterio de ordenación (mayor bursatilidad o mayor rendimiento), determinar cuál es la frontera eficiente dominante.
- III. Determinar con base en las preferencias del inversionista, expresadas a través de los tres atributos propuestos (Índice de Diversificación, Productividad de los Riesgos y Probabilidad de Pérdidas), cuál de los portafolios generados por la frontera eficiente dominante es el que satisface sus necesidades.
- IV. Establecer los criterios (rendimiento mínimo aceptado del portafolio por encima del rendimiento del IPC y decremento máximo aceptado del rendimiento del portafolio en 3 periodos consecutivos), para administrar el portafolio con base en los nuevos hallazgos científicos sobre el comportamiento instintivo del ser humano ante la baja de valor de su portafolio de inversión.

#### **Justificación**

El modelo de Markowitz, dado a conocer en 1952, sigue siendo un tema de interés tanto para la comunidad académica como para la comunidad financiera. Existen publicaciones de trabajos recientes que abordan el tema de portafolios en los que

se usa este modelo: [15], publicado por la revista Cuadernos de Gestión; [16], publicado en la revista Economía: Teoría y Práctica; [17], publicado por la revista Ciencia e Ingeniería; [18] y [19], publicados por la revista Journal of Financial Planning; [20], publicado por la revista Journal of Portfolio Management; [21], [22] y [23], Conferencias dictadas en el año 2009 por el Dr. H. Markowitz (Premio Nobel de Economía 1990).

Cabe mencionar que en [18], [19], [21], [22] y [23] se concluye que el modelo de Markowitz es vigente, incluso en [21], el Dr. Markowitz menciona que aproximadamente 7x10<sup>12</sup> dólares son administrados de acuerdo con su modelo, el doble del presupuesto de USA para el año 2009. En [15], [16], [17] y [20], se muestra la utilidad práctica del modelo de Markowitz para armar portafolios con rendimientos superiores a los Índices del Mercado, aunque no abordan el problema de la selección del portafolio ideal para el inversionista ni tampoco lo referente a la administración del mismo, temas de interés a desarrollar en la presente tesis.

El presente trabajo pretende ir más allá de una simple aplicación del Modelo de Markowitz, se propone una **Estrategia Integral de Inversión.**

En las etapas II y III de esta Estrategia Integral de Inversión se realizarán evaluaciones y comparaciones entre alternativas, por lo que de la amplia gama de herramientas que ofrece la Investigación de Operaciones, este trabajo se sustentará en la rama de la Teoría de Decisiones conocida como "Teoría del comportamiento racional", que entre otros problemas, se encarga del tratamiento de aquellos que tienen que ver con "Toma de decisiones Multiatributo", que como su nombre lo indica, involucra alternativas caracterizadas por más de un atributo.

Los portafolios eficientes generados por el modelo de Markowitz, tienen dos atributos, riesgo y rendimiento, estos atributos son necesarios, pero no suficientes para que el inversionista pueda determinar cuál es el número de acciones óptimo a considerar en sus cálculos, ni cuál es su portafolio ideal. Este problema es causado porque se tiene nula información sobre la estructura de las preferencias del inversionista, en consecuencia, se hace necesario contar con atributos adicionales que proporcionen información crítica, sobre la naturaleza de tales portafolios eficientes, para caracterizarlos a un grado de detalle tal que el inversionista pueda expresar sus preferencias sobre cada nuevo atributo de cada portafolio eficiente. Este proceso permitirá obtener información parcial sobre la estructura de las preferencias del inversionista y lo colocará en posición de tomar decisiones con base en criterios racionales y no emocionales.

En suma, se pasará de tener nula información sobre la estructura de las preferencias del inversionista a tener, a través de los atributos adicionales, información parcial sobre las preferencias del inversionista. Cuando se tiene información nula sobre las preferencias del inversionista se tiene que resolver un problema de optimización vectorial  $\max a$ , donde  $\mathcal A$  es el conjunto de alternativas; *a* E

en este caso, la solución es "solamente" la obtención del conjunto de soluciones eficientes (frontera eficiente). En cambio, cuando se tiene información parcial respecto a las preferencias del inversionista, en que dicha información se representa mediante una función  $y: A \to \mathbb{R}^m$ , con  $m < n$ , el problema se transforma en la optimización vectorial  $\max y(a)$ , donde se ha disminuido la dimensión *a*

original del problema (*n*).

El caso ideal sería contar con información completa sobre las preferencias del inversionista, representada en una función de valor escalar  $v: \mathcal{A} \to \mathbb{R}$ , en este caso el problema a resolver sería el de optimizar la función de valor. Es decir, se trata de resolver un problema de optimización mono objetivo.

 $max v(a)$ *a*

Desafortunadamente en muchos de los problemas reales no se puede llegar a ese nivel de simplificación.

El diseño de estos atributos adicionales se hará con base en la técnica propuesta en [26]. En términos generales, se establece que para que un decisor pueda expresar sus preferencias, se debe recurrir a alguna o algunas de las siguientes opciones.

- a) Comparación de dos alternativas.
- b) Comparación vectorial.
- c) Tasa de intercambio.
- d) Especificación de los índices y valores de intercambio.
- e) Niveles de aspiración (o punto de referencia).

En el presente trabajo, se recurrirá a las 3 últimas opciones. El Índice de Diversificación es del tipo d), la Productividad de los Riesgos es del tipo c), y la Probabilidad de Pérdidas es del tipo e).

Probablemente estos atributos, y su utilidad ya han sido explorados en otros trabajos, pero en la revisión bibliográfica realizada no los mencionan ni por separado ni mucho menos en grupo, tal es el caso de los trabajos [15], [16] y [17].

Finalmente, respecto a la administración del portafolio, se proponen criterios para actuar racionalmente y determinar el momento adecuado para cambiar el portafolio o incluso venderlo en un caso extremo. Son criterios básicos que se sustentan en los estudios realizados por investigadores en el área de Neuroeconomía (un híbrido de la Neurología, la Psicología y la Economía), que han publicado sus trabajos, [24] en la revista The Journal of Nuerocience y [25] en la revista The Journal PNAS [\(Proceedings of the National Academy of Sciences\)](http://www.pnas.org/).

Estos criterios básicos evitarán que el inversionista sea víctima de sus emociones que podrían mermar su patrimonio.

#### **Aportación**

En la revisión de la bibliografía especializada que realicé sobre el tema, encontré que los trabajos se enfocan en la aplicación directa del modelo de Markowitz, y en algunos casos, incluyen la obtención del portafolio ideal. Sin embargo, el problema es que no se toma en cuenta ni el trabajo previo a la aplicación del modelo ni el trabajo posterior a la selección del portafolio, dos puntos fundamentales para que el inversionista obtenga el mejor rendimiento posible. En este trabajo se proponen tres atributos que caracterizan más a detalle a los portafolios eficientes.

El trabajo previo a la aplicación del modelo consiste en evaluar la calidad de las acciones así como determinar el número óptimo de las mismas que van a ser alimentadas al modelo. El trabajo posterior a la selección del portafolio consiste en la administración del mismo. Dos aspectos muy importantes que no deben ser menospreciados ni mucho menos ignorados porque se corre el riesgo de no lograr los resultados deseados.

Es decir, el presente trabajo se diferencia de lo hecho hasta ahora, por los siguientes aspectos:

- $\checkmark$  Se determina la cantidad óptima de acciones que van a ser alimentadas al modelo. El número de acciones que van a ser alimentadas al modelo debe de ser obtenido en base a criterios analíticos y no en base al gusto del inversionista o al azar, porque se corre el gran riesgo de sobre diversificar o sub diversificar el portafolio, lo que redundaría en un pobre desempeño del rendimiento del mismo.
- $\checkmark$  Se propone la selección del portafolio ideal para el inversionista como una decisión multiatributo, con base en tres atributos (adicionales al riesgo y al rendimiento), el índice de diversificación, la probabilidad de pérdidas y la productividad de los riesgos.

 $\checkmark$  Se propone que la administración del portafolio sea en base a dos criterios, desempeño superior al IPC y 3 caídas consecutivas en el rendimiento del mismo.

En resumen, se plantea una **estrategia integral de Inversión**, que puede ser utilizada ya sea con fines didácticos para ilustrar a los alumnos respecto a los pasos a seguir para invertir en el mercado de capitales, o con fines prácticos, por aquellas personas que deseen hacer inversiones en estos mercados.

La secuencia de esta idea se puede representar en el siguiente diagrama:

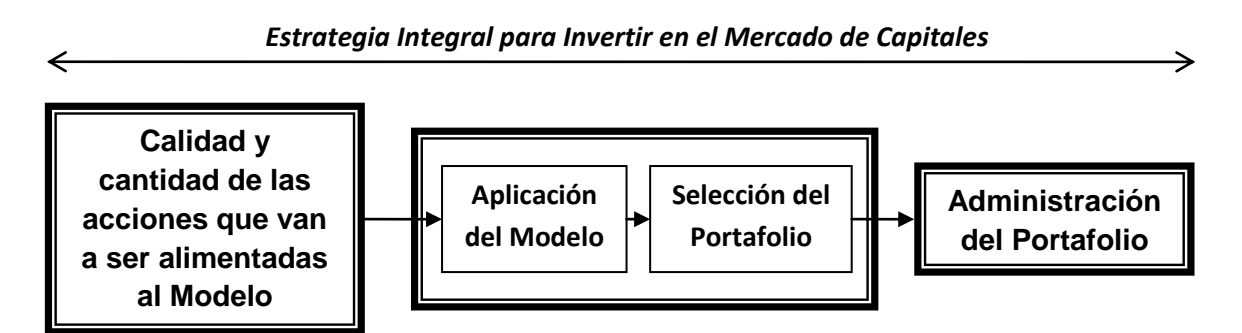

Es conveniente aclarar que los resultados obtenidos en cuanto a la bursatilidad de las acciones y el número de las mismas que se van a alimentar al modelo así como el rendimiento final del portafolio, van a depender de cada periodo analizado, es decir, estos resultados sólo son válidos para el periodo analizado, en cambio la **Estrategia Integral de Inversión** si es de aplicación para cualquier periodo.

#### **Estructura de la Tesis.**

En el capítulo uno se da un breve panorama sobre las diferentes propuestas que se han planteado para atacar el problema de cómo obtener analíticamente el conjunto de portafolios eficientes, de entre los cuales el inversionista puede seleccionar el que satisfaga sus necesidades.

En el capítulo dos se describe cómo está estructurado el Sistema Financiero Mexicano, del que forman parte, tanto la bolsa mexicana de valores (lugar donde se realizan las operaciones entre la oferta y demanda de valores, lo que determina su precio), como las casas de bolsa (intermediaros autorizados a través de los cuales el inversionista puede comprar y/o vender acciones para armar su portafolio de inversión).

En el capítulo tres se describe cómo se calcula el índice de bursatilidad y su utilidad para determinar que acciones son las idóneas para integrar un portafolio de inversión. Además, se menciona lo referente a los conceptos de la Teoría del Comportamiento Racional, que sustentan la validez y la formalidad de los tres atributos propuestos, que ayudarán al inversionista a determinar la frontera eficiente dominante y a seleccionar su portafolio ideal.

En el capítulo cuatro se describe el Modelo de Markowitz, detallando cuáles son sus insumos y cuál es el producto del modelo.

En el capítulo cinco se muestra como se aplican los conceptos tratados en los capítulos tres y cuatro para llevar a cabo las tres primeras etapas de la estrategia integral de inversión propuesta y finalmente se fijan los criterios básicos para administrar el portafolio seleccionado con lo que se da cumplimiento a la última etapa de dicha estrategia.

En el capítulo seis se muestran los resultados obtenidos. Es decir, la frontera eficiente dominante y el portafolio ideal del inversionista, además se proponen los criterios básicos para la administración del portafolio seleccionado, y finalmente se hace una evaluación de dicho portafolio comparando su desempeño, tanto contra el IPC, como contra todos los demás portafolios de la frontera eficiente dominante.

#### **CAPÍTULO 1. Desarrollo Histórico de los Modelos de Portafolio.**

La Teoría Moderna de Portafolios (PMT) surge con H. Markowitz en 1952 (ver por ejemplo, [1] y [2]) quien propone una metodología para determinar el conjunto de portafolios eficientes tomando como criterios de evaluación el riesgo y el rendimiento. En este contexto, un portafolio será eficiente si proporciona el máximo rendimiento posible para un nivel de riesgo dado, o de forma equivalente, si presenta el menor riesgo posible para un nivel determinado de rendimiento. El rendimiento de un portafolio de acciones se estima a través del valor esperado de dichos rendimientos y el riesgo a través de la varianza de los mismos.

El modelo se basa en los siguientes supuestos:

- 1. Aversión al riesgo: El inversionista tiene un comportamiento racional, es decir desea el rendimiento y rechaza el riesgo.
- 2. La función de utilidad del inversionista es cuadrática y cóncava.
- 3. El rendimiento de las acciones se comporta como una variable aleatoria con distribución normal.

El conjunto de portafolios eficientes se calcula resolviendo el siguiente programa cuadrático paramétrico:

$$
Min \sigma^{2}(R_{p}) = \sum_{i=1}^{n} \sum_{j=1}^{n} x_{i}x_{j} \sigma_{ij}
$$
  
sujeto a  

$$
E[R_{p}] = \sum_{i=1}^{n} x_{i}E[R_{i}] = r^{*}
$$
  

$$
\sum_{i=1}^{n} x_{i} = 1
$$
  

$$
x_{i} \ge 0, (i = 1, 2, 3, ..., n)
$$

Donde:

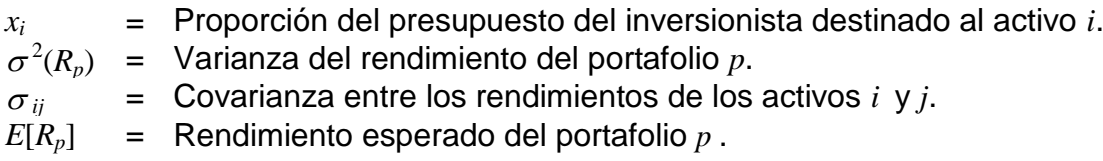

De tal forma que al variar el parámetro r<sup>\*</sup> obtendremos en cada caso, al resolver el modelo, el valor de las *x<sup>i</sup>* que minimizan el riesgo del portafolio.

El conjunto de pares  $[E[R_p], \sigma^2(R_p)]$  o combinaciones rendimiento y riesgo de todos los portafolios eficientes es denominado "frontera eficiente". Una vez obtenida ésta, el inversionista, de acuerdo con sus preferencias, seleccionará aquel portafolio que satisfaga plenamente sus necesidades.

FIGURA 1.1 Frontera Eficiente

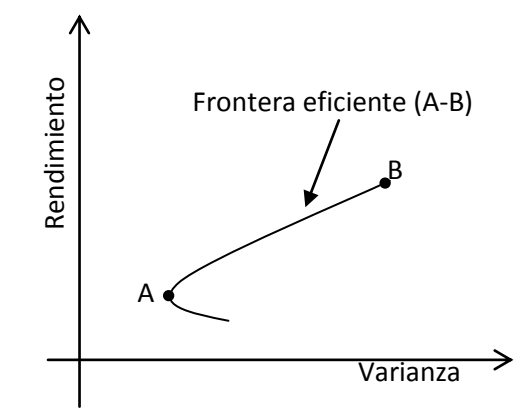

Debido a que en los años en que fue desarrollado este modelo la capacidad de cómputo era extremadamente limitada, era muy complicado hacer corridas que involucraran muchas acciones ya que los elementos de la matriz de covarianzas crecen de manera exponencial (*n* 2 ). Por lo anterior, Sharpe [3] propuso en 1963 un modelo simplificado al que llamó "Modelo Diagonal" el cual se basa en el supuesto de que los rendimientos de varias acciones están ligados sólo a través de relaciones comunes con algún *factor subyacente*, lo cual implica que entre ellas no hay relación por lo que las covarianzas son 0, lo que a su vez indica que los elementos de la matriz de covarianzas son todos ceros excepto en la diagonal.

El retorno de cualquier acción está determinado solamente por factores aleatorios y éste único factor externo (factor subyacente); de manera más explícita:

$$
R_i = A_i + B_i I + C_i \tag{1.2}
$$

Donde *A<sup>i</sup>* y *B<sup>i</sup>* son parámetros, *C<sup>i</sup>* es una variable aleatoria con un valor esperado de 0 y una varianza *Qi*, e *I* es el nivel de algún índice. El índice, *I*, puede ser el nivel del mercado accionario como un todo (IPC), el PIB, o cualquier otro factor que se piense pueda ser la influencia individual más importante sobre los rendimientos de las acciones.

Con estos supuestos se logra una gran reducción en los datos necesarios para correr el modelo, por ejemplo para el análisis de un conjunto de 100 acciones se reduce de 5,150 a 302 y para el análisis de un conjunto de 2,000 acciones se reduce de 2,003,000 a 6,002. Debido a lo anterior, el tiempo necesario para correr el modelo se abate dramáticamente.

Sharpe realizó una corrida para 20 acciones tanto con el modelo diagonal como con el modelo de Markowitz y obtuvo resultados bastante similares con lo que comprobó empíricamente que los 62 parámetros del modelo diagonal fueron

capaces de capturar la información esencial contenida en los 230 parámetros necesarios para aplicar el modelo de Markowitz.

Hoy en día debido a que la capacidad de cómputo ya no es un problema para aplicar el Modelo de Markowitz, el modelo diagonal ya no es necesario, aunque hay que decir que en su momento fue de gran importancia y relevancia para suplir las carencias de capacidad de cómputo.

A partir de la idea de que el rendimiento de las acciones puede ser representado solamente a través de una relación lineal con el comportamiento de algún índice importante para la economía, Sharpe [4] desarrolló en 1964 el CAPM (Capital Asset Prices Model) que es un modelo de valuación de activos el cual establece que:

$$
\overline{R} = R_F + \beta \left( \overline{R}_M - R_F \right) \tag{1.3}
$$

En palabras, el rendimiento esperado de un título es igual a la tasa libre de riesgo (*RF*) más la beta del título multiplicada por la diferencia entre el rendimiento esperado sobre el mercado ( *RM* ) y la tasa libre de riesgo (*RF*).

La  $\beta$  mide la sensibilidad de un valor a los movimientos en la cartera del mercado, es decir que si un título tiene una  $\beta$  =2, quiere decir que si el mercado tiene una ganancia de 1%, entonces dicho título tendrá una ganancia de 2%, pero también si el mercado tiene una pérdida de 1%, entonces dicho título tendrá una pérdida de 2%.

Para efectos prácticos, las  $\beta$ 's de las acciones se calculan con una simple regresión lineal y quien confecciona su portafolio con base en este concepto lo que busca es elegir acciones con  $\beta$ 's diferentes ya que eso le garantiza diversificación y por lo tanto reducción en el riesgo de su inversión; lo mejor sería incorporar al portafolio acciones con  $\beta$ 's positivas y negativas, pero en la práctica es muy raro encontrar  $\beta$ 's negativas. Si el inversionista tiene un alto nivel de aversión al riesgo (inversionista conservador) elegirá β's <1 y si el inversionista tiene un bajo nivel de aversión al riesgo (inversionista arriesgado) elegirá β's >1 porque esto le permitirá obtener rendimientos más grandes, aunque también sus pérdidas pueden ser más grandes.

Tanto el modelo de Markowitz como el modelo diagonal de Sharpe y posteriormente el CAPM no incorporan de manera explícita el nivel de aversión al riesgo del inversionista, por lo que Farrar [5] propone una función objetivo en la cual aparece explícitamente el coeficiente de aversión al riesgo del inversionista, todo lo demás es exactamente igual al modelo propuesto por Markowitz.

 $Max \mu - A\sigma^2$ 

*sujeto a*

$$
\sum_{i=1}^{n} x_i = 1
$$
  

$$
x_i \ge 0
$$

Donde:

 $\mu$  = Valor esperado de los rendimientos.

 $\sigma^2$ *<sup>2</sup>* = Varianza de los rendimientos.

*A* = Coeficiente de aversión al riesgo del inversionista.

La diferencia entre este planteamiento y el de Markowitz es como dice J.T.C. Mao [6], "el segundo (el de Markowitz) fue diseñado para generar el conjunto de todos los portafolios eficientes, en cambio el primero fue diseñado para seleccionar el portafolio óptimo para el inversionista", el problema con este modelo es determinar el coeficiente de aversión al riesgo del inversionista.

 $(1.4)$ 

En los inicios de PMT, Markowitz [2] señaló que la varianza no es la medida más adecuada para estimar el riesgo de un portafolio ya que los rendimientos de las acciones no siempre presentan una distribución normal, por lo que para dichos casos sería mejor utilizar la semivarianza, pero debido a las dificultades de cómputo de aquel tiempo se tomó la varianza como única medida para evaluar el riesgo. Aunque, posteriormente en 1990 el mismo Markowitz señaló en su lectura que hizo al recibir el Premio Nobel de Economía 1990 que él no tenía conocimiento de que alguien hubiera determinado si había una substancial clase de funciones de utilidad para las cuales fuera superior el criterio Media-Semivarianza al criterio Media-Varianza.

La semivarianza es una medida para valorar el riesgo de un portafolio utilizada dentro de lo que se llama en la literatura downside risk measures.

El downside risk es el riesgo de aquella parte de la distribución de probabilidades del rendimiento de un portafolio que se sitúa por debajo de un determinado límite.

La medida más habitual de downside risk es la llamada downside deviation, que mide el promedio de desviación con respecto al límite tolerado, para el tramo inferior de la distribución de probabilidades.

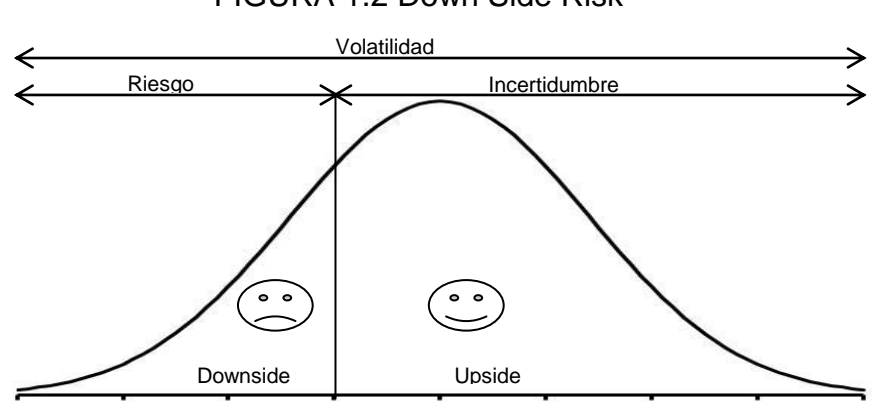

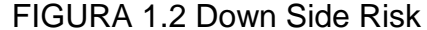

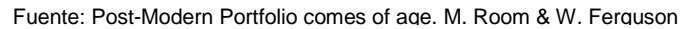

En el caso de la semivarianza, esta sólo toma en cuenta aquellos rendimientos que están por debajo de un valor específico (puede ser la media o cualquier otro valor deseado por el inversionista):<br>  $SV_m = \frac{1}{K} \sum_{T=1}^{K} Max \left[ 0, (E - R_T) \right]^2$  Semivarianza abajo de la media (1.5) valor deseado por el inversionista):

$$
SV_m = \frac{1}{K} \sum_{T=1}^{K} Max \left[ 0, \left( E - R_T \right) \right]^2
$$
 Semivarianza abajo de la media  
\n
$$
SV_t = \frac{1}{K} \sum_{T=1}^{K} Max \left[ t, \left( t - R_T \right) \right]^2
$$
 Semivarianza abajo de un valor deseado (1.5)

*R<sup>T</sup>* es el rendimiento de la acción durante el periodo *T*, *K* es el número de observaciones, *t* es el rendimiento deseado y *E* es el valor esperado de la media del rendimiento de la acción. La fórmula indica que se tomará el máximo entre 0 y  $(t-R_T)$ .

Un análisis basado en la semivarianza se concentra en reducir las pérdidas ya que se enfoca en minimizar la varianza de aquellos rendimientos que están por debajo del rendimiento deseado.

Tanto el análisis basado en el downside risk como el basado en la varianza asumen que la función de utilidad del inversionista es cuadrática, pero hay muchas más funciones de utilidad que pueden describir el comportamiento de un inversionista, por lo anterior V. Bawa [7] desarrolla en 1975 el Lower Partial Moment (LPM) que es una generalización del downside risk ya que cubre un número significativo de la funciones de utilidad conocidas como tipo Von Neumann-Morgenstern, y no sólo eso, sino que, el LPM puede representar la gama completa de las actitudes del ser humano frente al riesgo, pasando desde la aversión al riesgo, la neutralidad al riesgo, hasta la propensión al riesgo.

Debido a que el LPM es una generalización del downside risk, la forma de cálculo es similar, pero más general:

$$
LPM(a,t) = \frac{1}{K} \sum_{T=1}^{K} Max \Big[ 0, (t - R_T) \Big]^a
$$
\n(1.6)

Donde *R<sup>T</sup>* es el rendimiento de la acción durante el periodo *T*, *K* es el número de observaciones, *t* es el rendimiento deseado y *a* es el grado del LPM. La fórmula indica que se tomará el máximo entre 0 y (*t-RT*).

El LPM elimina la limitación de la semivarianza que se enfoca en un solo coeficiente de aversión al riesgo *a*=2 ya que puede explorar coeficientes incluso fraccionarios. Fishburn [8] demostró en 1977 que los valores de *a* incluyen todos los tipos de actitud ante el riesgo de los inversionistas, para *a<1* implica propensión al riesgo, *a=1* implica neutralidad ante el riesgo, y *a>1* implica aversión al riesgo.

Los modelos anteriores arrojan un conjunto de portafolios eficientes (frontera eficiente) de entre los cuales el inversionista selecciona el que satisfaga sus necesidades, pero a principios de los 90's surge un modelo creado por Fischer Black y Robert Litterman [9] que arroja ese portafolio único que satisface plenamente las necesidades del inversionista, sin tener que pasar por la frontera eficiente.

A grandes rasgos, el modelo utiliza un enfoque Bayesisano que combina los pronósticos subjetivos del inversionista respecto al comportamiento de los rendimientos esperados de una o más acciones con relación al vector de los rendimientos del mercado en equilibrio (distribución a priori) para formar una nueva mezcla estimada de rendimientos esperados. El nuevo vector resultante de rendimientos (distribución a posteriori) conduce al portafolio óptimo para dicho inversionista. Por lo cual si el inversionista no tiene pronósticos que difieran del portafolio de mercado, se debe quedar con el portafolio de mercado, dicho portafolio toma como proporciones a invertir en cada acción la misma proporción que tienen dichas acciones respecto del mercado en su conjunto.

Para el presente trabajo se aplicará el modelo de Markowitz ya que como él mismo lo señala [10] "el ordenamiento de los portafolios obtenidos con la regla Media-Varianza fue casi idéntico al ordenamiento obtenido al utilizar la utilidad esperada para varias funciones de utilidad y distribuciones de rendimientos históricos".

### **CAPÍTULO 2. El Sistema Financiero Mexicano.**

Es importante describir el entramado institucional que existe para que un inversionista sepa en dónde y cómo puede realizar este tipo de operaciones ya que existe un marco legal que le garantiza la seriedad de dichas operaciones así como las obligaciones que él mismo debe cumplir para poder acceder a este tipo de inversiones.

El sistema financiero es en donde se equilibran los recursos monetarios. En palabras simples, es el lugar donde se vende y compra el dinero; los que venden dinero son aquellos que tienen recursos para prestar, y quienes lo compran son aquellos que buscan recursos para financiarse.

Como cualquier otro "mercado" se comercian productos (activos financieros) y se establecen precios; el precio en este mercado se define como la tasa de interés.

#### **El mercado primario y el mercado secundario**

El término mercado primario se refiere a aquél en el que se ofrecen al público las nuevas emisiones de valores. Ello significa que a la tesorería del emisor ingresan recursos financieros. La colocación de los valores puede realizarse a través de una oferta pública o de una colocación privada.

La Ley del Mercado de Valores en su Artículo 2° define que una oferta pública es aquélla que se haga por algún medio de comunicación masiva o a persona indeterminada para suscribir, enajenar o adquirir valores, títulos de crédito y documentos que se emitan en serie o en masa en los términos de las leyes que los rijan, destinados a circular en el mercado de valores, incluyendo letras de cambio, pagarés y títulos opcionales que se emitan en la forma antes citada y, en su caso, al amparo de un acta de emisión, cuando por disposición de ley o de la naturaleza de los actos que en la misma se contengan, así se requiera.

Se conoce como mercado secundario a la compra-venta de valores existentes y cuyas transacciones se realizan en las bolsas de valores y en los mercados sobre el mostrador (over the counter). Cabe destacar que estas operaciones con valores en el mercado secundario ya no representan una entrada de recursos a la tesorería de los emisores.

#### **Los activos financieros**

Un activo es aquel objeto que ostente la propiedad de alguien y tenga un valor de cambio generalmente aceptado. Existen activos tangibles, (bienes inmuebles, autos, ropa, etc.). Otros activos son intangibles, representados por servicios o

documentos que son derechos legales sobre montos de dinero o rendimientos futuros.

Un activo financiero es un activo intangible, donde el valor de éste consiste en el derecho de obtener una cantidad monetaria futura, al mismo precio que se compró o por arriba de dicho valor o por debajo de su valor inicial. Además de los billetes y los instrumentos financieros como Bonos, los activos financieros pueden ser préstamos personales que otorgan las instituciones bancarias o cualquier otro documento monetario o instrumento emitido por el Gobierno, las empresas o los bancos.

Los activos financieros bursátiles, es decir de fácil intercambio, se reconocen como de dos tipos: de Deuda y de Capital.

De Deuda

Los más comunes son los títulos emitidos por el Gobierno. Adicionalmente, todos los préstamos otorgados, sin importar plazo, y donde se firmen documentos al emisor o al deudor, para devolver el capital más un monto adicional al tomador de la deuda, también pueden clasificarse como títulos de Deuda. Los más conocidos son los Pagarés Bancarios, Certificados de la Tesorería de la Federación (CETES) y Bonos del Gobierno. Entre sus características encontramos que el rendimiento al vencimiento es conocido, tienen alta liquidez, existe una gran cantidad de emisores e inversionistas así como oportunidad de información.

De Capital

Los activos financieros de capital son acciones (comunes u ordinarias) y certificados de participación ordinarios (CPO's); los rendimientos están relacionados al pago de utilidades de acuerdo al desempeño de los resultados financieros del emisor, y el pago de dividendos, que por lo general representa una tasa de interés simple anual determinada en función del valor nominal de la acción con relación al valor directo de la empresa. Estos instrumentos también se conocen como instrumentos de Renta Variable, pues se desconoce su plazo y rendimiento.

Las funciones generales del sistema financiero son principalmente las siguientes:

- Concentrar los excedentes de efectivo y transferir los ahorros a los demandantes de financiamiento.
- Corregir los desequilibrios generados por los flujos monetarios de la economía.
- Ser motor de desarrollo y crecimiento en la economía.

Es importante mencionar que el sistema financiero es uno de los más dinámicos en la economía, pues se encuentra en constante renovación y evolución. Se mantiene en constante cambio ante los requerimientos que presenta cada nación en lo particular, como ante las nuevas tendencias económicas.

La organización del sistema financiero consiste en organismos de regulación y vigilancia, y grupos que representan las actividades de captación de ahorro y colocación de crédito (bancarias) conjuntamente con aquellas bursátiles (valores), seguros y fianzas, etcétera.

En general el sistema financiero está formado por:

- Entidades financieras que intervienen: Generando, Captando, Administrando, Orientando y Dirigiendo tanto el ahorro como la inversión.
- Las instituciones de servicios complementarios, auxiliares o de apoyo a dichas entidades.
- Las agrupaciones financieras que prestan servicios integrados.
- Las Autoridades que lo regulan.

Incluyen también a los instrumentos, ordenamientos (leyes y otras normas), y sistemas electrónicos.

#### **2.1 Integración actual**

Podemos dividir el Sistema Financiero Mexicano de acuerdo con las actividades que realizan cinco grandes sectores, actualmente todos regulados directa e indirectamente por la Secretaría de Hacienda y Crédito Público o el Banco Central (Banco de México) a través de las comisiones correspondientes (Comisión Nacional Bancaria y de Valores, Comisión Nacional del Sistema de Ahorro para el Retiro, Comisión Nacional de Seguros y Fianzas, Comisión Nacional para la Protección y Defensa de los Usuarios de Servicios Financieros e Instituto de Protección al Ahorro para el Retiro):

<span id="page-29-0"></span>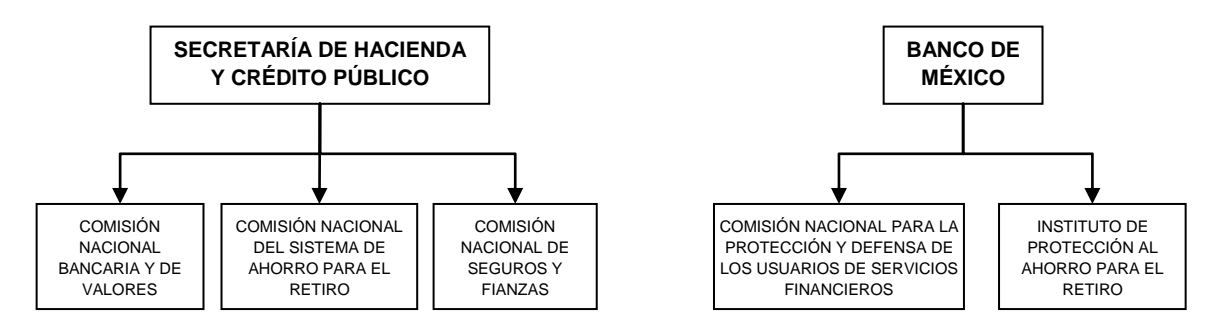

FIGURA 2.1 Autoridades que Conforman el Sistema Financiero Mexicano

#### **2.1.1 Autoridades**

Secretaría de Hacienda y Crédito Público.

La Secretaría de Hacienda y Crédito Público (SHCP) es una dependencia del Poder Ejecutivo Federal. La SHCP se encarga de planear y delinear el Sistema Financiero Mexicano mediante el otorgamiento y revocación de autorizaciones para la constitución de diversos intermediarios financieros.

Banco de México.

El Banco de México es el banco central del Estado mexicano; constitucionalmente autónomo, su finalidad principal es proveer a la economía de moneda corriente, y tiene como objetivo principal procurar la estabilidad del poder adquisitivo del peso. Adicionalmente, se encarga de promover el sano desarrollo del sistema financiero y propiciar el buen funcionamiento de los sistemas de pagos.

Comisión Nacional Bancaria y de Valores.

La Comisión Nacional Bancaria y de Valores (CNBV) es un órgano desconcentrado de la SHCP con autonomía técnica y facultades ejecutivas en los términos de la Ley de la Comisión Nacional Bancaria y de Valores.

La CNBV supervisa y regula, en el ámbito de su competencia, a las entidades financieras, para procurar su estabilidad y correcto funcionamiento, así como mantiene y fomenta el sano desarrollo del sistema financiero en su conjunto, siempre procurando la protección de los intereses del público.

También es su objetivo supervisar y regular a las personas físicas y demás personas morales cuando realicen actividades previstas en las leyes relativas al sistema financiero.

 Comisión Nacional para la Protección y de Defensa de los Usuarios de los Servicios Financieros.

La Comisión Nacional de Defensa de los Usuarios de los Servicios Financieros (CONDUSEF) es un organismo público descentralizado cuyo objeto es promover, asesorar, proteger y defender los derechos e intereses de las personas que usan servicios financieros ofrecidos por las instituciones financieras que operan dentro del territorio nacional. Adicionalmente, tienen como propósito fomentar entre los usuarios una cultura adecuada respecto de las operaciones y servicios financieros.

La CONDUSEF se rige por lo dispuesto en la Ley de Protección y Defensa al Usuario de Servicios Financieros.

 $\bullet$  Instituto para la Protección del Ahorro Bancario.

El Instituto para la Protección al Ahorro Bancario (IPAB) es un organismo descentralizado de la Administración Pública Federal, con personalidad jurídica y patrimonio propio, creado con fundamento en la Ley de Protección al Ahorro Bancario. De acuerdo con esta Ley, publicada en el Diario Oficial el 19 de enero de 1999, que tiene como objetivo principal establecer un sistema de protección al ahorro bancario, el IPAB debe concluir los procesos de saneamiento de instituciones bancarias, así como administrar y vender los bienes a su cargo para obtener el máximo valor posible de recuperación (carteras de crédito recuperadas para su saneamiento).

Comisión Nacional de Seguros y Fianzas.

La Comisión Nacional de Seguros y Fianzas (CNSF) es un órgano desconcentrado de la Secretaría de Hacienda y Crédito Público (SHCP) cuya función es supervisar que la operación de los sectores asegurador y afianzador se apegue al marco normativo, preservando la solvencia y estabilidad financiera de las instituciones para garantizar los intereses del público usuario.

La CNSF se rige por lo dispuesto en la Ley Orgánica de la Administración Pública Federal, la Ley General de Instituciones y Sociedades Mutualistas de Seguros, la Ley Federal de Instituciones de Fianzas y su propio Reglamento Interior.

Comisión Nacional del Sistema Seguro de Ahorro para el Retiro.

La Comisión Nacional del Seguro de Ahorro para el Retiro (CONSAR) es un órgano administrativo desconcentrado de la Secretaría de Hacienda y Crédito Público, que tiene por objeto proteger los ahorros para el retiro de los trabajadores.

La CONSAR se rige por lo dispuesto en la Ley de los Sistemas de Ahorro para el Retiro.

#### **2.2 Entidades**

Las entidades que forman El Sistema Financiero Mexicano son:

- $\checkmark$  Mercado de Valores.
- $\checkmark$  Mercado de Derivados.
- $\checkmark$  Sistema Bancario.
- Organizaciones y Actividades Auxiliares de Crédito.
- $\checkmark$  Sistema de Ahorro y Crédito Popular.
- $\checkmark$  Instituciones de Seguros y Fianzas.
- $\checkmark$  Sistemas de Ahorro para el Retiro.
- El Mercado de Valores está integrado por:
	- Casas de Bolsa.
	- Filiales de Instituciones Financieras del Exterior.
	- Formadores de Mercado (Tanto en Dinero como en Capitales).
	- $\triangleright$  Sociedades de Inversión.
	- Sociedades Operadoras de Sociedades de Inversión.
	- Distribuidoras de Acciones de Sociedades de Inversión.
	- Valuadoras de Acciones de Sociedades de Inversión.
	- $\triangleright$  Proveedores de Precios.
	- Bolsas de Valores.
	- $\triangleright$  Sociedades que administran sistemas para facilitar operaciones con valores.
- El Mercado de Derivados se compone por:
	- $\triangleright$  Socios Liquidadores.
	- **▶ Operadores.**
	- Formadores de Mercado.
	- > La Bolsa de Futuros.
	- La Cámara de Compensación.
- El Sistema Bancario está conformado por:
	- $\triangleright$  Banco de México.
	- Las instituciones de Banca Múltiple y de Banca de Desarrollo (Filiales de Instituciones Financieras del Exterior).
	- Los fideicomisos Públicos constituidos por el Gobierno Federal para el fomento económico, así como otros encomendados al Banco de México.
	- $\triangleright$  Organismos auto regulatorios bancarios.
- Las Organizaciones y Actividades Auxiliares de Crédito son:
	- Organizaciones Auxiliares.
		- Almacenes generales de Depósito.
		- Uniones de Crédito.
		- Arrendadoras Financieras.
		- Empresas de Factoraje Financiero.
	- $\triangleright$  Actividades Auxiliares.
- La compra-venta habitual y profesional de divisas (que podrán efectuar las Casas de Cambio, así como a las instituciones de crédito y las Casas de Bolsa).
- La realización habitual y profesional de operaciones (que podrán realizar las Sociedades Financieras de Objeto Múltiple reguladas y no reguladas) de: Crédito, arrendamiento financiero o factoraje financiero.
- $\checkmark$  El Sistemas de Ahorro y Crédito Popular está integrado por:
	- Entidades de Ahorro y Crédito Popular.
	- Federaciones.
	- Confederaciones.
- $\checkmark$  Las Instituciones de Seguros y Fianzas.
	- > Instituciones de Seguros.
	- $\triangleright$  Instituciones de Fianzas.
- $\checkmark$  Sistemas de Ahorro para el Retiro.
	- Administradoras de Fondos para el Retiro.
	- Sociedades de Inversión Especializadas en Fondos para el Retiro.

Las Instituciones que conforman los 5 primeros bloques están supervisadas y reguladas por la CNBV; las que conforman el sexto bloque están supervisadas y reguladas por CNSF; y las que pertenecen al último bloque por la CONSAR.

#### **2.3 Participantes**

#### **2.3.1 Emisoras**

Las Emisoras son las sociedades anónimas, organismos públicos, entidades federativas, municipios y entidades financieras cuando actúen en su carácter de fiduciarias que, cumpliendo con las disposiciones establecidas y siendo representadas por una casa de bolsa, ofrecen al público inversionista, en el ámbito de la BMV, valores como acciones, títulos de deuda y obligaciones.

En el caso de la emisión de acciones, las empresas que deseen realizar una oferta pública deberán cumplir con los requisitos de listado y, posteriormente, con los requisitos de mantenimiento establecidos por la BMV; además de las disposiciones de carácter general, contenidas en las [circulares](http://www.bmv.com.mx/wb3/wb/BMV/BMV_glosario_bursatil#circulares) emitidas por la CNBV.

#### **2.3.2 Intermediarios bursátiles**

Los Intermediarios bursátiles son las casas de bolsa autorizadas para actuar como intermediarios en el mercado de valores y realizan, entre otras, las siguientes actividades:

- Realizar operaciones de compraventa de valores.
- Brindar asesoría a las empresas en la [colocación de valores](http://www.bmv.com.mx/wb3/wb/BMV/BMV_glosario_bursatil#coval) y a los inversionistas en la constitución de sus carteras.
- Recibir fondos por concepto de operaciones con valores, y realizar transacciones con valores a través del sistema BMV-SENTRA Capitales, por medio de sus operadores.

BMV SENTRA CAPITALES, es el sistema electrónico que desarrolló la BMV para optimizar la operación, ahora en ambiente electrónico con operación remota, de lo que en su momento fueran los Salones de Remates. Dicho sistema es utilizado por los representantes apoderados de los Intermediarios Miembros de la BMV para formulación de Posturas, Concertación, Registro y Asignación de Operaciones sobre Valores del Mercado de Capitales que se encuentran inscritos en la Bolsa.

 Los operadores de las casas de bolsa deben estar registrados y autorizados por la CNBV y la BMV.

#### **2.3.3 Inversionistas**

Los inversionistas son personas físicas o morales, nacionales o extranjeras que a través de las casas de bolsa colocan sus recursos; compran y venden valores, con la finalidad de minimizar riesgos, maximizar rendimientos y diversificar sus inversiones.

En los mercados bursátiles del mundo destaca la participación del grupo de los llamados "inversionistas institucionales", representado por sociedades de inversión, fondos de pensiones, y otras entidades con alta capacidad de inversión y amplio conocimiento del mercado y de sus implicaciones.

Los inversionistas denominados "Calificados" son aquéllos que cuentan con los recursos suficientes para allegarse de información necesaria para la toma de decisiones de inversión, así como para salvaguardar sus intereses sin necesidad de contar con la intervención de la Autoridad.

Es importante hacer notar que para un inversionista individual (pequeño) que desee invertir en el mercado de capitales hay mecanismos que le permiten hacerlo

con montos muy pequeños. Se puede abrir una cuenta desde \$ 5,000.00 (varía según la casa de bolsa), aunque, por supuesto, el monto mínimo a invertir dependerá de la o las acciones que desee adquirir ya que las acciones se compran en lotes de 100 si el precio de la acción es menor a \$200.00 y en lotes de 5 si el precio es mayor a \$200.00. Por ejemplo si el precio de la acción deseada es de \$ 50.00 entonces deberá de comprar un lote de 100 acciones por lo que su inversión será de \$ 5000.00 más la comisión de la casa de bolsa que en promedio es de 1.7 %.

El problema de los montos muy pequeños es que no hay posibilidad de diversificación y esto incrementa el riesgo para el inversionista que en este caso más bien está actuando como un apostador.

Este problema puede ser solucionado ya que si no hay posibilidad de invertir sumas más grandes que permitan la diversificación, entonces se debe de invertir en un *trac* que es un instrumento que replica el comportamiento de algún índice como el caso del NAFTRAC que replica en comportamiento del IPC.

Los Títulos Referenciados a Acciones (TRAC's) son certificados de participación que representan el patrimonio de fideicomisos de inversión, y que mantienen en posición canastas de acciones de empresas cotizadas en bolsa. Su objetivo primordial es replicar el comportamiento de las acciones o portafolio al que está referido (subyacente).

Estos certificados son colocados en Bolsas de Valores y permiten al inversionista comprar o vender un índice o portafolio de acciones a través de una sola acción, proporcionando al público inversionista profundidad, liquidez y mayores opciones de inversión.

Los "Exchange Traded Fund" ("ETF's" conocidos también con el nombre de "Trackers") constituyen instrumentos financieros relativamente nuevos que cuentan con un rápido crecimiento en el volumen de inversiones alrededor del mundo. El atributo principal de los ETFs consiste en que combinan algunos beneficios de la inversión directa en instrumentos de renta variable listados en bolsas de valores y susceptibles de ser adquiridos intradía, con los beneficios similares a los de una sociedad de inversión indizada, con frecuencia con menores costos que los que implica la inversión en sociedades de inversión. Actualmente existen aproximadamente 500 Trackers a nivel mundial.

Durante el primer trimestre del 2002 se instrumentó en la BMV la primera colocación y operación de este tipo de instrumentos en México mediante el listado del Naftrac 02, el primer Título Referenciado a Acciones (TRAC´s), que es un
instrumento muy similar a los ETF's cotizados en otros mercados. Estos instrumentos utilizan como vehículo un Fideicomiso de Inversión que emite Certificados de Participación en función al monto y valores que mantenga bajo su administración, los cuales son negociados libremente en el mercado accionario.

Entre los beneficios que presentan se encuentran:

- Diversificación: Brindan una mayor gama de oportunidades de inversión, incluso acceso a otros mercados vía la bolsa local.
- Permiten la diversificación de inversiones (por industria, sector o país) de forma eficiente y transparente.
- $\bullet$  Indexación: Permiten la inversión pasiva (indexar inversiones).
- Combinan las ventajas de indexar la inversión a un bien subyacente con las de la operación accionaria.
- Permite replicar un índice sin tener que adquirir todos los activos.
- Facilita el control de inversiones personales o de portafolio.
- Menores costos operativos:
	- Bajas comisiones por administración y operación.
	- No se pagan comisiones por la compra y venta de valores ya que la cartera no cambia en el tiempo.
- Transparencia y liquidez:
	- Se pueden comprar o vender a cualquier hora dentro del horario de operación establecido por la bolsa.
	- Los activos dentro del fideicomiso no cambian a excepción de eventos corporativos.
	- El tenedor del TRAC mantiene los derechos patrimoniales sobre las emisoras.

## **2.3.4 Autoridades y Organismos Autorregulatorios.**

Las Autoridades y Organismos Autorregulatorios fomentan y supervisan la operación ordenada del mercado de valores y sus participantes conforme a la normatividad vigente. En México las instituciones reguladoras son la Secretaría de Hacienda y Crédito Público (SHCP), la CNBV, el Banco de México y, desde luego, la Bolsa Mexicana de Valores.

## **2.4 La Bolsa Mexicana de Valores.**

## **2.4.1 Importancia**

Las bolsas de valores de todo el mundo son instituciones que las sociedades establecen en su propio beneficio. A ellas acuden los inversionistas como una opción para tratar de proteger y acrecentar su ahorro financiero, aportando los recursos que, a su vez, permiten, tanto a las empresas como a los gobiernos, financiar proyectos productivos y de desarrollo, que generan empleos y riqueza.

Las bolsas de valores son mercados organizados que contribuyen a que esta canalización de financiamiento se realice de manera libre, eficiente, competitiva, equitativa y transparente, atendiendo a ciertas reglas acordadas previamente por todos los participantes en el mercado.

En este sentido, la BMV ha fomentado el desarrollo de México, ya que, junto a las instituciones del sector financiero, ha contribuido a canalizar el ahorro hacia la inversión productiva, fuente del crecimiento y del empleo en el país.

La Bolsa Mexicana de Valores, S.A.B. de C.V. es una entidad financiera, que opera por concesión de la Secretaría de Hacienda y Crédito Público, con apego a la Ley del Mercado de Valores.

Derivado del seguimiento de las tendencias mundiales y de los cambios que se han dado en la legislación, la BMV concluyó con el proceso de desmutualizacion, convirtiéndose en una empresa cuyas acciones son susceptibles de negociarse en el mercado de valores bursátil, llevando a cabo el 13 de junio de 2008 la Oferta Pública Inicial de sus acciones representativas de su capital social.

## **2.4.2 Funciones**

La Bolsa Mexicana de Valores (BMV), foro en el que se llevan a cabo las operaciones del mercado de valores organizado en México, siendo su objeto el facilitar las transacciones con valores y procurar el desarrollo del mercado, fomentar su expansión y competitividad, a través de las siguientes funciones:

- Establecer los locales, instalaciones y mecanismos que faciliten las relaciones y operaciones entre la oferta y demanda de valores, títulos de crédito y demás documentos inscritos en el Registro Nacional de Valores (RNV), así como prestar los servicios necesarios para la realización de los procesos de emisión, colocación en intercambio de los referidos valores;
- Proporcionar, mantener a disposición del público y hacer publicaciones sobre la información relativa a los valores inscritos en la BMV y los listados

en el Sistema Internacional de Cotizaciones de la propia Bolsa, sobre sus emisores y las operaciones que en ella se realicen;

- Establecer las medidas necesarias para que las operaciones que se realicen en la BMV por las casas de bolsa, se sujeten a las disposiciones que les sean aplicables;
- Expedir normas que establezcan estándares y esquemas operativos y de conducta que promuevan prácticas justas y equitativas en el mercado de valores, así como vigilar su observancia e imponer medidas disciplinarias y correctivas por su incumplimiento, obligatorias para las casas de bolsa y emisoras con valores inscritos en la BMV.

Las empresas que requieren recursos (dinero) para financiar su operación o proyectos de expansión, pueden obtenerlo a través del mercado bursátil, mediante la emisión de valores (acciones, obligaciones, papel comercial, etc.) que son puestos a disposición de los [inversionistas](http://www.bmv.com.mx/wb3/wb/BMV/BMV_glosario_bursatil#inversionistas) (colocados) e intercambiados (comprados y vendidos) en la BMV, en un mercado transparente de libre competencia y con igualdad de oportunidades para todos sus participantes.

#### **2.4.3 Operación**

Para realizar la [oferta pública](http://www.bmv.com.mx/wb3/wb/BMV/BMV_glosario_bursatil#ofpub) y [colocación](http://www.bmv.com.mx/wb3/wb/BMV/BMV_glosario_bursatil#coval) de los valores, una empresa acude a una [casa de bolsa](http://www.bmv.com.mx/wb3/wb/BMV/BMV_glosario_bursatil#cabol) que los ofrece (mercado primario) al gran público inversionista en el ámbito de la BMV. De ese modo, los emisores reciben los recursos correspondientes a los valores que fueron adquiridos por los [inversionistas.](http://www.bmv.com.mx/wb3/wb/BMV/BMV_glosario_bursatil#inversionistas)

Una vez colocados los valores entre los [inversionistas](http://www.bmv.com.mx/wb3/wb/BMV/BMV_glosario_bursatil#inversionistas) en el mercado bursátil, éstos pueden ser comprados y vendidos (mercado secundario) en la BMV, a través de una [casa de bolsa.](http://www.bmv.com.mx/wb3/wb/BMV/BMV_glosario_bursatil#cabol)

La Bolsa Mexicana de Valores es el lugar físico donde se efectúan y registran las operaciones que hacen las casas de bolsa. Los inversionistas compran y venden acciones e instrumentos de deuda a través de intermediarios bursátiles, llamados [casas de bolsa.](http://www.bmv.com.mx/wb3/wb/BMV/BMV_glosario_bursatil#cabol) Es muy importante recalcar que la BMV no compra ni vende valores.

El público inversionista canaliza sus órdenes de compra o venta de [acciones](http://www.bmv.com.mx/wb3/wb/BMV/BMV_glosario_bursatil#acciones) a través de un promotor de una [casa de bolsa.](http://www.bmv.com.mx/wb3/wb/BMV/BMV_glosario_bursatil#cabol) Estos [promotores](http://www.bmv.com.mx/wb3/wb/BMV/BMV_glosario_bursatil#promotores) son especialistas registrados que han recibido capacitación y han sido autorizados por la [CNBV.](http://www.bmv.com.mx/wb3/wb/BMV/BMV_glosario_bursatil#cnbv) Las órdenes de compra o venta son entonces transmitidas de la oficina de la [casa de](http://www.bmv.com.mx/wb3/wb/BMV/BMV_glosario_bursatil#cabol)  [bolsa](http://www.bmv.com.mx/wb3/wb/BMV/BMV_glosario_bursatil#cabol) al mercado bursátil a través del sofisticado Sistema Electrónico de Negociación, Transacción, Registro y Asignación (BMV-SENTRA Capitales) donde esperarán encontrar una oferta igual pero en el sentido contrario y así perfeccionar la operación.

Una vez que se han adquirido acciones o títulos de deuda, se puede monitorear su desempeño en los periódicos especializados, o a través de los sistemas de información impresos y electrónicos de la propia Bolsa Mexicana de Valores así como en el [SiBOLSA.](http://www.bmv.com.mx/wb3/wb/BMV/BMV_glosario_bursatil#SiBOLSA)

# **CAPÍTULO 3. Herramientas Analíticas.**

En este capítulo se tratarán las herramientas analíticas que se utilizan para determinar, del universo de acciones existentes en la Bolsa Mexicana de Valores, cuáles de ellas son las idóneas de acuerdo con su nivel de bursatilidad para ser incluidas en el modelo de Markowitz, que a su vez nos arrojará como resultado el conjunto de portafolios eficientes de entre los cuales el inversionista seleccionará el que satisfaga sus necesidades, para lo cual se apoyará en la teoría del comportamiento racional, en particular en la toma de decisiones multiatributo.

# **3.1 Índice de Bursatilidad<sup>3</sup>**

El Índice de bursatilidad es un indicador del mercado accionario mexicano, que refleja el nivel de negociación de cada una de las series accionarias que lo integran. Los elementos básicos de la negociación, a partir de los cuales se calcula dicho índice son: el importe, el número de operaciones y el importe representativo por operación (el cual corresponde a la mediana estadística del importe registrado en cada operación).

## **3.1.1 Variables Básicas**

Las Variables Básicas son los elementos básicos de la negociación mencionados en el párrafo anterior. Para estas tres variables, se utilizan datos acumulados de los seis meses inmediatos anteriores a la fecha de cálculo.

• El importe operado.

Es el monto en pesos, producto del volumen por el precio de cada serie accionaria. Es importante mencionar que el importe total del mercado será la suma de cada uno de los importes por sus respectivas series.

El número de operaciones.

Son las transacciones realizadas por una serie accionaria (Telmex L, Walmex V, Cemex, etcétera). Al momento de calcular el índice, se excluyen operaciones de pico<sup>4</sup>, ofertas públicas, operaciones de registro y aquellas operaciones que representan más del 1% de las acciones en circulación de cualquier serie.

El importe representativo por operación.

<sup>1</sup> 3 Fuente Bolsa Mexicana de Valores

<sup>4</sup> Operaciones con volumen inferior a cien títulos (un lote).

Se define como la mediana estadística<sup>5</sup> del importe registrado en cada una de las operaciones para una serie accionaria cualquiera. La obtención de la mediana está sujeta a las siguientes consideraciones:

> El total de operaciones de la serie accionaria se agrupa en orden ascendente o descendente en términos del importe, si el número de operaciones utilizado para obtener la mediana del importe es "non", ésta será el importe que se localiza en medio o al centro de la muestra. Esto es:

Mediana del importe = Es el importe que se localiza en el  $\left(\frac{N+1}{2}\right)$ 2  $(N+1)$  $\left(\frac{N+1}{2}\right)$  iésimo lugar en el ordenamiento de operaciones en términos de importe, donde N es el

número total de operaciones de la emisora en cuestión.

 El total de operaciones de la serie accionaria se agrupa en orden ascendente o descendente en términos del importe, si el número de operaciones utilizado para obtener la mediana del importe es "par", ésta será el promedio de los dos importes que se localicen

al centro. Esto es: 
$$
\frac{\left[\left(\frac{N}{2}\right)+\left(\frac{N}{2}+1\right)\right]}{2}
$$

Mediana del importe = Es el importe que se localiza en el iésimo lugar en el ordenamiento de operaciones en términos de importe.

Para toda serie accionaria que tenga menos de 125 operaciones durante los últimos seis meses, la Mediana utilizada para el cálculo del índice de bursatilidad será: El valor mínimo entre el producto de cien acciones (un lote) por el precio último de cotización de la serie accionaria y la mediana obtenida originalmente.

Consideraciones para hacer los ajustes necesarios a las series accionarias que caigan en alguno de los siguientes casos.

- En caso de suspensión o liquidación (desaparición) de alguna serie accionaria, esta no se tomará en cuenta para el cálculo del índice de bursatilidad. Las emisoras participantes en la generación mensual del índice de bursatilidad, deberán estar inscritas en la bolsa al momento del cálculo.
- En caso de alguna escisión, se sumarán el importe y número de operaciones de las series accionarias involucradas y se asignará la

<sup>1</sup> <sup>5</sup> La mediana es una medida de tendencia central que aparece en el "medio" de una sucesión ordenada de valores, es decir, la mitad de las observaciones en el conjunto de datos son menores que ella y la otra mitad de las observaciones son mayores que ella.

participación porcentual que a cada una corresponda, hasta que se cumplan seis meses de operación, posteriormente se tomarán sus acumulados correspondientes de importe, número de operaciones y mediana.

 En caso de fusión, la emisora fusionante deberá incluir el importe y el número de operaciones de la emisora fusionada.

## **3.1.2 Fórmula del Índice de Bursatilidad**

Una vez que se obtuvieron las variables operativas antes descritas para cada una  
de las series accionarias, se aplica la siguiente fórmula:  

$$
IB = 10 \times \left[ \frac{\ln \left( \frac{I_i}{I_{\text{max}}} \frac{I_{\text{max}}}{I_{\text{min}}} \right) \times f_1}{\ln \left( \frac{I_0}{I_{\text{max}}} \frac{O_{\text{max}}}{O_{\text{min}}} \right) \times f_2} + \frac{\ln \left( \frac{IO_i}{IO_{\text{max}}} \frac{IO_{\text{max}}}{IO_{\text{min}}} \right) \times f_3}{\ln \left( \frac{I_{\text{max}}}{IO_{\text{min}}} \right)} \right]
$$
(3.1)

Donde:

 $I_i$  = Importe operado en los últimos seis meses de la emisora *i*.

- *Imax* = Importe correspondiente a la emisora con el máximo importe acumulado en los últimos seis meses previos al cálculo.
- *Imin* = Importe correspondiente a la emisora con el mínimo importe acumulado en los últimos seis meses previos al cálculo.
- $O_i$  = Número de operaciones acumuladas por la emisora *i*, en los últimos seis meses previos al cálculo.
- $O_{max}$  = Número de operaciones correspondiente a la emisora con el máximo número de operaciones acumuladas en los últimos seis meses previos al cálculo.
- $O_{min}$  = Número de operaciones correspondiente a la emisora con el mínimo número de operaciones acumuladas en los últimos seis meses previos al cálculo.
- *IO<sup>i</sup>* = Importe representativo por operación de la emisora *i* (mediana del importe) durante los últimos seis meses previos al cálculo.
- *IOmax* = Importe representativo por operación correspondiente a la emisora con el máximo, durante los últimos seis meses previos al cálculo.
- *IOmin* = Importe representativo por operación correspondiente a la emisora con el mínimo, durante los últimos seis meses previos al cálculo.
- $f_l, f_2 \vee f_3$  = Ponderación asignada a cada una de las variables básicas, su valor oscila entre 0 y1.

El índice de bursatilidad, se calcula actualmente con los siguientes valores:

 $f_1 = 0.6$ 

 $f_2 = 0.3$ 

 $f_3 = 0.1$ 

## **3.1.3 Niveles de Bursatilidad**

Se establecen cuatro niveles ó estratos de bursatilidad que son: alta, media, baja y mínima. La determinación de estos se hace de la siguiente manera.

# *3.1.3.1 Alta bursatilidad*

El 25% del total de las series con el mayor nivel de bursatilidad, pertenecerán al estrato de alta bursatilidad . Esto es equivalente a los dos primeros deciles.

estrato de alta bursatilidad . Esto e<br>*F<sub>acum.75%</sub> <* Alta bursatilidad=*F<sub>acum.100%*</sub> (3.2)

Donde:

*Facum100%* = Valor del intervalo de clase que acumula el 100% de las emisoras *Facum75%* = Valor del intervalo de clase que acumula el 75% de las emisoras con el menor índice de bursatilidad.

# *3.1.3.2 Media bursatilidad*

Las series de media bursatilidad serán aquellas que se encuentren entre el 75 y el 50% del total de series que están calificando para el índice de bursatilidad (tercero y cuarto deciles).

y cuarto deciles).<br>*F<sub>acum50%</sub> <* Media bursatilidad=*F<sub>acum.75%*</sub> (3.3)

Donde:

*Facum50%* = Valor del intervalo de clase que acumula el 50% de las emisoras con el menor índice de bursatilidad.

# *3.1.3.3 Baja bursatilidad*

En el nivel de Baja Bursatilidad se incluirán las series que estén entre el 25 y el 50% del total de series que están calificando para el índice de bursatilidad (del quinto al séptimo deciles).

quinto al séptimo deciles).<br>*F<sub>acum.25%</sub> <* Baja bursatilidad=*F<sub>acum.50%*</sub> (3.4)

Donde:

*Facum25%* = Valor del intervalo de clase que acumula el 25% de las emisoras con el menor índice de bursatilidad.

# *3.1.3.4 Mínima bursatilidad*

Las series de Mínima Bursatilidad son aquellas que corresponden al 25% del total de las series con el menor nivel de bursatilidad, (del octavo al décimo deciles).

de las series con el menor nivel de bi<br>*F<sub>acum.0%</sub> <* Mínima bursatilidad=*F<sub>acum.25%*</sub> (3.5) Donde:

 $F_{acum 0\%}$  = acumula el 100% de las emisoras.

Debido a lo anterior y la inconsistencia operativa de algunas emisoras del mercado mexicano de valores, el número de series accionarias que integra cada estrato de bursatilidad, se modifica constantemente.

## **3.2 Teoría del Comportamiento Racional.**

La vida de las personas constituye una secuencia de toma de decisiones desde las más triviales y simples hasta las más importantes y complejas. Es para esta última clase de decisiones por su alto impacto en el futuro de las personas y por su propia naturaleza, que involucra un importante componente de incertidumbre y en muchos casos conflicto entre los objetivos a optimizar, que se necesita contar con herramientas analíticas que ayuden a proveerse de la mejor información posible y procesarla racionalmente de tal modo que se mejoren sensiblemente las probabilidades de éxito en la consecución del resultado deseado, es decir se busca reducir la diferencia entre lo que se desea y lo que se obtiene.

Esta búsqueda se remonta a los tiempos más remotos del ser humano tratando de implementar "métodos" para pronosticar, pasando de los rudimentarios métodos dogmáticos como el oráculo de Delfos a los más sofisticados métodos analíticos actuales que se enmarcan en lo que se ha llamado "Teoría de Decisiones", los primeros esbozos al respecto se encuentran en los trabajos de Pascal en los que mencionaba implícitamente el concepto de probabilidad subjetiva que es la más adecuada para la metodología de esta disciplina.

Posteriormente se dan avances muy importantes como el aporte de Huygens quien en el siglo XVIII propone el concepto de esperanza matemática, D. Bernoulli que contribuye con ideas respecto al tratamiento de decisiones en riesgo, Bayes con su teorema de Probabilidad condicional, etc.

Más recientemente en el siglo XX hay muchos y muy importantes avances, siendo de especial importancia los realizados por Von Neumann-Morgenstern quienes sientan las bases axiomáticas de la conducta de un decisor racional.

Las aplicaciones de esta disciplina son muy amplias, entre ellas la selección de portafolios de inversión ya que los rendimientos de las acciones se comportan como variables aleatorias y consecuentemente el rendimiento de dicho portafolio es totalmente incierto, y como lo que busca cualquier inversionista es incrementar su patrimonio mediante la obtención del mayor rendimiento posible para su inversión, es vital contar con herramientas analíticas que le ayuden a recolectar la

mejor información posible y procesarla adecuadamente para determinar cuáles y cuántas acciones son las idóneas para integrar su portafolio para finalmente seleccionar el portafolio que contenga las proporciones adecuadas de aquellas que se espera en conjunto tengan el mejor desempeño, mayor rendimiento y menor riesgo, de acuerdo a sus preferencias.

## **3.2.1 Toma de Decisiones Multiratributo.**

Uno de los objetos de estudio de la teoría del comportamiento racional es la "Toma de Decisiones Multiatributo", que como su nombre lo indica se encarga del estudio de los problemas que enfrenta una persona, llamada decisor, cuando tiene que seleccionar una alternativa de entre un conjunto de ellas, las cuales están caracterizadas por varios atributos, que normalmente se hallan en conflicto entre si, por lo que la solución de este tipo de problemas no es única, como en el caso de los problemas de optimización mono objetivo. La solución depende de las preferencias muy particulares de cada decisor, las cuales se ven reflejadas en la calificación que este otorga a cada uno de los atributos a evaluar. Es decir, cada decisor tendrá su propia solución, y será correcta puesto que reflejará sus preferencias, siempre y cuando estas sean racionales, lo que significa que deberán cumplir con los siguientes axiomas que definen a un decisor racional:

Dado un conjunto de alternativas  $A$ .

- $\checkmark$  Transitividad:  $\forall$  *x*, *y*, *z*  $\in$  *A*. Si *x* es preferida a *y y y* es preferida a *z*, entonces *x* será preferida a *z*.
- $\checkmark$  Completes:  $\forall$  *x*,  $y \in A$ . *x* es preferida a *y*, **o** *y* es preferida a *x*, **o** *x* es indiferente a *y*.
- $\checkmark$  Asimetría:  $\forall x, y \in A$ . Si *x* es preferida a *y*, entonces *y* no es preferida a *x*.
- Simetría de la Indiferencia:  $\forall x, y \in A$ . Si *x* es indiferente a *y*, entonces *y* es indiferente a *x*.
- $\checkmark$  Preferencia de la recompensa: Los individuos prefieren más de un bien deseable que menos.

Con base en lo anterior, es fundamental, para que el decisor pueda expresar sus preferencias, que las alternativas estén caracterizadas por la cantidad suficiente de atributos necesarios (relevantes), es decir, aquellos que tengan un alto impacto en el nivel de satisfacción que obtendrá el decisor con la alternativa seleccionada.

#### *3.2.1.1 Optimización multiatributo sin información sobre las preferencias del decisor.*

En el caso de los portafolios de inversión, sólo se tienen dos atributos, el riesgo y el rendimiento, pero como ya se mencionó en la justificación de este trabajo, debido a que se tiene nula información sobre la estructura de las preferencias del decisor, a lo único que se puede aspirar, que no es poca cosa, es a resolver un problema de optimización vectorial, donde  $A$  es el conjunto de alternativas.

max *a a*

Cuya solución es, solamente, la obtención del conjunto de soluciones eficientes (frontera eficiente), ya que se sabe que la más preferida se encuentra dentro de este conjunto. Es decir, cada una de estas soluciones eficientes, cumple con la condición de que para un mismo nivel de rendimiento, no existe otro portafolio con un menor riesgo y que para un mismo nivel de riesgo, no existe un portafolio con un mayor rendimiento.

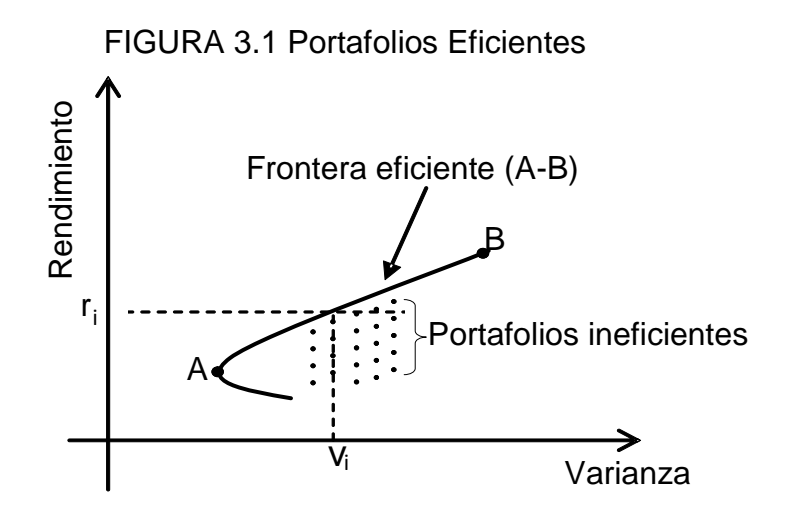

Generalizando, para el caso de *n* atributos, si un decisor compara dos alternativas donde la primera es al menos tan buena como la segunda en todos los atributos y además, es estrictamente mejor en al menos un atributo, entonces la primera es preferida a la segunda. Esta idea es la base del concepto de eficiencia.

Se dice que *a domina débilmente* a *b* si *a<sup>i</sup> b<sup>i</sup>* para *i= 1, …,n*; y que *a domina* a *b* si *aib<sup>i</sup>* para *i= 1, …,n* con al menos una desigualdad estricta.

El **conjunto eficiente**,  $\varepsilon$ , es el conjunto de todas las alternativas no dominadas. Es decir,  $\varepsilon = \{a \in A \mid no \exists b \text{ que}$  domine a *a*,  $b \in A\}$ . El conjunto eficiente también es conocido como el *conjunto no dominado*, *conjunto de Pareto* o *conjunto admisible*.

La gran importancia del conjunto de Pareto es que el decisor puede poner toda su atención en este conjunto, olvidándose del resto de alternativas, porque una alternativa dominada nunca podrá ser óptima.

En el caso de los portafolios de inversión al conjunto de Pareto se le conoce como **Frontera eficiente.**

## *3.2.1.2 El modelo de Markowitz y sus atributos implícitos.*

La escasez de atributos de la frontera eficiente deja al decisor (inversionista) ante un conjunto grande de alternativas, que son eficientes, pero que no le revelan por sí mismas, cual es la mejor para él. Afortunadamente, el andamiaje teórico construido por la Teoría del Comportamiento Racional para la Toma de Decisiones Multiatributo provee de las herramientas necesarias para obtener más información de los portafolios eficientes, a partir de ellos mismos. Es decir, se podrá caracterizar a los portafolios eficientes en base a más atributos, ya no sólo en base al riesgo y rendimiento.

Aparentemente el modelo de Markowitz sólo proporciona dos atributos para los portafolios eficientes, riesgo y rendimiento, pero pudiera ser que si se observa más a detalle, si se trata de ver más allá de lo evidente, el modelo esté hablando de al menos tres atributos más que resultarían de manipular adecuadamente los primeros dos; es una forma de hacer que el modelo diga más de lo que ha dicho hasta ahora, que diga todo lo que sabe. En suma, es una beta que por lo menos hay que explorar para saber si vale la pena o no, ser explotada.

Esta técnica de observar a detalle lo que ya se sabe y presentarlo de forma distinta a la convencional, ha dado grandes frutos para el desarrollo de la humanidad. Sin tener en lo absoluto, la absurda pretensión de comparar este pequeño trabajo con verdaderos parte aguas de la ciencia, sino sólo a manera de ejemplo, vale recordar que Mendeleiev, "únicamente" ordenó los elementos químicos conocidos en su época de acuerdo con ciertas características y al dejar unos huecos, predijo que éstos pertenecían a elementos aún no descubiertos, lo cual sucedió en los años posteriores a su trabajo.

El conocer más atributos de cualquier entidad, en este caso de los portafolios eficientes, permitirá tomar decisiones con menor grado de incertidumbre y mayores posibilidades de éxito. Por ejemplo, cuando una persona hace un regalo a otra sin antes averiguar cuáles son los gustos de esta, corre el muy alto riesgo

de que su regalo no sea apreciado. En cambio si averigua dos o tres atributos valorados por esa persona, entonces sus posibilidades de quedar bien con dicha persona, mejoran de manera notable. Es como utilizar gafas de visión nocturna en lugares donde no hay luz, se pueden apreciar más detalles y por lo tanto tomar mejores decisiones.

# *3.2.1.3 Optimización multiatributo con información parcial sobre las preferencias del decisor.*

Un aumento de información sobre las preferencias del inversionista llevará a una **reducción del número de objetivos a optimizar y/o a una reducción del conjunto de soluciones eficientes**. Por lo anterior, se buscará con base en estos tres atributos adicionales, proveer de información parcial respecto a las preferencias del inversionista, dicha información se representa mediante una función *y*:→*<sup>m</sup>* con *m*<*n*, y el problema se transforma en la siguiente optimización vectorial

 $max y(a)$ *a*

Donde se ha disminuido la dimensión original del problema (*n*).

Dependiendo del tipo de problema, esta optimización incluso se puede hacer de forma gráfica, gracias a la reducción de la frontera eficiente.

## *3.2.1.4 Diseño de atributos.*

El diseño de un atributo, no es algo trivial, su razón de ser es proveer al decisor de información trascendente. Si el diseño no se hace con cuidado, se corre el riesgo de trabajar con un seudo atributo que lo único que ocasionará es distorsionar la verdadera naturaleza de cada alternativa, lo que puede llevar a tomar una mala decisión.

Para diseñar los atributos que permitan pasar de tener nula información a tener información parcial, sobre las preferencias del decisor, existen técnicas, de entre las cuales las que siguen la filosofía interactiva son los que han tenido mayor aceptación, considerándose más atractivas en la solución de problemas multiatributos. Algunas de esas técnicas mencionadas en [26] son:

- Comparación de dos alternativas: El decisor debe comparar dos alternativas multiatributo especificando una preferencia.
- Comparación vectorial: El decisor debe comparar un conjunto de alternativas y especificar la mejor, la peor o el orden de preferencia (esto

puede hacerse mediante una serie de comparaciones de pares de alternativas).

- Tasa de intercambio: El decisor debe especificar un intervalo para cada tasa de intercambio.
- Especificación de los índices y valores de intercambio: El decisor debe dar la lista de los índices de los objetivos que se mejorarán o empeorarán especificando las cantidades asociadas.
- Niveles de aspiración (o punto de referencia): El decisor debe especificar o ajustar los valores de las metas a las que desea aproximarse o alcanzar.

En el presente trabajo, se proponen los siguientes atributos.

- Productividad de los riesgos: Mide como responden las variaciones porcentuales del rendimiento a las variaciones porcentuales del riesgo, al pasar de un portafolio eficiente a otro consecutivo (es una tasa de intercambio). La importancia de este atributo, radica en que va a revelar el intervalo en el cual los portafolios eficientes tienen riesgos productivos.
- Índice de diversificación: Mide la cantidad de acciones que contiene un portafolio respecto de las acciones que fueron alimentadas al modelo (es un índice). Partiendo del hecho de que la diversificación actúa como un escudo contra las pérdidas, la importancia de este atributo, radica en que revelará el índice (%) de protección que cada portafolio eficiente ofrece al inversionista.
- Probabilidad de pérdidas: Es la magnitud de la probabilidad de que el portafolio eficiente tenga un rendimiento real inferior a 0 (es un nivel de aspiración). La importancia de este atributo, radica en que va a revelar el nivel de confiabilidad de cada portafolio eficiente. Es decir, si un portafolio tiene una menor probabilidad de pérdidas que otro, entonces es más confiable.

## *3.2.1.5 Utilidad de los nuevos atributos.*

Con la información que provean estos atributos y asumiendo que el decisor es racional, entonces por lógica y sin tener que preguntarle a priori, respecto a la productividad de los riesgos elegirá aquellos portafolios con mayor tasa (mientras mayor sea, mejor), respecto al índice de diversificación elegirá aquellos portafolios con mayor índice (mientras mayor sea, mejor) y finalmente respecto a la probabilidad de pérdidas elegirá aquellos portafolios con menor nivel (mientras menor sea, mejor).

Con la nueva información obtenida a través de los atributos propuestos, el inversionista está en posición de determinar más allá de toda duda cuál es la frontera eficiente dominante, para lo cual además del riesgo y el rendimiento, tomará en cuenta el índice de diversificación. Es decir, si dos portafolios tienen el mismo riesgo y el mismo rendimiento, aquel que tenga mayor índice de diversificación será el que pertenezca a la frontera eficiente dominante (conjunto de Pareto), con lo cual se estará determinando el número óptimo y las acciones, para el periodo analizado, que se tomarán en cuenta para los cálculos.

Respecto a la selección del portafolio del inversionista, los dos primeros atributos permitirán descartar portafolios aplicando la técnica gráfica conocida como "**Reducción de la región factible**" y el tercer atributo permitirá al inversionista seleccionar, de entre los portafolios remanentes, un portafolio que le proporcione un muy buen nivel de confiabilidad.

Ambas decisiones se tomarán en base a criterios puramente racionales, lo que mejorará las posibilidades del inversionista de obtener atractivos rendimientos, así se evitará que sea víctima de sus emociones que posiblemente le conducirían a tomar decisiones equivocadas que afecten su patrimonio.

# **3.3 La Distribución Normal.**

La distribución normal es una de las distribuciones de probabilidad de variable continua que con más frecuencia aparece en fenómenos reales y su importancia radica en que permite modelar numerosos fenómenos naturales, sociales y psicológicos, tales como:

- Caracteres morfológicos de individuos, como la estatura.
- Caracteres fisiológicos, como el efecto de un fármaco.
- Caracteres sociológicos, como el consumo de cierto producto por un mismo grupo de individuos.
- Caracteres psicológicos, como el cociente intelectual.
- Nivel de ruido en telecomunicaciones.
- Errores cometidos al medir ciertas magnitudes.
- $e$  etc.

Respecto al comportamiento de los rendimientos de las acciones, el modelo de Markowitz supone que estos se distribuyen de acuerdo con una Distribución Normal.

#### **3.3.1 Propiedades de la distribución normal.**

 La gráfica de su función de densidad tiene una forma acampanada y es simétrica respecto de su media, *μ*;

• Media = 
$$
\mu = \frac{\sum_{i=1}^{n} x_i}{n}
$$
;

La moda y la mediana son ambas iguales a la media, *μ*;

• Desviación Estándar 
$$
= \sigma = \left(\frac{\sum_{i=1}^{n} (x_i - \mu)^2}{n}\right)^{\frac{1}{2}}
$$
;

- Distribución de probabilidad alrededor de la media para una distribución  $N(\mu,\sigma)$ .
	- En el intervalo [*μ - σ, μ + σ*] se encuentra comprendida, aproximadamente, el 68,26% de la distribución;

1

- En el intervalo [*μ -* 2*σ, μ +* 2*σ*] se encuentra, aproximadamente, el 95,44% de la distribución;
- $\checkmark$  Por su parte, en el intervalo [ $\mu$  -3 $\sigma$ ,  $\mu$  + 3 $\sigma$ ] se encuentra comprendida, aproximadamente, el 99,74% de la distribución.

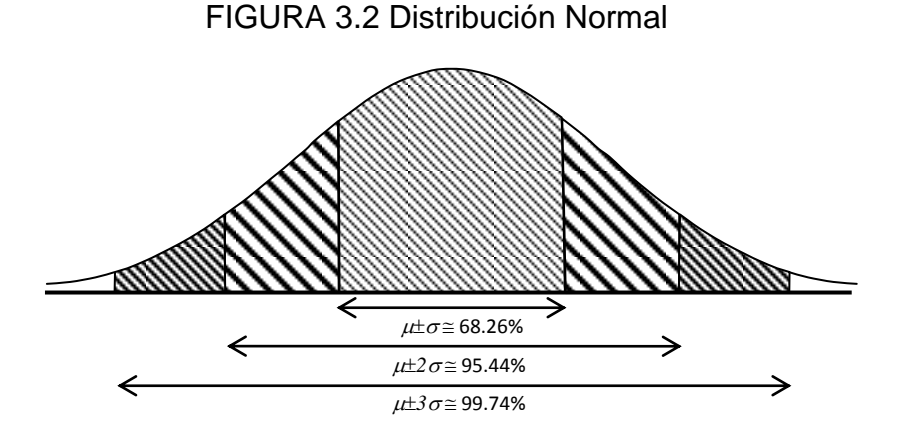

#### **3.3.2 El Teorema del Límite Central.**

Este teorema establece que: La suma de variables aleatorias, sin importar la distribución de cada una de ellas, tiende a una distribución normal. Por lo que el rendimiento esperado de un portafolio de inversión que es la suma ponderada de

los rendimientos esperados de las series accionarias que componen al portafolio de inversión, se distribuye de acuerdo a una distribución normal.

# **3.4 Rendimientos de las acciones.**

El rendimiento de una acción es la variación porcentual del precio de dicha acción entre dos instantes de tiempo distintos, normalmente la unidad de tiempo es un día, es decir el rendimiento se calcula con los precios de cierre (última cotización del día) de una acción correspondientes a dos días hábiles consecutivos, siendo el precio del día inicial *p<sup>i</sup>* y el precio del día siguiente *pi+1*.

El comportamiento del precio de una acción es errático por naturaleza como se muestra en la siguiente gráfica.

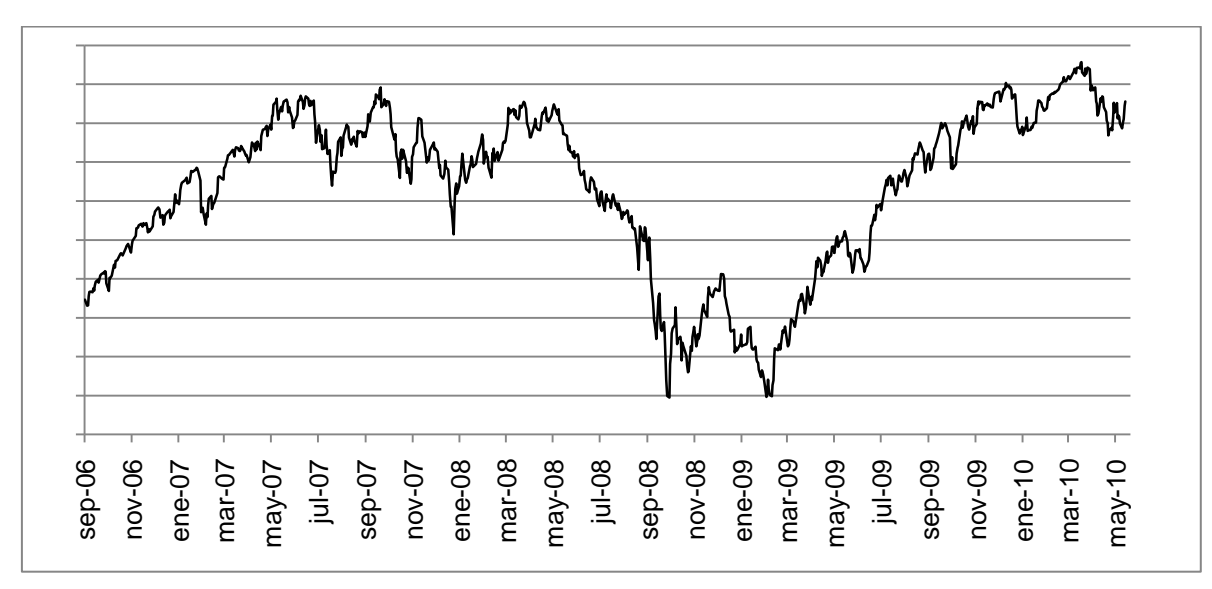

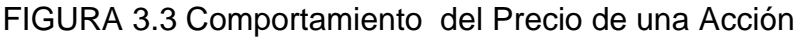

Para calcular el rendimiento de un día a otro, partimos de su definición.

$$
r = \frac{p_{i+1} - p_i}{p_i} = \frac{p_{i+1}}{p_i} - 1
$$
\n(3.6)

Aplicando esta fórmula para cada par de días hábiles consecutivos podremos obtener los rendimientos diarios de la serie accionaria que deseemos analizar.

El rendimiento puede ser positivo, negativo o nulo. Un rendimiento positivo implica que la acción tuvo una ganancia (*pi+1* > *pi*), un rendimiento negativo implica que la acción tuvo una pérdida (*pi+1* < *pi*) y un rendimiento nulo implica que la acción no ( $\frac{6}{6}$ ,  $\frac{6}{6}$ ,  $\frac{6}{6}$ ,  $\frac{6}{6}$ ,  $\frac{6}{6}$ ,  $\frac{6}{6}$ ,  $\frac{6}{6}$ ,  $\frac{6}{6}$ ,  $\frac{6}{6}$ ,  $\frac{6}{6}$  energy,  $\frac{6}{6}$  energy,  $\frac{6}{6}$  energy,  $\frac{6}{6}$  energy,  $\frac{6}{6}$  energy,  $\frac{6}{6}$  energy,  $\frac{6}{6}$  ene

Los rendimientos al ser función de los precios también tienen un comportamiento errático como se puede apreciar en la siguiente gráfica.

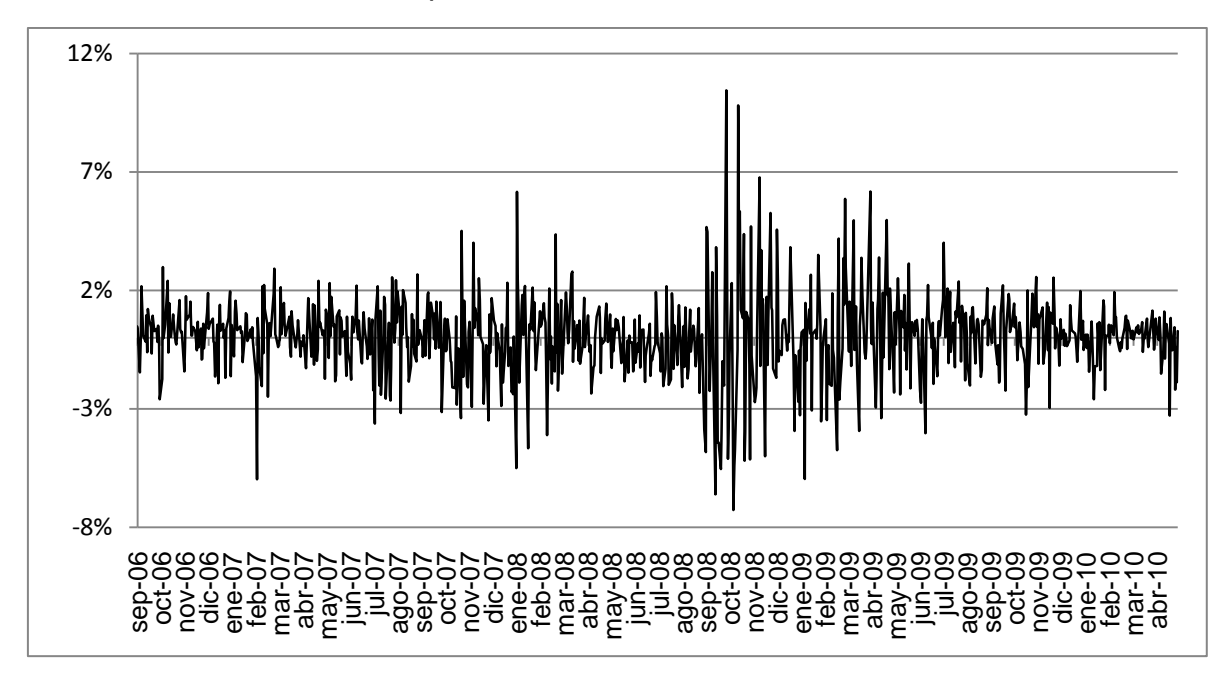

FIGURA 3.4 Comportamiento del Rendimiento de una Acción

# **CAPÍTULO 4. El Modelo de Markowitz.**

El modelo de Markowitz, llamado así en honor a su autor Harry Markowitz quien lo propuso el año de 1952 en su trabajo "*Portfolio Selection"*, tiene como objetivo generar el conjunto de portafolios óptimos o eficientes de entre los cuales el inversionista puede seleccionar el que satisfaga sus necesidades.

# **4.1 Supuestos del Modelo de Markowitz.**

- Los rendimientos de las series accionarias son variables aleatorias que se comportan de acuerdo a una distribución normal.
- El inversionista es un decisor racional adverso al riesgo.
- La función de utilidad del decisor racional es cuadrática y cóncava.

# **4.2 Insumos del Modelo de Markowitz**

Este modelo también es conocido como modelo Media-Varianza ya que utiliza esas dos medidas sobre los rendimientos de las series accionarias como insumos para determinar los portafolios eficientes.

Para describir en detalle el modelo primeramente se hará una descripción de los insumos que utiliza.

## **4.2.1 Valor esperado**

## **Valor esperado de una variable aleatoria.**

Para calcular el valor esperado de una variable aleatoria, simplemente calculamos su promedio.

$$
E[r] = \frac{1}{N} \sum_{i=1}^{N} r_i
$$
\n
$$
(4.1)
$$

Donde. *r<sup>i</sup>* es el valor de la variable en el periodo *i*. *N* es el número de periodos analizados.

## **Valor esperado de una variable aleatoria multiplicada por una constante.**

Para calcular el valor esperado de una variable aleatoria *r*, multiplicada por una constante *w*, se aplican las propiedades del operador "valor esperado"

$$
P = wr
$$
  
\n
$$
E[P] = E[wr] = wE[r]
$$
\n(4.2)

#### **Valor esperado de la suma de dos o más variables aleatorias.**

Para calcular el valor esperado de la suma de dos variables aleatorias, se aplican

las propiedades del operador "valor esperado"  
\n
$$
P = r_1 + r_2
$$
\n
$$
E[P] = E[r_1 + r_2] = E[r_1] + E[r_2]
$$
\n(4.3)

Para el caso del valor esperado de la suma de múltiples variables aleatorias

Para el caso del valor esperado de la suma de múltiples variables aleatorias  
\n
$$
P = r_1 + r_2 + ... + r_n
$$
\n
$$
E[P] = E[r_1 + r_2 + ... + r_n] = E[r_1] + E[r_2] + ... + E[r_n]
$$
\n(4.4)

#### **Valor esperado de la suma ponderada de dos o más variables aleatorias.**

Para el caso del valor esperado de la suma ponderada de múltiples variables aleatorias.

aleatorias.  
\n
$$
P = w_1 r_1 + w_2 r_2 + ... + w_n r_n
$$
\n
$$
E[P] = E[w_1 r_1 + w_2 r_2 + ... + w_n r_n]
$$
\n
$$
= w_1 E[r_1] + w_2 E[r_2] + ... + w_n E[r_n]
$$
\n
$$
= \sum_{i=1}^n w_i E[r_i]
$$
\n(4.5)

Esta última expresión es la que se utiliza para calcular el rendimiento esperado de un portafolio de inversión, donde *E*[*ri*] representa el rendimiento esperado de cada una de las series accionarias y *w<sup>i</sup>* representa la cantidad que el inversionista destina a la compra de la acción *i*. En esta expresión se puede apreciar que el rendimiento esperado del portafolio de inversión depende tanto del rendimiento esperado de cada una de las series accionarias así como de la cantidad invertida en cada una de ellas.

#### **4.2.2 Varianza**

#### **Varianza de una variable aleatoria.**

La varianza (*V*) es una medida de dispersión de una variable aleatoria cuya raíz cuadrada llamada desviación estándar (*DS*), mide que tan cerca está probablemente una variable aleatoria de su valor esperado y se calcula con la siguiente expresión.

$$
V(r) = E\left[\left(r - E\left[r\right]\right)^{2}\right]; \quad DS = \sqrt{V(r)}\tag{4.6}
$$

Donde.

*r* = Variable aleatoria  $E[r] =$  Valor esperado de la variable aleatoria

Simplificación del cálculo de la varianza  
\n
$$
V(r) = E\left[\left(r - E[r]\right)^{2}\right]
$$
\n
$$
= E\left[\left(r^{2} - 2rE[r] + E^{2}[r]\right)\right]
$$
\n
$$
= E\left[r^{2}\right] - 2E^{2}[r] + E^{2}[r]
$$
\n
$$
= E\left[r^{2}\right] - E^{2}[r]
$$
\n
$$
= E\left[r^{2}\right] - E^{2}[r]
$$
\n(4.7)

#### **Varianza de una variable aleatoria multiplicada por una constante**

Para calcular la varianza de una variable aleatoria *r* multiplicada por una constante *A*, aplicamos la fórmula para el cálculo de la varianza y las propiedades del

operator valor esperado.  
\n
$$
V(ar) = E\left[\left(ar\right)^{2}\right] - E^{2}\left[Ar\right]
$$
\n
$$
= E\left[\left(ar\right)^{2}\right] - E^{2}\left[Ar\right]
$$
\n
$$
= A^{2}E\left[\left(r^{2}\right)\right] - A^{2}E^{2}\left[\left(r\right)\right]
$$
\n
$$
= A^{2}\left(E\left[\left(r^{2}\right)\right] - E^{2}\left[\left(r\right)\right]\right)
$$
\n
$$
= A^{2}V(r)
$$
\n(4.8)

#### **4.2.3 Covarianza.**

La covarianza es una medida de dispersión conjunta de dos variables estadísticas la cual mide la extensión a la cual esas variables tienden a moverse juntas hacia arriba o hacia abajo.

- Si  $Cov(q,r) > 0$  hay dependencia directa (positiva), es decir, a grandes valores de *q* corresponden grandes valores de *r*.
- $\bullet$  Si  $Cov(q,r) = 0$  se interpreta como la no existencia de una relación lineal entre las dos variables estudiadas.

 $\bullet$  Si  $Cov(a,r) < 0$  hay dependencia inversa o negativa, es decir, a grandes valores de *q* corresponden pequeños valores de *r*.

$$
Cov(q,r) = E[(q-E[q])(r-E[r])]
$$
  
\n
$$
= E[(qr-qE[r]-rE[q]+E[q]E[r])]
$$
  
\n
$$
= E[qr] - E[q]E[r] - E[r]E[q] + E[q]E[r]
$$
  
\n
$$
= E[qr] - E[r]E[q]
$$
  
\n(4.9)

Case particular si 
$$
q=r
$$
  
\n
$$
Cov(q,q) = E[qq] - E[q]E[q]
$$
\n
$$
= E[q^2] - E^2[q]
$$
\n
$$
= Var(q)
$$
\n(4.10)

**Entonces** 

$$
\frac{Cov(q,q)}{DS(q)DS(q)} = \frac{V(q)}{V(q)} = 1
$$
\n
$$
\text{Engeneralsi } q \neq r
$$
\n(4.11)

Engeneralsi

$$
Es(q)Bs(q) \t v(q)
$$
  
Engeneralsi  $q \neq r$   

$$
\frac{Cov(q,r)}{DS(q)DS(r)} = \rho
$$
 (4.12)

A esta expresión se le conoce como coeficiente de correlación.

Despejando 
$$
Cov(q,r)
$$
  
\n $Cov(q,r) = \rho DS(q)DS(r)$  (4.13)

#### **4.2.4 El coeficiente de correlación.**

El coeficiente de correlación de Pearson es un índice estadístico que mide la relación lineal entre dos variables estadísticas. A diferencia de la covarianza, la correlación de Pearson es independiente de la escala de medida de las variables.

El valor del coeficiente de correlación ( $\rho$ ) varía en el intervalo [-1, +1]:

- $\cdot$  Si  $\rho = 0$ , no existe relación lineal.
- $\bullet$  Si  $\rho = 1$ , existe una correlación positiva perfecta. El índice indica una dependencia total entre las dos variables denominada relación directa: cuando una de ellas aumenta, la otra también lo hace en idéntica proporción.
- $\bullet$  Si  $0 < \rho < 1$ , existe una correlación positiva.
- $\cdot$  Si  $\rho = -1$ , existe una correlación negativa perfecta. El índice indica una dependencia total entre las dos variables llamada relación inversa. Cuando una de ellas aumenta, la otra disminuye en idéntica proporción.
- $\bullet$  Si -1 <  $\rho$  < 0, existe una correlación negativa.

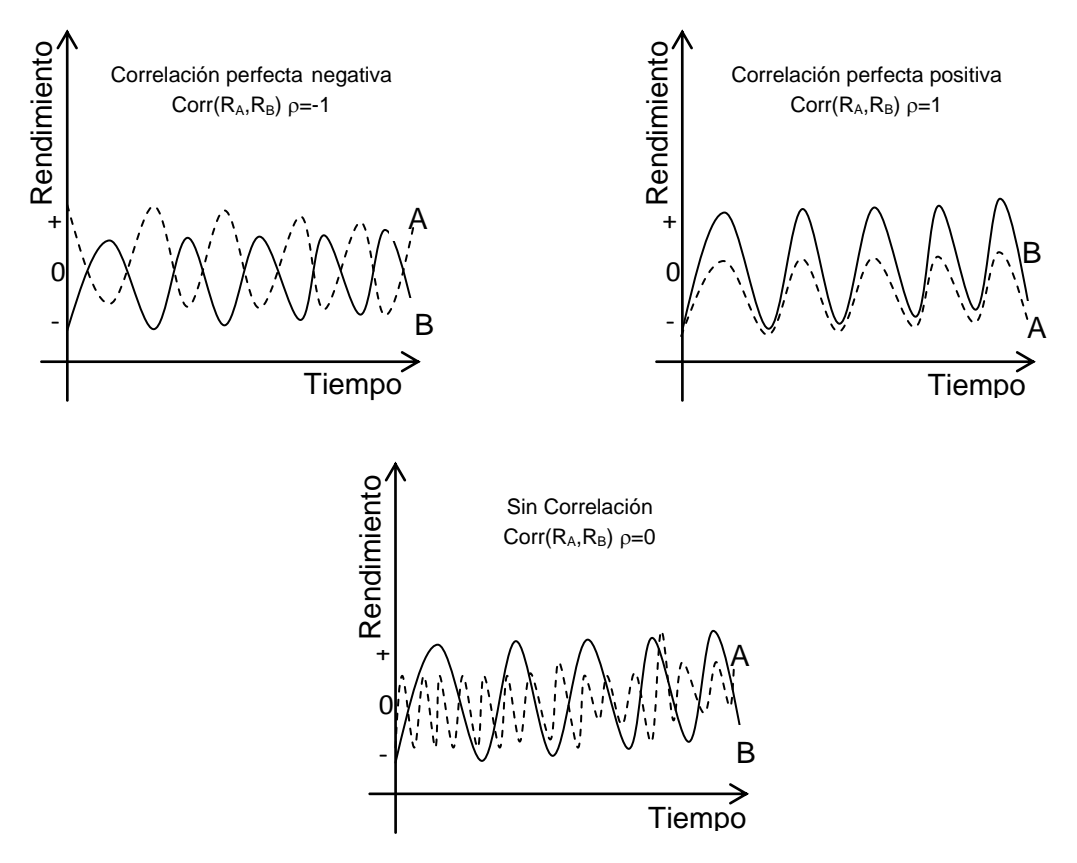

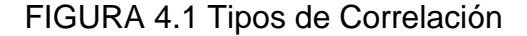

Fuente: Finanzas corporativas. Ross, Westerfield, Jaffe

#### **4.2.5 Cálculo de la varianza para más de una variable.**

#### **Cálculo de la varianza de la suma de dos variables aleatorias.**

Equation of the formula for a formula of the formula 
$$
V(q+r) = E[(q+r)^2] - E^2[(q+r)]
$$

\n
$$
= E\left[q^2 + 2qr + r^2\right] - \left(E[q] + E[r]\right)^2
$$
\n
$$
= E\left[q^2 + 2qr + r^2\right] - \left(E[q] + E[r]\right)^2
$$
\n
$$
= E\left[q^2 + 2E[qr] + E\left[r^2\right] - E^2[q] - 2E[q]E[r] - E^2[r]\right)
$$
\n
$$
= V(q) + V(r) + 2Cov(q, r)
$$
\n
$$
= V(q) + V(r) + 2Cov(q, r)
$$
\n
$$
= V(q) + V(r) + 2Cov(q, r)
$$

#### **Cálculo de la varianza de la suma de dos variables aleatorias ponderadas.**

Quotico de la varianza de la Santa de dos variances de destratos,  
\nAplicando directamente la fórmula de la varianza.  
\n
$$
V(Aq + Br) = E\Big[ (Aq + Br)^2 \Big] - E^2 \Big[ (Aq + Br) \Big]
$$
\n
$$
= E\Big[ A^2q^2 + 2ABqr + B^2r^2 \Big] - \Big( E\Big[Aq\Big] + E\Big[Br\Big] \Big)^2
$$
\n
$$
= A^2E\Big[q^2\Big] + 2ABE\Big[qr\Big] + B^2E\Big[r^2\Big] - A^2E^2\Big[q\Big] - 2ABE\Big[q\Big]E\Big[r\Big] - B^2E^2\Big[r\Big]
$$
\n
$$
= A^2\Big(E\Big[q^2\Big] - E^2\Big[q\Big] + B^2\Big(E\Big[r^2\Big] - E^2\Big[r\Big] + 2AB\Big(E\Big[qr\Big] - E\Big[q\Big]E\Big[r\Big]\Big)
$$
\n
$$
= A^2V\Big(q\Big) + B^2V\Big(r\Big) + 2ABCov\Big(q, r\Big)
$$
\n(4.15)

Aplicando directamente la fórmula de la varianza.

Cálculo de la varianza de la suma de N variables aleatorias.  
\nAplicando directamente la fórmula de la varianza.  
\n
$$
V(r_1 + r_2 + ... + r_n) = E[(r_1 + r_2 + ... + r_n)^2] - E^2[(r_1 + r_2 + ... + r_n)]
$$
\n
$$
= E[r_1r_1] - E[r_1]E[r_1] + E[r_1r_2] - E[r_1]E[r_2] + ... + E[r_1r_n] - E[r_1]E[r_n] + E[r_1r_1] - E[r_1]E[r_1] + E[r_2r_2] - E[r_2]E[r_2] + ... + E[r_2r_n] - E[r_2]E[r_n] + ... + (4.16)
$$
\n
$$
E[r_nr_1] - E[r_n]E[r_1] + E[r_nr_2] - E[r_n]E[r_2] + ... + E[r_nr_n] - E[r_n]E[r_n]
$$
\n
$$
= \sum_{i=1}^{n} \sum_{j=1}^{n} E[r_ir_j] - E[r_i]E[r_j]
$$
\n
$$
= \sum_{i=1}^{n} \sum_{j=1}^{n} E[r_ir_j] - E[r_i]E[r_j]
$$
\n
$$
V(r_1 + r_2 + ... + r_n) = V(r_1) + V(r_2) + ... + V(r_n) + 2Cov(r_1, r_2) + 2Cov(r_1, r_3) + ... + 2Cov(r_2, r_n) + ... + 2Cov(r_2, r_n) + ... + 2Cov(r_2, r_n) + ... + 2Cov(r_2, r_n) + ... + 2Cov(r_2, r_n) + ... + 2Cov(r_2, r_n) + ... + 2Cov(r_n, r_n) + ... + 2Cov(r_n, r_n) + ... + 2Cov(r
$$

$$
\mathcal{L}_{\mathcal{A}}(\mathcal{A}) = \mathcal{L}_{\mathcal{A}}(\mathcal{A}) = \mathcal{L}_{\mathcal{A}}(\mathcal{A}) = \mathcal{L}_{\mathcal{A}}(\mathcal{A}) = \mathcal{L}_{\mathcal{A}}(\mathcal{A}) = \mathcal{L}_{\mathcal{A}}(\mathcal{A}) = \mathcal{L}_{\mathcal{A}}(\mathcal{A}) = \mathcal{L}_{\mathcal{A}}(\mathcal{A})
$$

 $(r_2, r_3)$ +...2Cov $(r_2, r_n)$ 

*n*

Aplicando directamente la fórmula de la varianza.

Cálculo de la varianza de la suma ponderada de N variables aleatorias.  
\nAplicando directamente la fórmula de la varianza.  
\n
$$
V(A_1r_1 + A_2r_2 + ... + A_nr_n) = E[(A_1r_1 + A_2r_2 + ... + A_nr_n)^2] - E^2[(A_1r_1 + A_2r_2 + ... + A_nr_n)]
$$
\n
$$
= E[A_1A_1r_1r_1] - A_1A_1E[r_1]E[r_1] + ... + E[A_1A_nr_1r_n] - A_1A_nE[r_1]E[r_n] + E[A_2A_1r_2r_n] - A_2A_nE[r_2]E[r_n] + ... + E[A_nA_nr_1r_n] - A_nA_nE[r_n]E[r_n] + ... + E[A_nA_nr_1r_n] - A_nA_nE[r_n]E[r_n] + ... + E[A_nA_nr_nr_n] - A_nA_nE[r_n]E[r_n]
$$
\n
$$
= A_1A_1(E[r_1r_1] - E[r_1]E[r_1]) + ... + A_1A_n(E[r_1r_n] - E[r_1]E[r_n]) + ... + A_2A_n(E[r_2r_n] - E[r_2]E[r_n]) + ... + A_nA_n(E[r_nr_n] - E[r_n]E[r_n]) + ... + A_nA_n(E[r_nr_n] - E[r_n]E[r_n]) + ... + A_nA_n(E[r_nr_n] - E[r_n]E[r_n])
$$
\n
$$
= \sum_{i=1}^{n} \sum_{j=1}^{n} A_iA_j(E[r_ir_j] - E[r_i]E[r_i])
$$

**Como** 
$$
E[r_ir_j] - E[r_i]E[r_j] = \begin{cases} V(r_i) \ \forall i = j \\ Cov(r_i, r_j) \ \forall i \neq j \end{cases}
$$
  $V Cov(r_i, r_j) = Cov(r_j, r_i)$  (4.20)  
\n $V(A_ir_i + A_2r_2 + ... + A_nr_n) = A_i^2V(r_1) + A_2^2V(r_2) + ... + A_n^2V(r_n)$ 

\n
$$
\text{Como } E \left[ r_i r_j \right] - E \left[ r_i \right] E \left[ r_j \right] =\n \begin{cases}\n \text{Cov}(r_i, r_j) & \forall i \neq j \\
 \text{Cov}(r_i, r_j) & \forall i \neq j\n \end{cases}\n \quad \text{V}(A_i r_i + A_j r_i + \ldots + A_n r_n) = A_1^2 V(r_i) + A_2^2 V(r_i) + \ldots + A_n^2 V(r_n) + 2A_1 A_2 \text{Cov}(r_i, r_i) + 2A_1 A_3 \text{Cov}(r_i, r_i) + \ldots + 2A_2 A_n \text{Cov}(r_i, r_n) + 2A_2 A_3 \text{Cov}(r_i, r_i) + \ldots + 2A_2 A_n \text{Cov}(r_i, r_n) + \text{etc.}\n \end{cases}
$$
\n

\n\n (4.20)\n

#### **Simplificando la notación.**

Si ahora a la covarianza la denotamos como

 $Cov(r_1, r_2) = \sigma_{12} = E\{[r_1 - E(r_1)] \, [r_2 - E(r_2)]\},$ 

Podemos reescribir a las medidas estadísticas descritas arriba.

Covarianza: 
$$
Cov(r_i, r_j) = \sigma_{ij} = E\{ [r_i - E(r_i)] [r_j - E(r_j)] \}
$$
,

Varianza:  $V(r_i) = \sigma^2_i = \sigma_{ii}$ 

Factor de correlación:  $\rho_{ij} = \sigma_{ij}/\sigma_i\sigma_j \Rightarrow Cov(r_i,r_j) = \rho_{ij}\sigma_i\sigma_j$ 

Varianza de la suma ponderada de N variables aleatorias  
\n
$$
V(A_1r_1 + A_2r_2 + ... + A_nr_n) = \sum_{i=1}^n \sum_{j=1}^n A_iA_j\sigma_{ij}
$$
\n(4.22)

#### **4.3 Efectos de la covarianza y la correlación en la varianza.**

correlación.

La varianza del portafolio se puede expresar en función del coeficiente de  
correlación.  

$$
V(P) = \sum_{i=1}^{n} X_i^2 V(r_i) + \sum_{i=1}^{n} \sum_{j=1}^{n} X_i X_j \rho_{ij} \sigma_i \sigma_j; \forall i \neq j
$$
(4.23)  
Donde:  

$$
V(P)
$$
, es la Varianza total del Portafolio.

Donde:

 $(P)$ , es la Varianza total del Portafolio.

nde:<br>*P*), es la Varianza total del Portafolio.<br>*X<sub>i</sub>,* es la parte de la riqueza que se va a invertir en la acción *i.* , es la parte de la riqueza que se va a invertir en la acción

 $\left(r_{i}\right)$ , es la varianza de los rendimientos de la acción  $i$ .  $V(P)$ , es la Varianza total del Portafolio.<br> $X_i$ , es la parte de la riqueza que se va a invertir en l $V(r_i)$ , es la varianza de los rendimientos de la acción *i* 

- $\rho_{_{ij}}$ , es el factor de correlación entre la acción  $i$  y la acción  $j$ . tir en la accić<br>cción *i.*<br>*i* y la acción *j* la acción  $i$  y la acción
- $\sigma_i$ , es la Desviación Estándar de la acción *i.*
- $\sigma_j$ , es la Desviación Estándar de la acción *j*.
- , *n* es en número de acciones que componen al portafolio.

Como se puede ver, en la fórmula lo más deseable es tener una correlación negativa entre los rendimientos de pares de acciones ya que de este modo la varianza total del portafolio se reduce ya que el segundo sumando sería negativo, en cambio si la correlación es positiva entre los pares de acciones, entonces la varianza total del portafolio se incrementa. En el caso de que la correlación sea 0, se está en un punto en el que la varianza del portafolio es igual a la suma de las varianzas de las acciones individuales multiplicadas por el cuadrado de lo invertido en cada una de ellas.

Si tuviéramos un portafolio armado con sólo dos acciones, la varianza se comportaría del siguiente modo en función del factor de correlación.

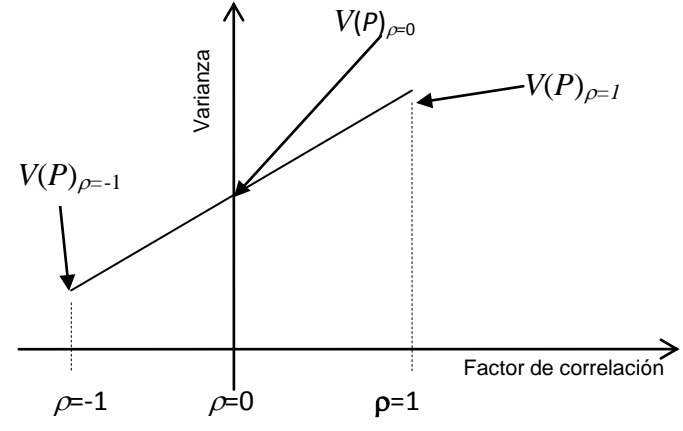

FIGURA 4.2 La varianza y el Factor de Correlación

Fuente: Finanzas Corporativas. Ross, Westerfield, Jaffe.

Como se puede apreciar la varianza del portafolio se incrementa a medida que el factor de correlación tiende hacia 1, es decir  $V(P_{\rho=1}) < V(P_{\rho=1})$ .

A un inversionista muy arriesgado le gustaría tener en su portafolio acciones con una correlación positiva ya que de ese modo si una sube, entonces la otra también sube y la ganancia sería muy grande, pero si sucede lo contrario tendría un pérdida muy grande, es decir si una acción baja, entonces la otra también baja.

#### **4.4 Diversificación**

Desde antes de Markowitz se sabía que para reducir el riego de un portafolio lo aconsejable es la diversificación, en términos coloquiales se diría que no hay que poner todos los huevos en la misma canasta.

Analíticamente lo podemos ver a partir de la ecuación de la varianza del portafolio acciones a invertir.<br> $\sum_{n=1}^{n} x^{n}$ 

agregando el supuesto de que se va a invertir la misma proporcion (*1/n*) en las *n*  
acciones a invertir.  

$$
V(P) = \sum_{i=1}^{n} X_i^2 V(r_i) + \sum_{i=1}^{n} \sum_{j=1}^{n} X_i X_j \rho_{ij} \sigma_i \sigma_j; \forall i \neq j
$$
(4.24)

Si 
$$
X_1 = X_2 = ... = X_n = \frac{1}{n}
$$
  
\n
$$
V(P) = \sum_{i=1}^{n} \left(\frac{1}{n}\right)^2 \sigma_i^2 + \sum_{i=1}^{n} \sum_{j=1}^{n} \left(\frac{1}{n}\right) \left(\frac{1}{n}\right) \sigma_{ij}; \forall i \neq j
$$
\n(4.25)

 $(P) = \sum_{i=1}^{\infty} \left(\frac{1}{n}\right) \sigma_i^2 + \sum_{i=1}^{\infty} \sum_{j=1}^{\infty}$  $\sum_{i=1}^{\infty} \left( \frac{-}{n} \right) \sigma_i^2 + \sum_{i=1}^{\infty} \sum_{j}$ 1 1 *n n*  $\sum_{i=1}^{n} \sum_{j=1}^{n} \binom{n}{n}$  and  $\left(\frac{n-1}{n}\right)$  el seg  $\left(\frac{n-1}{n-1}\right)$  el seg

Multiplicando por 
$$
\left(\frac{n-1}{n-1}\right)
$$
 el segundo sumando  
\n
$$
V(P) = \left(\frac{1}{n}\right) \sum_{i=1}^{n} \left(\frac{\sigma_i^2}{n}\right) + \left(\frac{n-1}{n}\right) \sum_{i=1}^{n} \sum_{j=1}^{n} \left(\frac{\sigma_j}{n(n-1)}\right); \forall i \neq j
$$
\n(4.26)  
\nComo el número de varianzas calculadas es *n*  
\ny el número de covarianzas calculadas es *n*(*n*-1)

*n* Como el número de varianzas calculadas es

 $(n-1)$ ÷ y el número de covarianzas calculadas es

Como el número de varianzas calculadas es *n*  
\ny el número de covarianzas calculadas es 
$$
n(n-1)
$$
  
\nEntonces  $\left(\frac{\sigma_i^2}{n}\right)$  es la varianza promedio y  $\left(\frac{\sigma_{ij}}{n(n-1)}\right)$  es la covarianza promedio  
\n
$$
V(P) = \left(\frac{1}{n}\right) \sum_{i=1}^{n} \overline{\sigma_i^2} + \left(1 - \frac{1}{n}\right) \sum_{i=1}^{n} \sum_{j=1}^{n} \overline{\sigma_{ij}}; \forall i \neq j
$$
\n(4.27)

Si  $n \rightarrow \infty$ 

$$
V(P) = \sum_{i=1}^{n} \sum_{j=1}^{n} \overline{\sigma}_{ij}; \forall i \neq j
$$
\n(4.28)

Esto significa que la varianza de las acciones individuales se desvanece a medida que el número de acciones aumenta. Sin embargo, los términos de la covarianza persisten. De hecho la varianza del portafolio se convierte en el promedio de la covarianza (*Cov*).

#### FIGURA 4.3 Tipos de Riesgo

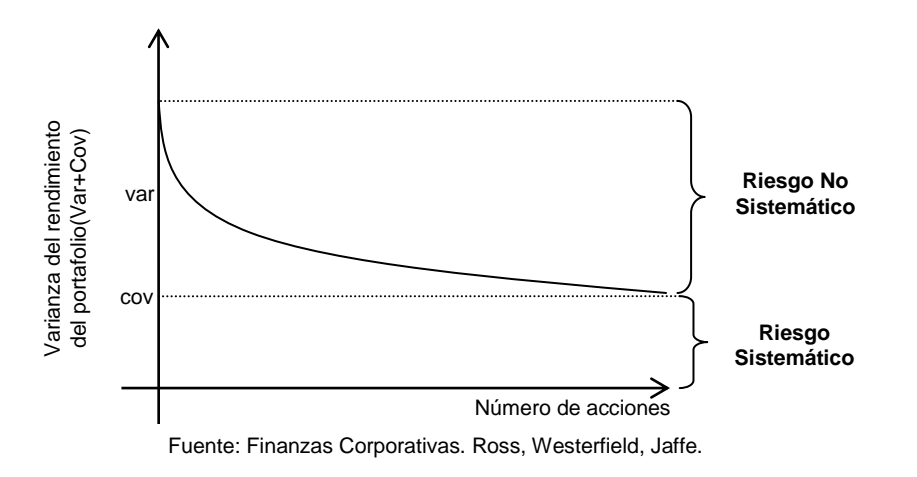

Esto quiere decir que sólo una parte del riesgo total puede ser diversificada, pero no la totalidad.

Al riesgo diversificable se le conoce como riesgo no sistemático y al riesgo **no diversificable** se le conoce como riesgo sistemático o riesgo de mercado.

Por otro lado hay que hacer notar que la diversificación no sólo tiene que ver con tener en el portafolio a diferentes acciones, también se debe cumplir que las acciones que conforman el portafolio deben pertenecer a diferentes sectores productivos ya que si se tienen acciones de diferentes compañías, pero que pertenecen a un mismo sector, entonces no se logra la diversificación.

Es decir, no sería muy útil tener un portafolio con digamos acciones de 5 bancos diferentes, sería más aconsejable tener ese mismo número de acciones, pero de empresas que pertenezcan a sectores distintos.

A continuación se presenta la nueva clasificación sectorial hecha por la Bolsa Mexicana de Valores, la cual es vigente partir del 1 de marzo de 2009. Esta nueva clasificación se aplica la con el fin de homologar esquemas a nivel internacional, lo cual hace posible una comparación más precisa con emisoras similares en otros mercados.

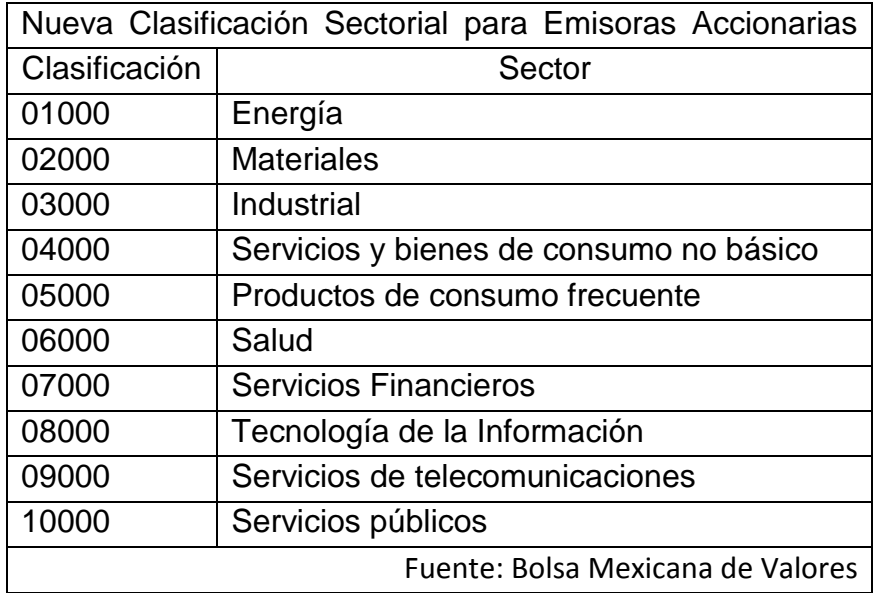

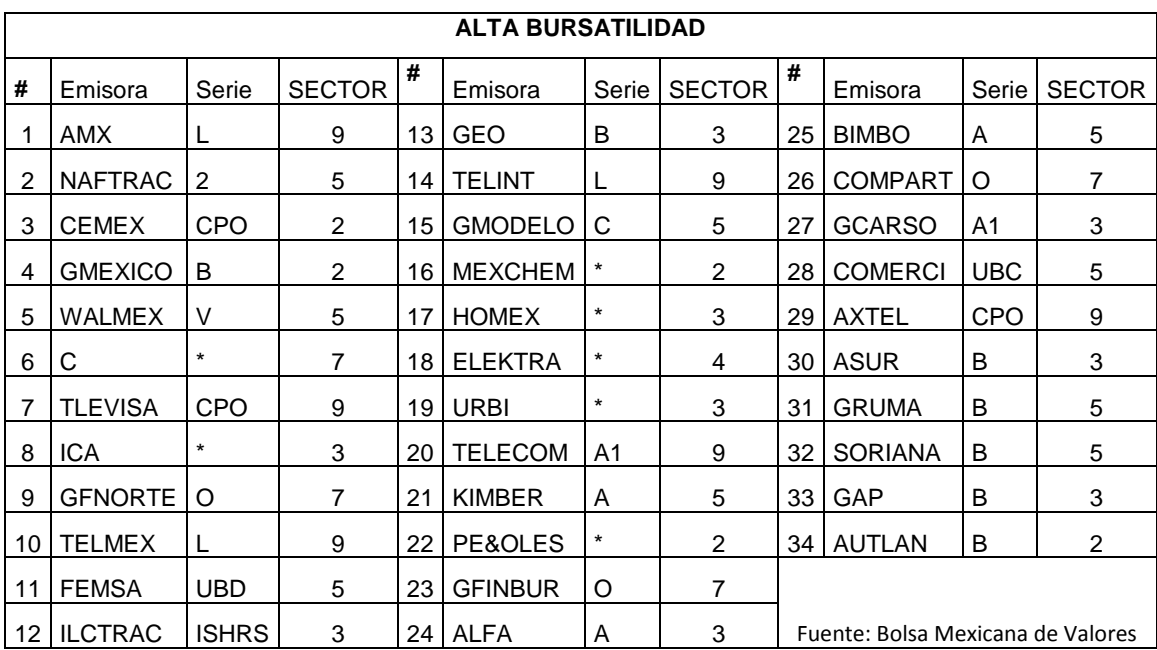

# **4.5 Los portafolios eficientes**

Todo portafolio está caracterizado por un rendimiento esperado y una varianza, pero para que un portafolio sea considerado como eficiente debe ser preferido a todos los demás, es decir tiene que cumplir con la regla de que no haya otro

portafolio que tenga el mismo rendimiento esperado y menor varianza o que tenga la misma varianza y mayor rendimiento esperado.

Para ilustrar gráficamente el concepto se expondrá el análisis de Markowitz [1], con un portafolio que consta sólo de tres activos.: *X*1*, X*<sup>2</sup> *y X*3*.*

Sean *X*1*, X*<sup>2</sup> *y X*3*,* los activos del portafolio.

$$
E[X_i] = \mu_i \tag{4.29}
$$

$$
E[X_i] = \mu_i
$$
\n
$$
X_1 + X_2 + X_3 = 1 \Rightarrow X_3 = 1 - X_1 - X_2
$$
\n(4.29)\n  
\n
$$
X_1 + X_2 + X_3 = 1 \Rightarrow X_3 = 1 - X_1 - X_2
$$
\n(4.30)

Entonces.

$$
E[P] = X_1 \mu_1 + X_2 \mu_2 + X_3 \mu_3
$$
  
\n
$$
= X_1 (\mu_1 - \mu_3) \mu_1 + X_2 (\mu_2 - \mu_3) + \mu_3
$$
  
\n
$$
V(P) = X_1^2 \sigma_{11} + X_2^2 \sigma_{22} + X_3^2 \sigma_{33} + 2X_1 X_2 \sigma_{12} + 2X_1 X_3 \sigma_{13} + 2X_2 X_3 \sigma_{23}
$$
  
\n
$$
= X_1^2 (\sigma_{11} - 2\sigma_{13} + \sigma_{33}) + X_2^2 (\sigma_{22} - 2\sigma_{23} + \sigma_{33}) + 2X_1 X_2 (\sigma_{12} - \sigma_{13} - \sigma_{23} + \sigma_{33})
$$
 (4.32)  
\n
$$
+ 2X_1 (\sigma_{13} - \sigma_{33}) + 2X_2 (\sigma_{23} - \sigma_{33}) + \sigma_{33}
$$

Ahora tenemos tanto al rendimiento esperado del portafolio como a su varianza sólo en función de los activos *X*<sup>1</sup> y *X*2, lo cual nos permitirá graficarlos en el plano.

Como  $X_1, X_2, Y_3 \ge 0$  y  $X_1 + X_2 + X_3 = 1$ , tenemos la siguiente región factible.

## FIGURA 4.4 La Región Factible

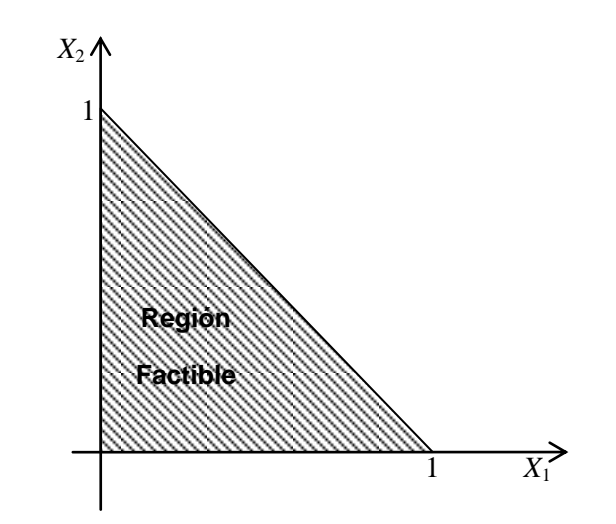

Fuente: Markowitz Harry M., "Portfolio Selection", The Journal of Finance, Vol. 12 (Mar., 1952), pp. 77-91.

Si ahora suponemos que  $\mu_1$ ,  $\mu_2$  y  $\mu_3$  son diferentes y que  $\mu_1 > \mu_2 > \mu_3$ , entonces podemos graficar el valor esperado del portafolio para diferentes niveles de de inversión en cada uno de los activos.

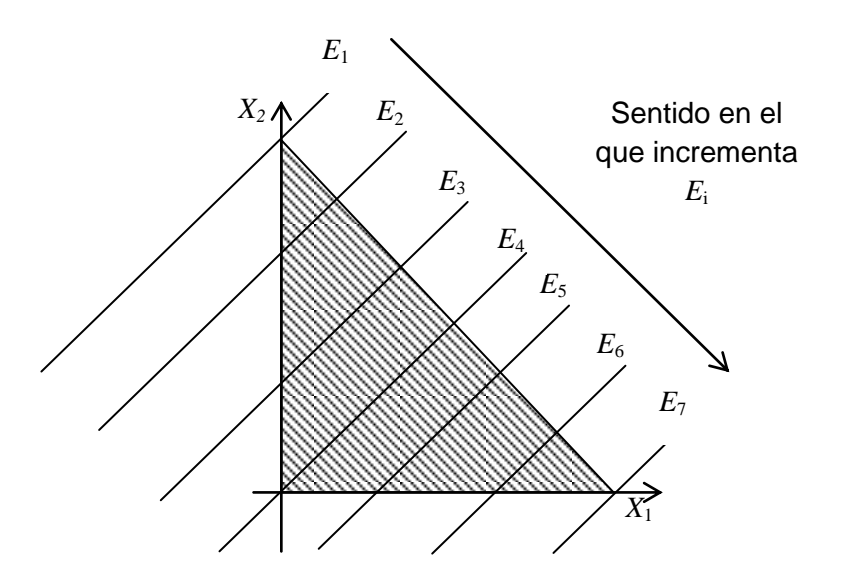

FIGURA 4.5 Las Isomedias

Fuente: Markowitz Harry M., "Portfolio Selection", The Journal of Finance, Vol. 12 (Mar., 1952), pp. 77-91.

A cada una de las *E<sup>i</sup>* se les conoce como isomedias.

También se puede graficar la varianza del portafolio para diferentes niveles de inversión en cada uno de los activos

#### FIGURA 4.6 Las Isovarianzas

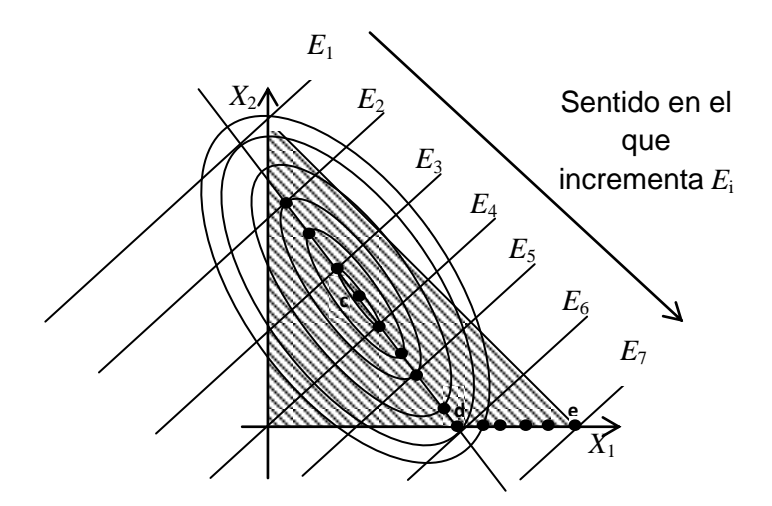

Fuente: Markowitz Harry M., "Portfolio Selection", The Journal of Finance, Vol. 12 (Mar., 1952), pp. 77-91.

A las elipses que representan la varianza de los diferentes portafolios se les llama isovarianzas ya que en cualquier punto de la elipse se tiene la misma varianza. Por otro lado se ve que la mínima varianza para un determinado rendimiento esperado se tiene en el punto en que son tangentes la isomedia correspondiente a dicho rendimiento esperado con alguna isovarianza.

También se aprecia que los portafolios eficientes son aquellos que están ubicados a lo largo de la línea (c-d) que va del centro de las isovarianzas hasta el cruce con el eje *X*<sup>1</sup> y de ahí a lo largo de dicho eje hasta el fin de la región factible (d-e).

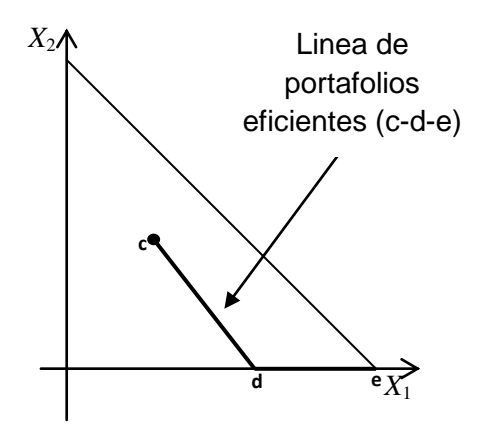

FIGURA 4.7 Línea de Portafolios Eficientes

Fuente: Markowitz Harry M., "Portfolio Selection", The Journal of Finance, Vol. 12 (Mar., 1952), pp. 77-91.

Al graficar el rendimiento esperado contra la varianza de los portafolios eficientes se obtiene la llamada frontera eficiente.

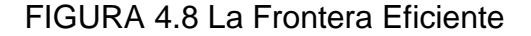

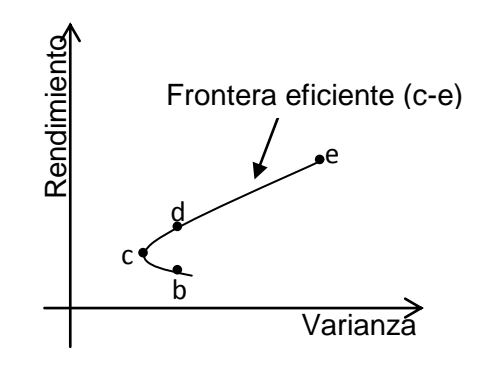

Fuente: Finanzas Corporativas. Ross, Westerfield, Jaffe.

Por ejemplo en la gráfica se observa que los portafolios b y d tienen un mismo nivel de varianza (pertenecen a las misma isovarianza), pero diferentes niveles de rendimiento por lo que en este caso el portafolio eficiente es el d ya que ofrece un mayor rendimiento que el portafolio b y al ser un portafolio eficiente, forma parte de la frontera eficiente.

Para el caso de n acciones se hace el mismo análisis, pero ya no es posible graficar la región factible sino solamente la frontera eficiente.

#### **4.6 La frontera eficiente y el factor de correlación.**

La forma de la frontera eficiente varía dependiendo del factor de correlación, esto se debe a que como se mencionó anteriormente a medida que el factor de correlación tienda a -1 se obtendrá un mayor rendimiento esperado, en cambio a medida que el factor de correlación tienda a 1 se obtendrá un menor rendimiento esperado.

Para ilustrar esto se considera un portafolio conformado sólo por dos acciones

FIGURA 4.9 La Frontera Eficiente y el Factor de Correlación

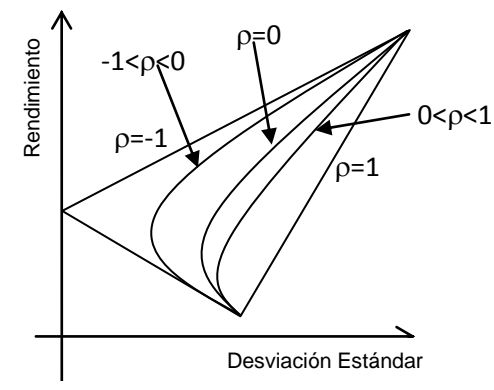

Fuente: Finanzas Corporativas. Ross, Westerfield, Jaffe.

A medida que se incrementa el factor de correlación, para una misma desviación estándar, el rendimiento baja.

#### **4.7 Función objetivo y restricciones del Modelo de Markowitz**

Una vez que se ha detallado el procedimiento para el cálculo de los insumos del modelo Media-Varianza y que con base en el caso en el que se tienen sólo dos activos se ha demostrado que para determinar la frontera eficiente es necesario encontrar la mínima varianza para un cierto nivel de rendimiento esperado, se puede proceder al planteamiento del mismo.

Si el valor esperado de una serie accionaria es igual a su media  $(E[r_i]=\mu_i)$  y  $X_i$  es la porción de la riqueza del inversionista que va a invertir en la acción *i*, entonces el modelo queda del siguiente modo.

$$
MinV(P) = \sum_{i=1}^{n} \sum_{j=1}^{n} X_i X_j \sigma_{ij}
$$
  
subjecto a  

$$
\sum_{i=1}^{n} \mu_i X_i = R
$$
  

$$
\sum_{i=1}^{n} X_i = 1
$$
  
(4.33)  

$$
X_i \ge 0
$$

El modelo va a minimizar la varianza (el riesgo) del portafolio dado un cierto nivel de rendimiento (*R*), por lo tanto variando los niveles de rendimiento esperado se obtiene el conjunto de pares (varianza, rendimiento) necesarios para construir la frontera eficiente que es el conjunto de portafolios de entre los cuales el inversionista selecciona aquel que satisfaga sus necesidades.

Otra forma de expresar el modelo es mediante el uso de matrices, de hecho es la forma en que se alimenta el modelo al solver de la de hoja de cálculo "Excel" que tienen instaladas la mayoría de las computadoras, sólo hay que tener cuidado de que las matrices estén colocadas tal y como se indica a continuación para que no que las matrices esten colocadas tal y como se indica a continuación para que<br>haya conflictos de inconformabilidad respecto a la multiplicación entre matrices.<br> $\begin{bmatrix} \sigma_{11} & \sigma_{12} & \cdots & \sigma_{1n} \end{bmatrix} \begin{bmatrix} X_1 \end{bmatrix}$ adas tar y como se indica a como<br>abilidad respecto a la multiplicaci $\begin{bmatrix} \sigma_{11} & \sigma_{12} & \cdots & \sigma_{1n} \end{bmatrix} \begin{bmatrix} X_1 \end{bmatrix}$ 

haya conflicts de inconformabilidad respecto a la multiplicaci

\n
$$
MinV(P) = \begin{bmatrix} X_1 & X_2 & \cdots & X_n \end{bmatrix} \begin{bmatrix} \sigma_{11} & \sigma_{12} & \cdots & \sigma_{1n} \\ \sigma_{12} & \sigma_{22} & \cdots & \sigma_{1n} \\ \vdots & \vdots & \ddots & \vdots \\ \sigma_{1n} & \sigma_{n2} & \cdots & \sigma_{1n} \end{bmatrix} \begin{bmatrix} X_1 \\ X_2 \\ \vdots \\ X_n \end{bmatrix}
$$

sujeto a

$$
\begin{aligned}\n\text{sujeto a} \\
\left[\mu_1 \quad \mu_2 \quad \cdots \quad \mu_n\right] \begin{bmatrix} X_1 \\ X_2 \\ \vdots \\ X_n \end{bmatrix} = R \\
\sum_{i=1}^n X_i = 1 \\
X_i \ge 0\n\end{aligned} \tag{4.34}
$$

También se puede plantear de esta otra forma, es decir ahora se va a maximizar el rendimiento dado un cierto nivel de varianza.

$$
Max E[R] = \sum_{i=1}^{n} \mu_i X_i
$$

sujeto a

$$
\sum_{i=1}^{n} \sum_{j=1}^{n} X_{i} X_{j} \sigma_{ij} = V
$$
\n
$$
\sum_{i=1}^{n} X_{i} = 1
$$
\n
$$
X_{i} \ge 0
$$
\n(4.35)

Expresado en forma matricial

Expressado en forma matricial  
\n
$$
Max E[R] = [\mu_1 \quad \mu_2 \quad \cdots \quad \mu_n] \begin{bmatrix} X_1 \\ X_2 \\ \vdots \\ X_n \end{bmatrix}
$$

sujeto a

 $X_i \geq 0$ 

$$
\begin{bmatrix}\nX_n\n\end{bmatrix}
$$
\n
$$
\begin{bmatrix}\nx_1 & x_2 & \cdots & x_n\n\end{bmatrix}\n\begin{bmatrix}\n\sigma_{11} & \sigma_{12} & \cdots & \sigma_{1n} \\
\sigma_{12} & \sigma_{22} & \cdots & \sigma_{1n} \\
\vdots & \vdots & \ddots & \vdots \\
\sigma_{1n} & \sigma_{n2} & \cdots & \sigma_{1n}\n\end{bmatrix}\n\begin{bmatrix}\nX_1 \\
X_2 \\
\vdots \\
X_n\n\end{bmatrix}\n\begin{bmatrix}\n\mu_1 & \mu_2 & \cdots & \mu_n\n\end{bmatrix}\n\begin{bmatrix}\nX_1 \\
X_2 \\
\vdots \\
X_n\n\end{bmatrix} = V
$$
\n(4.36)\n
$$
\sum_{i=1}^n X_i = 1
$$

51
# **CAPÍTULO 5. Estrategia Propuesta para la selección y administración de un portafolio.**

En este capítulo se detalla la estrategia propuesta (ver Introducción), para que el inversionista tome decisiones racionales que incrementen sus posibilidades de obtener rendimientos superiores a los del mercado (IPC).

## **5.1 Etapa I: Calidad de las acciones.**

Para determinar que acciones son las adecuadas para conformar los portafolios de entre los cuales el inversionista seleccionará el que satisfaga sus necesidades, simplemente se calcula el Índice de bursatilidad de todas las acciones que cotizan en la Bolsa Mexicana de Valores (ver sección [3.1\)](#page-41-0) y se seleccionan aquellas que pertenezcan al estrato de alta bursatilidad (Ver Apéndice B, tabla 2), ya que son las más fáciles de negociar. Este criterio evitará que el inversionista caiga en la tentación de adquirir acciones de baja burstilidad que por alguna coyuntura, temporalmente tengan un rendimiento destacado, pero que una vez pasada la euforia, sea muy difícil venderlas.

### **5.2 Etapa II: Cantidad óptima de acciones.**

La Frontera eficiente dominante.

La aplicación clásica del Modelo de Markowitz consiste en tomar un conjunto de acciones, meter sus datos al modelo y obtener la frontera eficiente, obviamente esta frontera eficiente es única, pero en el presente trabajo se busca determinar cuáles y cuántas acciones se deben considerar para generar al conjunto de los portafolios eficientes, para lo que se armarán grupos de 5, 10, 15 y 20 acciones, con dos criterios de ordenación (bursatilidad y rendimiento), por lo que se obtendrán 8 fronteras eficientes, de entre las cuales hay que determinar cuál es la frontera eficiente dominante (FED). Los portafolios se evalúan en base a tres atributos: rendimiento (mientras más mejor), varianza (mientras menos mejor) y el índice de diversificación, (mientras más mejor), este atributo se detallará un poco más adelante (ver sección [5.3.3\)](#page-77-0), por ahora basta decir que este atributo indica la cantidad de acciones que contiene un portafolios respecto al total de acciones que fueron alimentadas al modelo, y que por lo tanto refleja el nivel de protección que da al inversionista. Este último atributo (índice de diversificación), va a ser de mucha utilidad para el caso de que dos o más fronteras eficientes, de las 8 generadas, sean iguales, es decir, contengan portafolios con el mismo rendimiento y la misma varianza, entonces los portafolios con mayor índice de diversificación

serán los portafolios no dominados (ver sección [3.2.1.1\)](#page-47-0), es decir aquellos portafolios que sean superiores en al menos un atributo a los demás portafolios, y en consecuencia, la frontera eficiente que los generó será la FED.

# **5.3 Etapa III: Selección del Portafolio ideal para el Inversionista.**

Una vez que se ha determinado cuál es la frontera eficiente dominante, se tiene el conjunto de "todos" los portafolios de entre los cuales el inversionista puede elegir el que más le satisfaga de acuerdo con sus preferencias. Sin embargo es difícil para el inversionista decir a primera vista cuál de estos portafolios es el que más le satisface, son demasiadas opciones (portafolios) y pocos los elementos (atributos), riesgo y rendimiento, para hacer una elección, por lo que es necesario tener más elementos (atributos) que le provean de mayor información y que en consecuencia le ayuden a tomar una decisión racional.

Para encontrar estos atributos adicionales, no se tiene más que buscar a fondo en los resultados del modelo de Markowitz ya que es ahí donde están de manera implícita dichos atributos adicionales. Es decir, el modelo de Markowitz nos arroja dos atributos de manera explícita y tres de manera implícita, por lo que una de las tareas de este trabajo es exponer de manera explícita dichos atributos, los que serán la base para determinar el portafolio ideal del inversionista.

Los tres atributos adicionales que se obtendrán en base a la manipulación de los atributos clásicos (riesgo y rendimiento) son: Productividad del riesgo, Probabilidad de pérdidas e Índice de diversificación.

La importancia de estos atributos, radica en que harán posible medir el riesgo de cada portafolio eficiente, desde diferentes perspectivas. Hasta ahora, el riesgo de un portafolio eficiente ha sido unidimensional (varianza), pero estos atributos adicionales harán posible verlo en forma multidimensional, lo que facilitará la labor del decisor.

# <span id="page-74-0"></span>**5.3.1 Productividad del riesgo.**

Partiendo del portafolio menos riesgoso (el de menor rendimiento y menor varianza), cada que se pasa al siguiente portafolio hacia la derecha de la frontera eficiente se toma más riesgo, la pregunta es ¿qué tantos puntos porcentuales de rendimiento producen los puntos adicionales de riesgo que se toman? Para un inversionista conservador, lo menos que espera es que cada punto porcentual adicional de riesgo que toma le produzca al menos una magnitud igual en rendimiento, es decir, desecha aquellos portafolios que le produzcan menos

puntos porcentuales de rendimiento que los puntos porcentuales de riesgo que invertiría en tales portafolios si los tomara.

Para realizar los cálculos se utilizan las siguientes expresiones:

Vi; es la varianza del portafolio i

Ri; es el rendimiento del portafolio i

 $V_i$  (%) =  $(V_i-V_1)/(V_n-V_1)$ ; es el porcentaje de varianza para el portafolio i  $R_i$  (%) =  $(R_i-R_1)/(R_n-R_1)$ ; es el porcentaje de rendimiento para el portafolio i  $V_i$  (%)<sub>Adicional</sub> =  $V_i$ (%)- $V_{i-1}$ (%); es el porcentaje de riesgo adicional por pasar del portafolio i-1 al portafolio i

 $R_i$  (%)<sub>Adicional</sub> =  $R_i$ (%)- $R_{i-1}$ (%); es el porcentaje de rendimiento adicional por pasar del portafolio i-1 al portafolio i

n: es número de portafolios de la frontera eficiente.

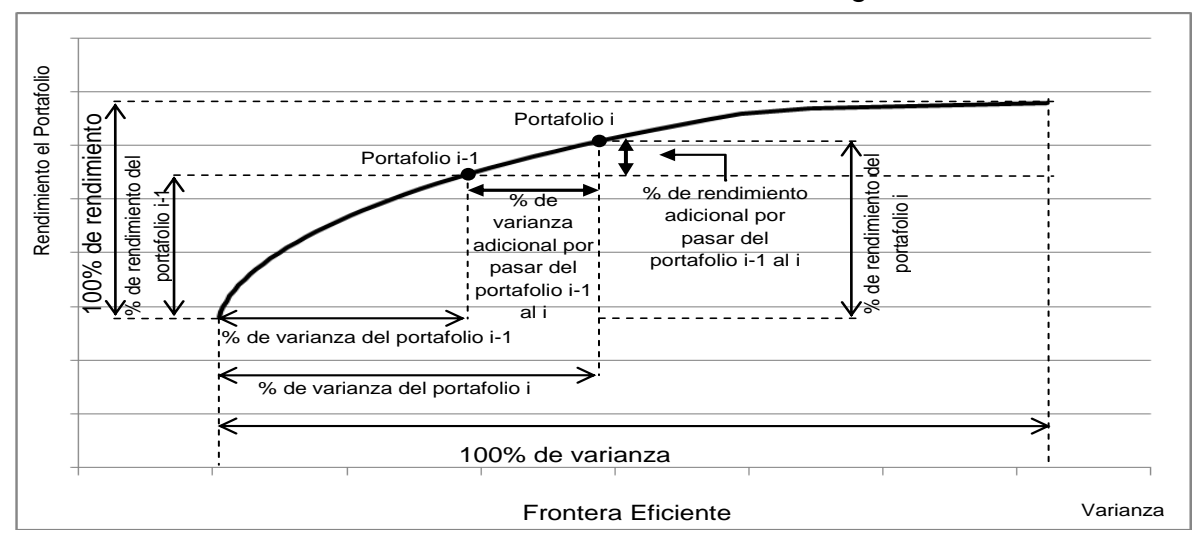

FIGURA 5.1 Productividad de los Riesgos

Debido a que para obtener la frontera eficiente, al aplicar el modelo de Markowitz se incrementa el rendimiento en una cantidad constante, entonces el rendimiento adicional que se obtiene al pasar de un portafolio menos riesgoso al inmediato superior, es igual para cualquier par de portafolios consecutivos que se tomen, por lo tanto la gráfica de todos los rendimientos adicionales es un una recta paralela al eje de la varianza. En cambio el riesgo (varianza) de un portafolio al inmediato superior tiene un crecimiento exponencial.

En la siguiente gráfica se ilustra el comportamiento de los riesgos y los rendimientos adicionales, además de la frontera eficiente como referencia.

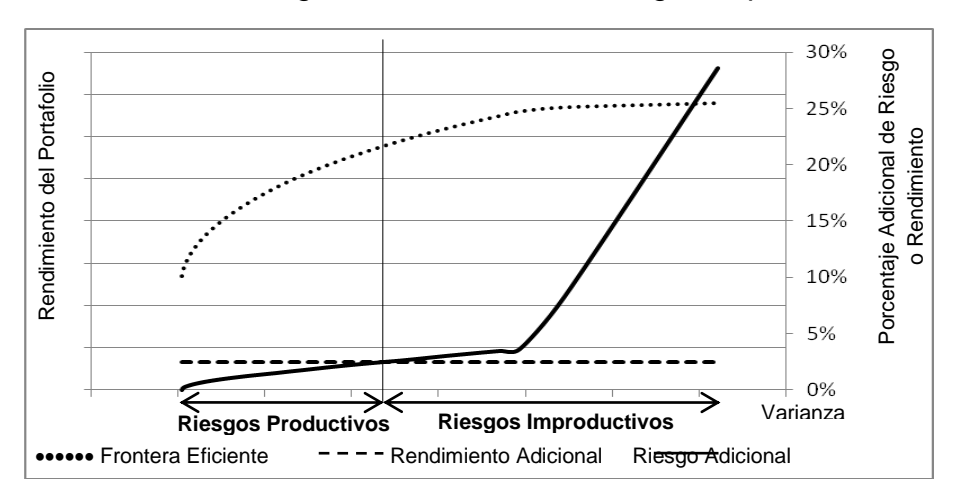

FIGURA 5.2 Riesgos Productivos Vs. Riesgos Improductivos

Como se puede ver en la gráfica, partiendo del portafolio menos riesgoso (extrema izquierda) conforme se avanza a la derecha los riesgos se van haciendo menos productivos hasta llegar al punto en que se tornan cada vez más improductivos.

#### <span id="page-76-0"></span>**5.3.2 Probabilidad de pérdidas.**

Cada portafolio que conforma la frontera eficiente tiene su propia media y varianza, con estos dos parámetros (obtenidos con el modelo de Markowitz) se puede conocer la forma en que se distribuyen los rendimientos de cada portafolio y por lo tanto es posible conocer la probabilidad de que dichos rendimientos se localicen en un intervalo dado. En particular el inversionista está muy interesado en conocer la probabilidad de que el rendimiento (*R*) de los portafolios eficientes sea negativo ya que lo que él desea es que dicha probabilidad (probabilidad de pérdidas) sea lo más baja posible.

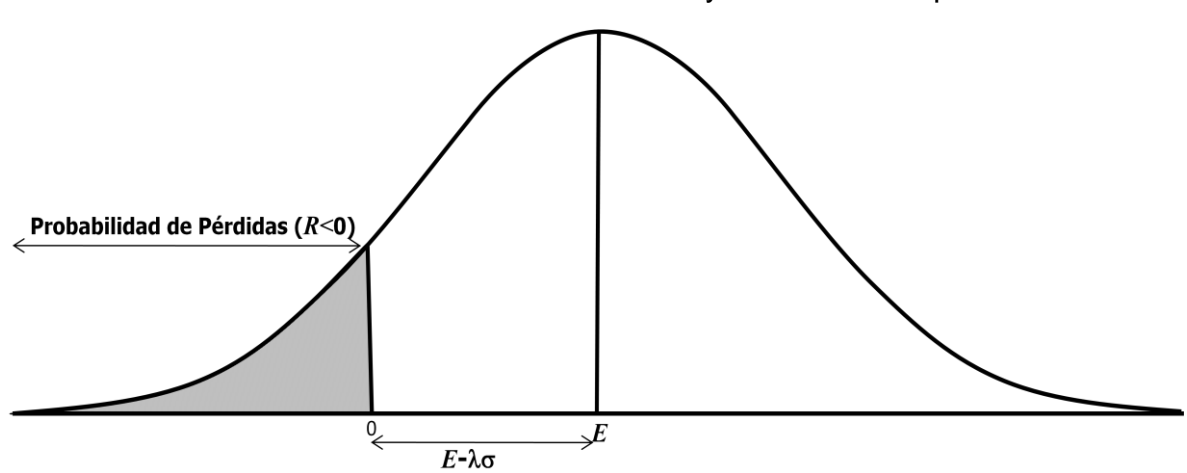

FIGURA 5.3 Probabilidad de Pérdidas y el Punto de Equilibrio

El punto en que el rendimiento de un portafolio es cero, es una especie de punto de equilibrio ya que en ese punto el inversionista no tiene ganancias, pero tampoco tiene pérdidas. Dicho punto de equilibrio se puede ver como el extremo inferior de un intervalo de  $\lambda$  veces la  $\sigma$  (desviación estándar) alrededor de E (media)*,* como sólo interesa el extremo izquierdo del intervalo, entonces se puede establecer la siguiente ecuación:

$$
E - \lambda \sigma = 0 \tag{5.1}
$$

Como los valores de  $E \vee \sigma$  son conocidos para cada portafolio de la frontera eficiente, entonces se puede fácilmente conocer el valor de (número de desviaciones estándar) para el cual cada portafolio tiene un rendimiento de cero.

$$
\lambda_i = \frac{E_i}{\sigma_i} \tag{5.2}
$$

Una vez que se conoce el valor de  $\lambda$ , se puede conocer fácilmente la probabilidad de que *R<*0 (probabilidad de pérdidas), mediante la tabla 1 del Apéndice B.

# 0,5 Probabilidad de Pérdidas **Probabilidad de Pérdidas** 0,4 0,3 0,2 0,1 0,0 0 1 2 3 4 **Desviaciones Estándar ()**

FIGURA 5.4 Valores de  $\lambda$  y la Probabilidad de Pérdidas

Por ejemplo para  $\lambda=1$ , la probabilidad de pérdidas es 0.1587; para  $\lambda=2$ , la probabilidad de pérdidas es de 0.0228; etc.

#### <span id="page-77-0"></span>**5.3.3 Índice de Diversificación.**

La diversificación es uno de los beneficios más importantes que ofrece el Modelo de Markowitz (ver sección [4.4\)](#page-62-0), ya que protege al inversionista contra las pérdidas, esto es porque el modelo arroja portafolios con combinaciones de acciones tales que mientras unas acciones bajan se espera que otras acciones suban y que el balance final del rendimiento del portafolio sea lo más favorable posible al inversionista; el problema es que los portafolios de la frontera eficiente tienen diferentes índices de diversificación (*ID*).

Por lo anterior es conveniente calcular ese índice de diversificación para saber cómo se distribuye a lo largo de la frontera eficiente, de ese modo se hará evidente la relación que existe entre dicho índice de diversificación y el riesgo (varianza), para cada portafolio eficiente.

Este sencillo análisis permitirá descartar los portafolios con menor índice de diversificación, ya que son los que menos protegen al inversionista; son portafolios muy dependientes, al estar conformados por muy pocas acciones, el desempeño de cada acción tiene un alto impacto en el desempeño global del portafolio; con una sola acción que falle, falla todo el portafolio.

Se podría hacer el mismo análisis desde la perspectiva de las ganancias, es decir, si el inversionista corre con suerte y el impacto sobre sus acciones es positivo, tendrá un excelente rendimiento global en su portafolio, pero como lo que se está buscando es reducir lo más que se pueda la posibilidad de grandes pérdidas, es que se decide sacrificar la posibilidad de grandes ganancias.

Un portafolio diversificado es menos vulnerable, es como un vagón de tren subterráneo, tiene tantas llantas que si se le poncha una puede continuar su camino, en cambio un automóvil es totalmente dependiente de cada una de sus cuatro llantas, si se le poncha una, ya no puede continuar su camino.

Dependerá del decisor (inversionista o asesor financiero), determinar qué índice de diversificación estará dispuesto a aceptar como mínimo; para el presente trabajo, se tomará como "> 50%", porque no tiene caso alimentar *n* acciones al modelo para acabar con un portafolio con *n*/*2* acciones o menos; tal vez sea un criterio muy conservador, ya se verá en los resultados, pero de lo que se trata es de proteger al inversionista.

Para calcular el índice de diversificación de cada portafolio, simplemente se toma el número de acciones que arrojó el modelo para cada portafolio eficiente (*ni*) y se divide entre el número total de acciones alimentado al modelo (*n*).

$$
ID_i = \frac{n_i}{n} \tag{5.3}
$$

Por ejemplo, si se alimentan 12 acciones al modelo y el portafolio eficiente para el cual se desea calcular su *ID* tiene 8 acciones, entonces su *ID* es de 8/12=66.67%.

### **5.3.4 Reducción de la Región factible.**

La primer región factible que se tiene es la frontera eficiente. Sin embargo, como ya se ha explicado, no proporciona por si misma los elementos suficientes para saber cuál es el portafolio ideal del inversionista. Sin embargo, ahora ya se cuenta con más atributos y además se han fijado los criterios que asumiría un decisor racional respecto a dichos atributos, por lo tanto se está en posición de descartar los portafolios no deseados, de este modo se irá reduciendo la región factible (según lo anticipado en [3.2.1.3\)](#page-49-0). Se van a descartar los portafolios con riesgos improductivos y los portafolios que no cumplan con el criterio mínimo para el índice de diversificación (*ID>*50%).

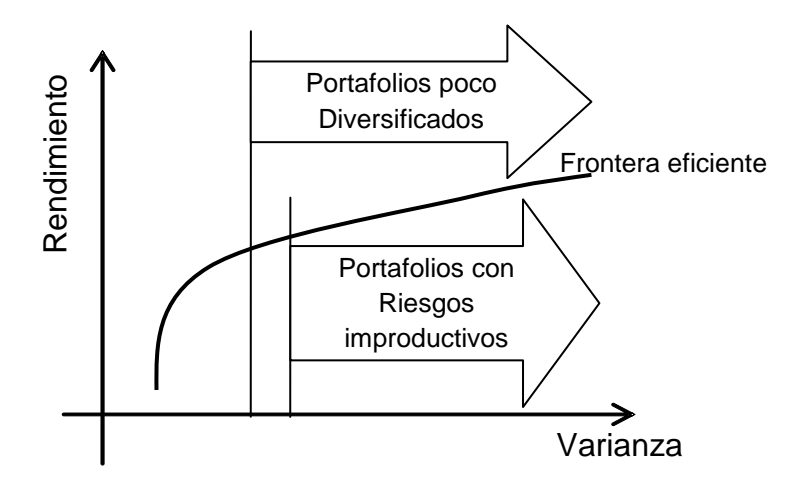

#### FIGURA 5.5 Reducción de la Región Factible

#### **5.3.5 El portafolio ideal para el Inversionista.**

Una vez que se han descartado los portafolios que no satisfacen los criterios estipulados y que en consecuencia se ha reducido notablemente la región factible, sólo quedan aquellos portafolios de entre los cuales el decisor puede seleccionar el que cumpla con sus necesidades, con la tranquilidad de que ha descartado a los portafolios eficientes más vulnerables y que se ha quedado con los más confiables.

Finalmente, únicamente resta evaluar la probabilidad de pérdidas en los portafolios que han quedado, a fin de decidir cuál es el portafolio ideal, para lo cual sólo habrá que determinar cuál es el portafolio que minimiza la probabilidad de pérdidas, lo que se puede hacer gráficamente ya que sólo se tienen dos dimensiones y la curva (probabilidad de pérdidas) está perfectamente acotada. Resumiendo, el portafolio ideal del inversionista es aquel con la menor probabilidad de pérdidas, de entre los portafolios con riesgos productivos e índice de diversificación mayor al 50%.

#### FIGURA 5.6 Selección del Portafolio Ideal

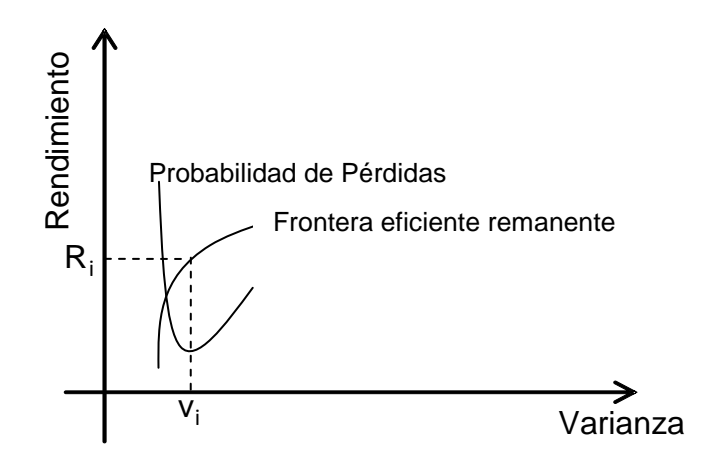

Nota: La localización del portafolio ideal para el inversionista se presenta gráficamente con fines ilustrativos, pero formalmente se hace con base en cálculos como se verá en el capítulo siguiente.

El portafolio ideal varía para cada inversionista ya que la circunstancia de cada quien es diferente, depende entre otras cosas de la edad, género, nivel de riqueza, etc. Por ejemplo, otro inversionista puede elegir al portafolio de más alto rendimiento (de entre los que quedan), porque puede considerar que está suficientemente protegido tanto por el índice de diversificación como por la productividad de los riesgos, y además aunque la probabilidad de pérdidas no es la más baja, tampoco es la más alta. Así que hay quienes pueden seleccionar un portafolio más arriesgado o quienes pueden seleccionar un portafolio aún más conservador, eso depende de cada quien, lo importante es que ya tiene elementos suficientes para tomar una decisión racional.

#### **5.4 Etapa IV: Administración del Portafolio.**

Después de haber tenido todo el cuidado en armar un portafolio lo menos vulnerable posible, el inversionista se enfrenta a la problemática de qué hacer con él, afortunadamente hay investigadores que se han estado ocupando de averiguar qué es lo que sucede en el interior del cerebro del ser humano, que lo hace actuar en contra de sus intereses cuando se trata de portafolios de inversión.

Según estas investigaciones, reportadas por el periodista J. Zweig [27], el cerebro del ser humano desde tiempos ancestrales desarrolló un sistema de defensa que se activa ante cualquier amenaza y busca ponerse a salvo, por eso cuando ve que su portafolio pierde valor, instintivamente lo que hace es venderlo, con lo que irremediablemente provoca un merma en su patrimonio.

Otra de las importantes conclusiones de estos estudios [24], es que el ser humano cree ver patrones donde no los hay. En el caso de los mercados de capital, si el inversionista ve que las acciones suben de precio lo interpreta como que al siguiente día seguirán subiendo o si ve que baja el precio de las acciones, lo interpreta como seguirán bajando, situaciones que no necesariamente suceden.

Parece ser que el cerebro humano está diseñado para ir en contra de sus propios intereses (en el caso de las inversiones bursátiles), ya que dicen los investigadores, cuando el inversionista ve que su portafolio sube de valor su cerebro libera substancias que le hacen sentir placer y literalmente pierde el juicio tomando más riesgos de los que debe, en cambio cuando las acciones bajan, su cerebro libera adrenalina lo que le hace entrar en pánico y vende por debajo del precio al que compró.

Otro estudio muy interesante [28] realizado por el Profesor Barber de la Universidad de Berkeley entre febrero de 1991 y junio de 1997 revela que aquellas personas que cambian constantemente su portafolio reducen el rendimiento del mismo proporcionalmente a las veces que se cambie de portafolio, tal y como se puede apreciar en la siguiente gráfica.

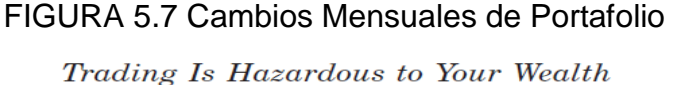

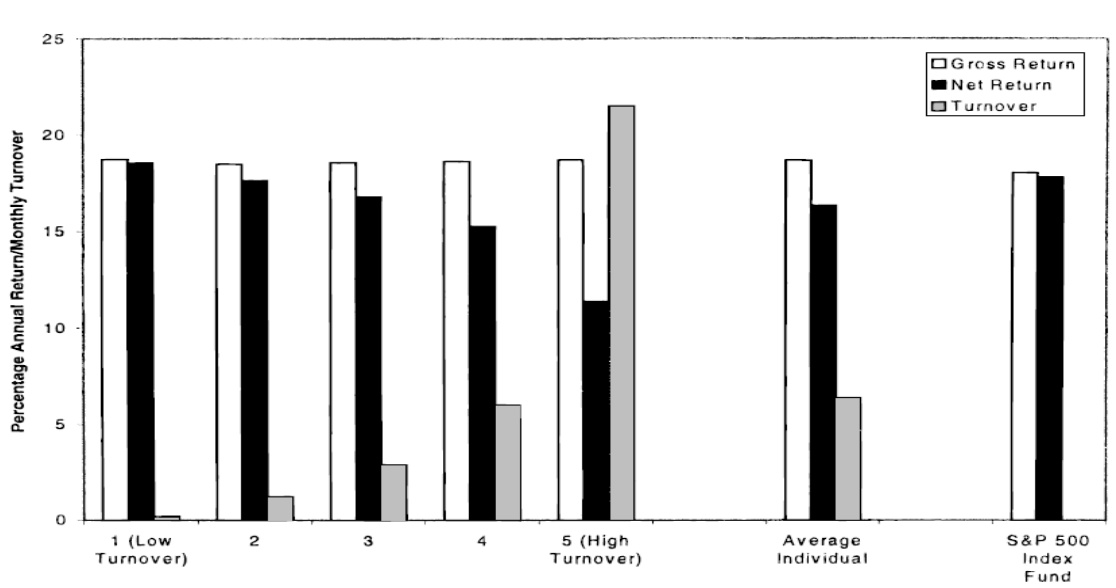

775

Individual Investors Quintiles based on Monthly Turnover

Figure 1. Monthly turnover and annual performance of individual investors. The white bar (black bar) represents the gross (net) annualized geometric mean return for February 1991 through January 1997 for individual investor quintiles based on monthly turnover, the average individual investor, and the S&P 500. The net return on the S&P 500 Index Fund is that earned by the Vanguard Index 500. The gray bar represents the monthly turnover.

Fuente. THE JOURNAL OF FINANCE. VOL. LV, NO. 2. APRIL 2000

Las barras blancas representan el rendimiento del portafolio, las barras negras representan el rendimiento neto del portafolio y las barras grises representan el número de veces que se cambió de portafolio en un mes.

Ante estas evidencias, lo más recomendable es fijar una serie de criterios que determinen los momentos adecuados para que el inversionista modifique o venda su portafolio y así evitar que sus emociones le perjudiquen.

#### **5.4.1 Política de Ajuste del Portafolio.**

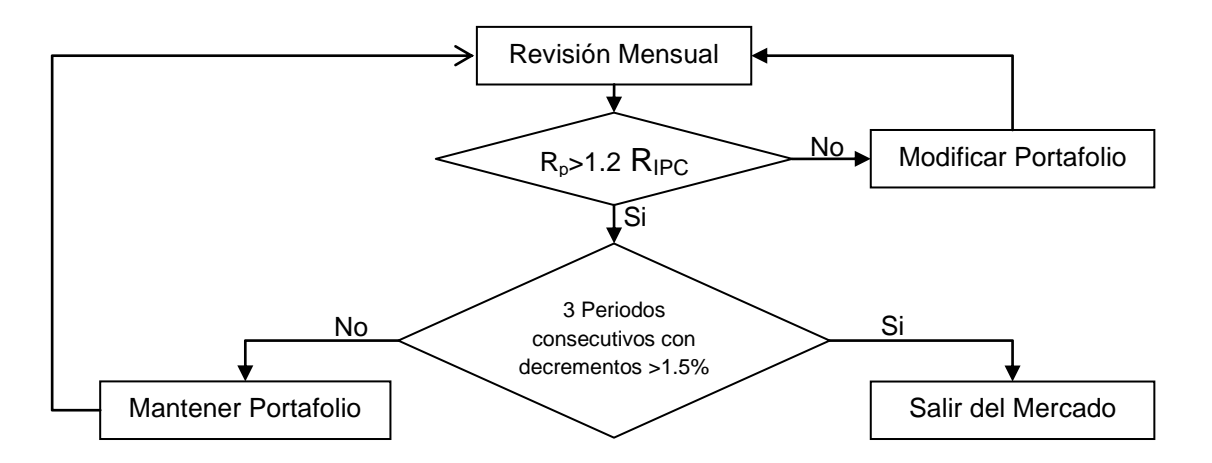

FIGURA 5.8 Criterios de Ajuste del Portafolio

Para evaluar al portafolio se compara su rendimiento contra el rendimiento del IPC, esto es posible no sólo teóricamente, sino en la realidad ya que cualquier persona puede comprar un track (ver sección [2.3.3\)](#page-34-0), en este caso en particular existe el instrumento llamado NAFTRAC que replica el desempeño del IPC y que en el presente trabajo se identifica como **portafolio automático** ya que el inversionista que adquiere el NAFTRAC está adquiriendo automáticamente todas las acciones que componen al IPC y en la misma proporción, por ejemplo, si la acción X representa el 10% del IPC, entonces dicha acción también representa el 10% del NAFTRAC.

Cuando el portafolio arrojado por el Modelo de Markowitz no produzca un rendimiento 20% mayor al del portafolio automático (IPC) es momento de correr nuevamente el modelo para obtener un mejor portafolio ya que no vale la pena hacer tanto trabajo para obtener un portafolio que apenas produzca 20% más que un portafolio que no cuesta ningún trabajo armar.

Si a pesar de que el rendimiento del portafolio es superior en un 20% al portafolio automático (IPC), pero ha tenido 3 periodos consecutivos con decrementos mayores a 1.5%, entonces lo más sensato es salirse del mercado para evitar pérdidas mayores y esperar un mejor momento para volver a entrar ya que 3 periodos consecutivos con decrementos marcan una tendencia muy negativa, señal de que algo grave está sucediendo en los mercados de capital.

# **CAPÍTULO 6. Resultados: Obtención y administración de un portafolio.**

En este capítulo se detalla el procedimiento seguido para la obtención de un portafolio de inversión a partir de los datos para el periodo Junio-Noviembre de 2009.

Debido que las acciones pertenecientes al estrato de alta bursatilidad (Ver Apéndice B, tabla 2), son las más fáciles de negociar, son las únicas que se consideraran en el presente trabajo; no tiene caso trabajar con acciones de los demás estratos ya que el inversionista corre el riesgo de que si adquiere alguna de ellas al querer venderla va a tardar bastante tiempo en negociarla y probablemente a un precio muy castigado.

Es importante hacer notar que las acciones de Alta Bursatilidad son las que componen al Índice de Precios y Cotizaciones (IPC) y que la revisión de este índice se realiza cada año para determinar con base en el comportamiento bursátil de las acciones, cuál o cuáles de ellas salen y quien las reemplaza. Normalmente salen una o dos y por lo tanto entran una o dos, lo cual ocasiona que no haya mucho movimiento de un año a otro respecto a las acciones de Alta Bursatilidad.

### **6.1 Ordenamiento.**

Una vez que se ha determinado con qué acciones se va a trabajar, ahora lo que procede es determinar de acuerdo con los objetivos planteados, la ordenación de las mismas con base en los criterios de bursatilidad y rendimiento.

Los dos criterios con base en los cuales se hará la ordenación presentan un factor de correlación de 0.112770388. Este valor nos indica que son criterios prácticamente independientes lo que nos garantiza la no redundancia.

Se planteo un criterio adicional de ordenamiento al que se le llamó criterio intermedio, se detalla más adelante, pero finalmente no se pudo utilizar ya que resultó redundante.

### **6.1.1 Criterio: Bursatilidad**

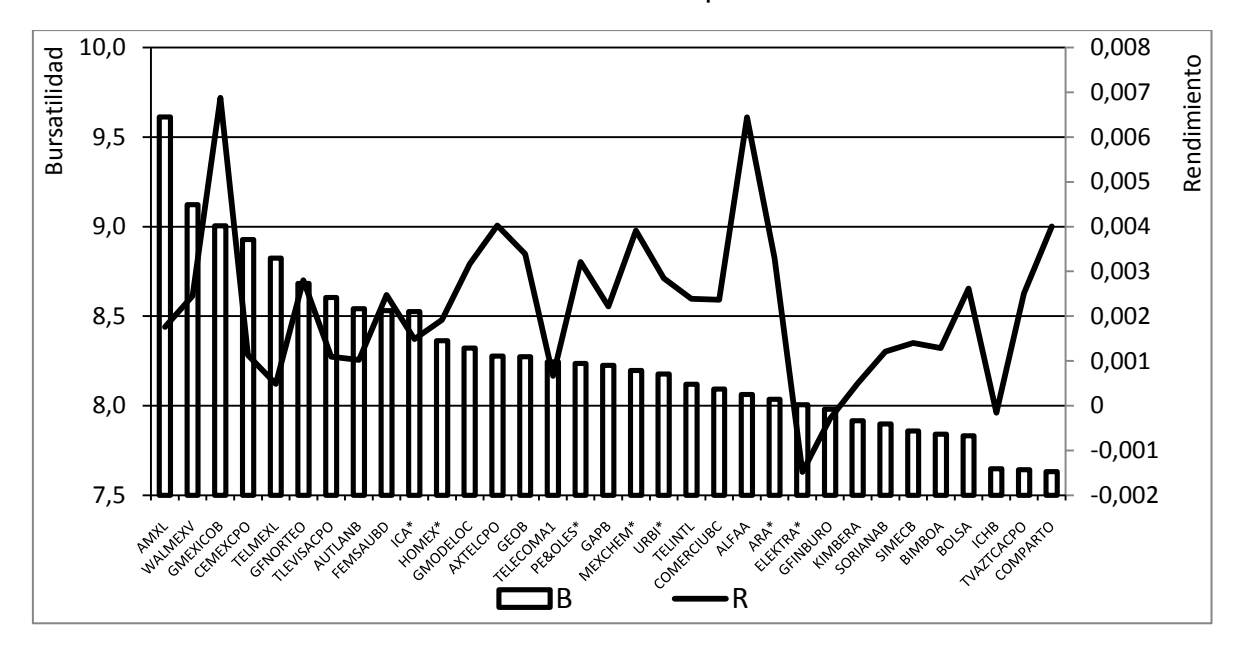

FIGURA 6.1 Ordenamiento por Bursatilidad

Como se aprecia en la gráfica, una acción puede tener un elevado Índice de Bursatilidad, pero no necesariamente un buen rendimiento.

### **6.1.2 Criterio: Rendimiento.**

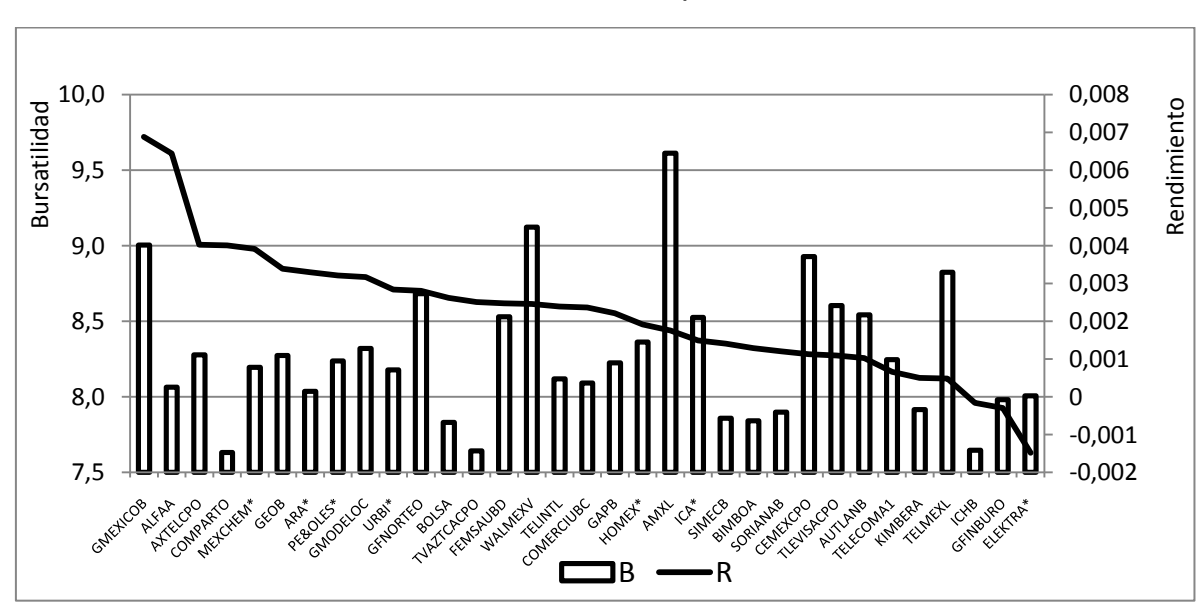

FIGURA 6.2 Ordenamiento por Rendimiento

Como era de esperarse, las acciones que presentan un buen rendimiento no necesariamente tienen un buen desempeño bursatil.

## **6.1.3 Criterio intermedio.**

Para obtener este criterio (Ver Apéndice B, tabla 3), lo que se hace es sumar el índice de bursatilidad con un índice de rendimiento y al resultado se le divide entre 2 con el fin de obtener una calificación promedio (para cada acción), con base en la cual se hará el ordenamiento.

Para calcular el índice de rendimiento se divide el rendimiento de la acción entre el máximo rendimiento, de tal suerte que la acción con el máximo rendimiento tendrá

un índice de rendimiento igual a 10 y así sucesivamente hacia abajo.  
Índice de Rendimiento<sub>i</sub> = 
$$
\left(\frac{r_i}{r_{\text{max}}}\right) \times 10
$$
 (6.1)

Una vez que se ha calculado el índice de rendimiento se le suma el índice de Una vez que se ha calculado el índice de rendimiento se le suma e<br>bursatilidad y se divide entre dos para obtener la calificación promedio.<br>Calificación Promedio<sub>i</sub> =  $\frac{\text{Índice de Bursatilidad_i + \text{Índice de Rendimiento}}{2}$ 

bursatilidad y se divide entre dos para obtener la calificación promedio.  
Calificación Promedio<sub>i</sub> = 
$$
\frac{\text{Índice de Bursatilidad}_i + \text{Índice de Rendimiento}_i}{2}
$$
 (6.2)

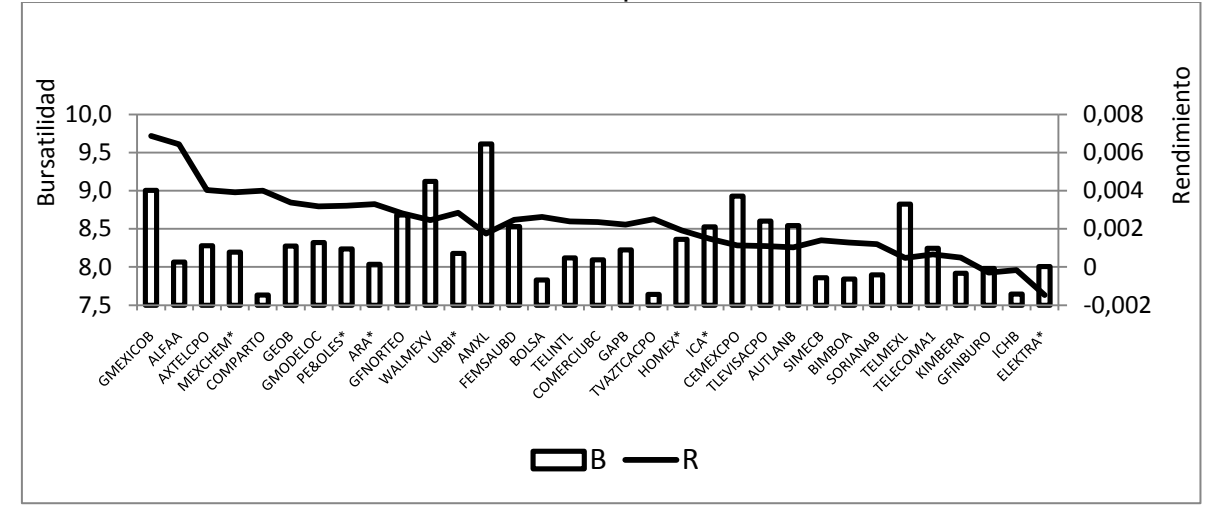

#### FIGURA 6.3 Ordenamiento por Calificación Promedio

Después de aplicar el criterio de *calificación promedio* se aprecia que resulta redundante con el criterio de *rendimiento* ya que aunque no da exactamente el mismo ordenamiento, al hacer los grupos de 5, 10, 15 y 20 acciones para aplicarles el modelo de Markowitz, resulta que los grupos son casi iguales, motivo por el cual este criterio se desechó.

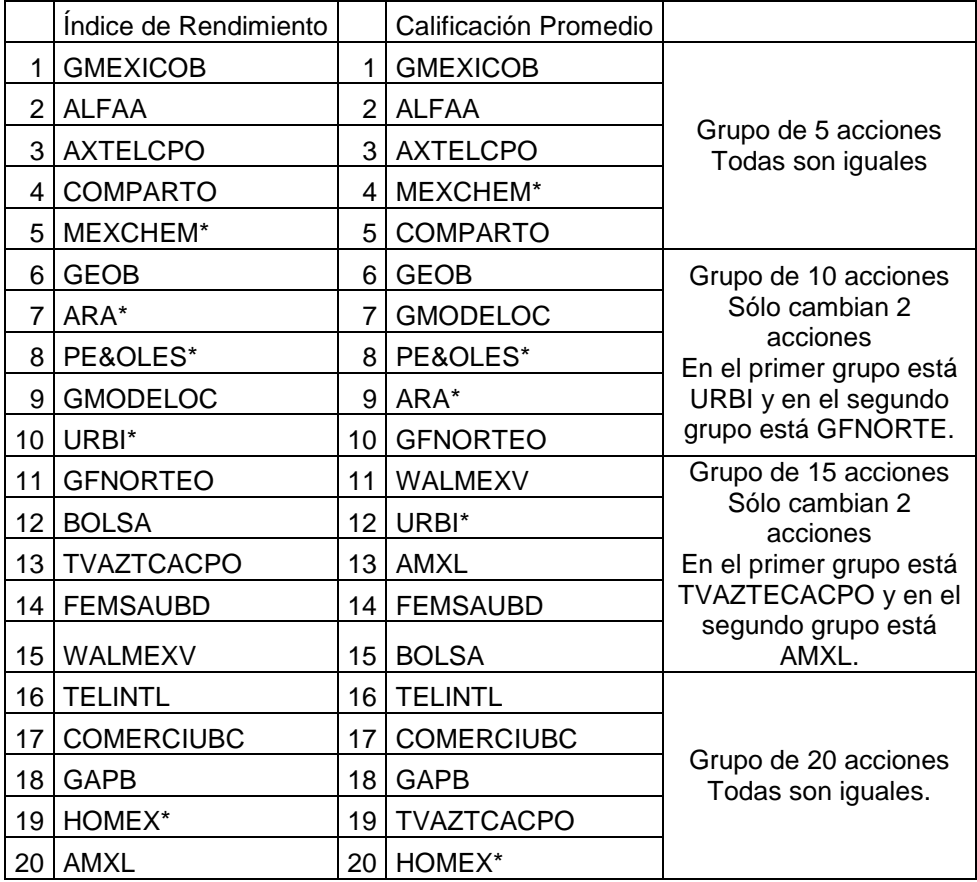

# **6.2 Datos arrojados por el modelo de Markowitz.**

De acuerdo con la estrategia planteada, se aplicó el Modelo de Markowitz para los siguientes grupos de acciones y criterios de ordenación.

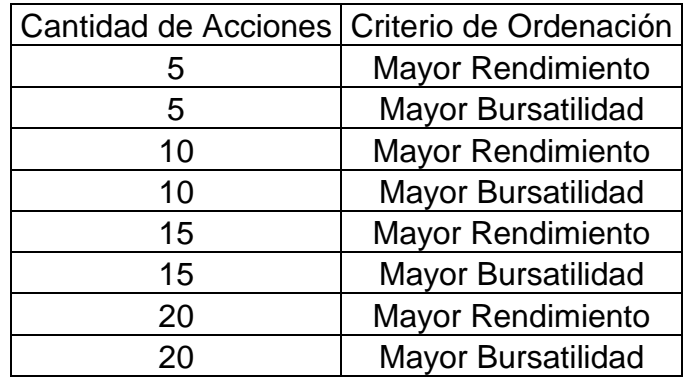

Los resultados y las gráficas correspondientes, se pueden ver en el Apéndice A, los cuales fueron obtenidos con el solver de Excel.

### **6.3 Frontera eficiente dominante.**

1

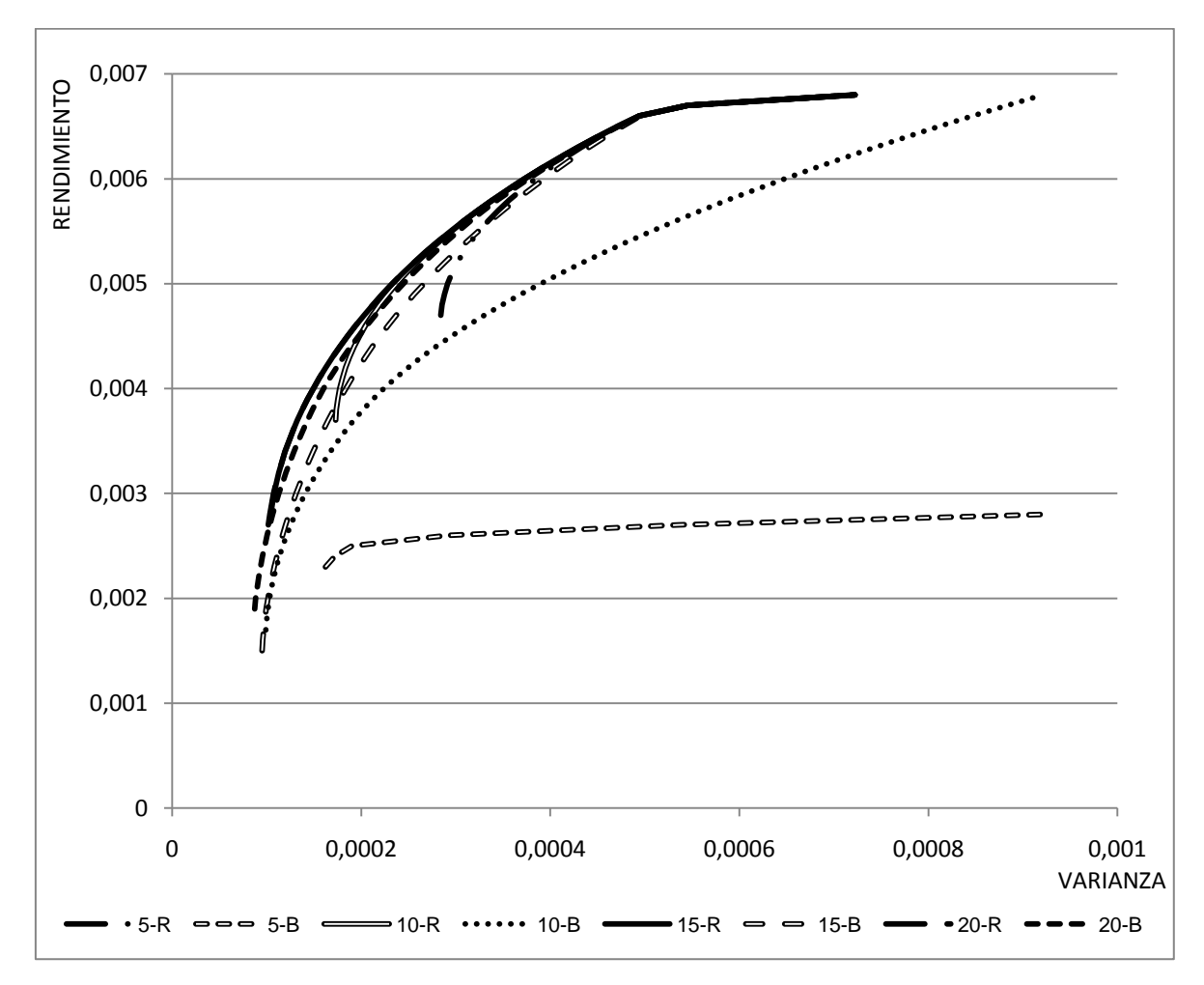

FIGURA 6.4 Fronteras Eficientes

En esta gráfica se muestran todas las fronteras eficientes obtenidas mediante el modelo de Markowitz y como se puede apreciar hay dos conjuntos que están empalmados (15R y 20R)<sup>6</sup>, y que dominan a los demás. Si para determinar a la Frontera eficiente dominante (FED) sólo se estuvieran considerando los atributos rendimiento y varianza, sería indistinto elegir a cualquiera de estas dos fronteras eficientes (15R y 20R). Sin embargo, como se está considerando un tercer atributo, el índice de diversificación, entonces resulta que los portafolios no dominados (ver sección [3.2.1.1\)](#page-47-0), aquellos que son superiores a los demás en al menos un atributo, son los que tienen el mismo riesgo y rendimiento que los dominados, pero son superiores en el índice de diversificación. Después de hacer

<sup>6</sup> Hay muy pequeñas diferencias en la magnitud de la varianza para los primeros 7 portafolios, partiendo del de menor varianza, del orden de 1.92 X  $10^{-6}$  en el peor de los casos y de 0.01 X  $10^{-6}$  en el mejor de los casos, por lo que para efectos prácticos se considera que ambas fronteras eficientes están empalmadas.

este sencillo análisis comparativo, se observa que los portafolios no dominados pertenecen a la frontera 15R (la comparación numérica se puede ver en la Apéndice B, Tabla  $4$ <sup>7</sup>. Por lo tanto se demuestra que dicha frontera eficiente **domina** a la frontera 20R.

#### **6.4 Productividad de los riesgos.**

Los cálculos se hicieron con base en las fórmulas de la sección [5.3.1](#page-74-0) y los resultados se pueden consultar en el Apéndice B, Tabla 5.

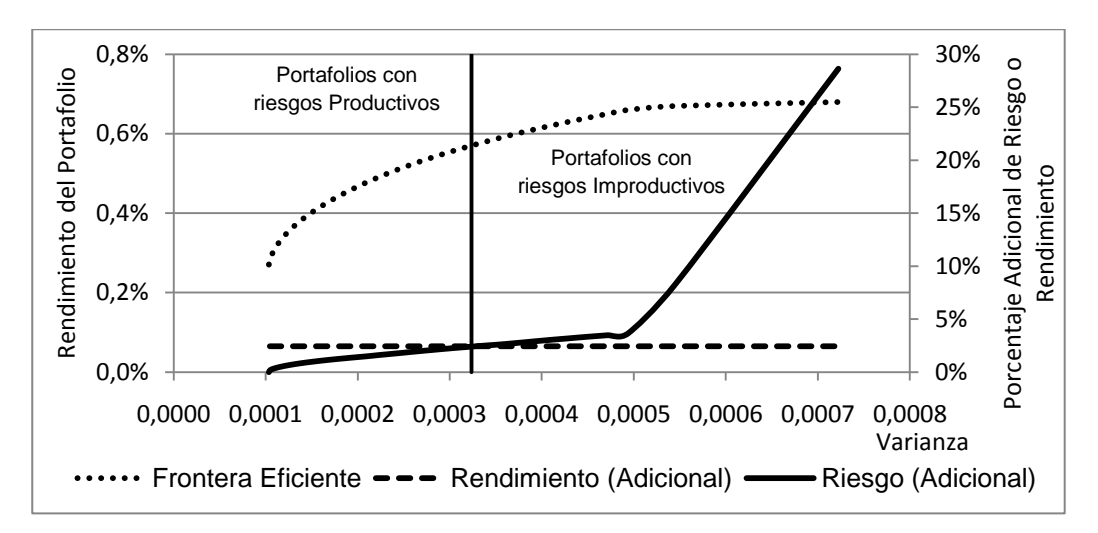

FIGURA 6.5 Productividad de los Riesgos

Como se puede ver en la gráfica, el % de los rendimientos adicionales por pasar de un portafolio cualquiera a otro consecutivo son constantes (2.4390%), pero el % de los riesgos adicionales tienen un crecimiento exponencial. Al principio, empezando con el portafolio de menor varianza, es muy pequeño, pero poco a poco va creciendo hasta igualar al % de los rendimientos adicionales, esto sucede en el portafolio con varianza 0.00032364 y rendimiento 0.0057, a partir de ese portafolio, el % de los riesgos adicionales es mayor que el % de los rendimientos adicionales, en consecuencia la productividad de los riesgos (% de los rendimientos adicionales menos % de los riesgos adicionales) es positiva hasta el portafolio con varianza 0.00032364 y rendimiento 0.0057, a partir de ese portafolio, la productividad de los rendimientos es negativa (riesgo improductivos).

En la gráfica, los portafolios con riesgos productivos están a la izquierda de la línea vertical y a la derecha los portafolios con riesgos improductivos.

<sup>7</sup> Sólo en primer portafolio (R= 0.0027, V=0.00010360) de las fronteras eficientes tiene un *ID*<sub>20R</sub>>*ID*<sub>15R</sub>  $(D_{20R}=50\%$ ,  $ID_{15R}=46.67\%$ ), pero como ninguno de ellos tiene un *ID*>50%, según lo establecido en [5.3.3,](#page-77-0) entonces este portafolio se desecha y la FED es 15R.

# **6.5 Índice de Diversificación**

El índice de diversificación se calculó de acuerdo con las fórmulas de la sección [5.3.3,](#page-77-0) y los resultados numéricos se pueden consultar en el Apéndice B, Tabla 4.

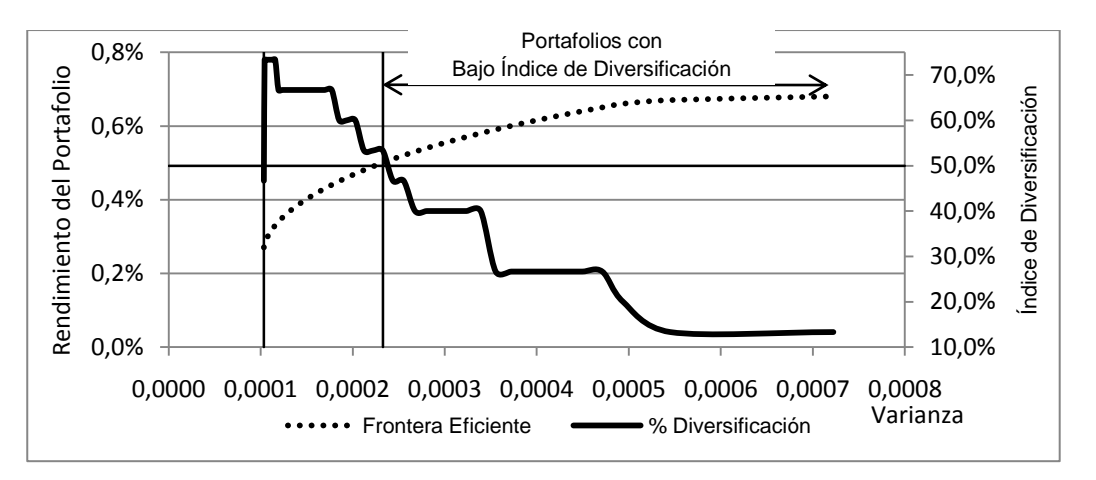

FIGURA 6.6 Índice de Diversificación

Como se puede ver en la gráfica, tanto el portafolio eficiente menos riesgoso (extrema derecha), como los portafolios que están a la derecha del portafolio con varianza 0.00023281 y rendimiento 0.0050, tienen un Índice de Diversificación inferior al 50%.

#### **6.6 Probabilidad de pérdidas.**

Las fórmulas para calcular la probabilidad de pérdidas se detallaron en la sección [5.3.2](#page-76-0) y los cálculos se pueden consultar en el Apéndice B, tabla 6.

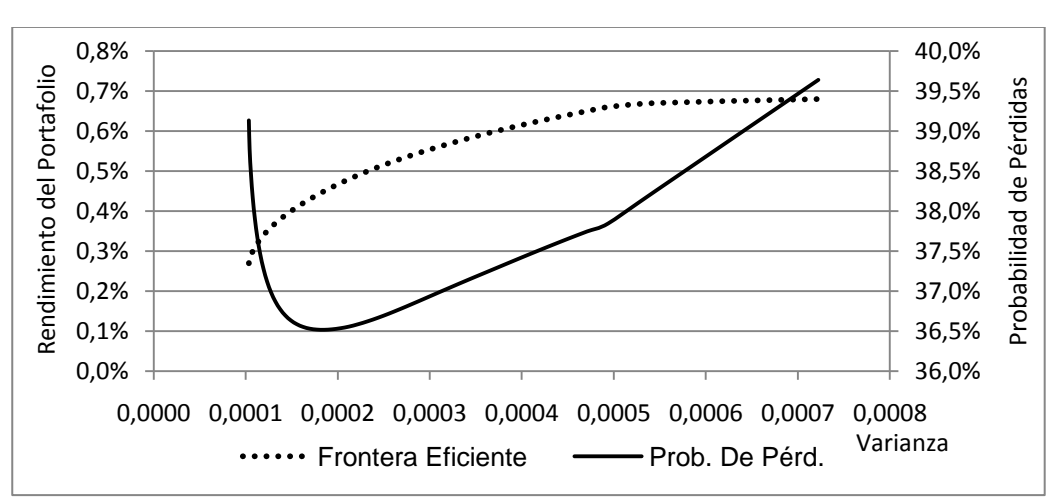

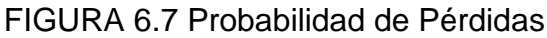

Como se puede apreciar en la gráfica, no hay mucha diferencia entre la máxima y la mínima probabilidad de pérdidas, estos puntos corresponden a los siguientes portafolios.

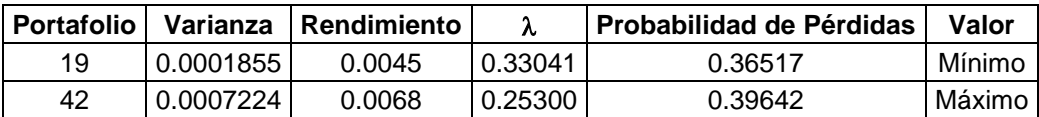

No obstante la magnitud de esta diferencia, es un indicador útil que permite seleccionar un portafolio sobre otros.

### **6.7 Reducción de la Región Factible y Selección del Portafolio Ideal.**

Una vez que se han calculado la Productividad de los Riesgos y el Índice de Diversificación, se procede a reducir la región factible (ver sección [3.2.1.3\)](#page-49-0) descartando los portafolios con riesgos improductivos y los portafolios con un índice de diversificación inferior al 50%.

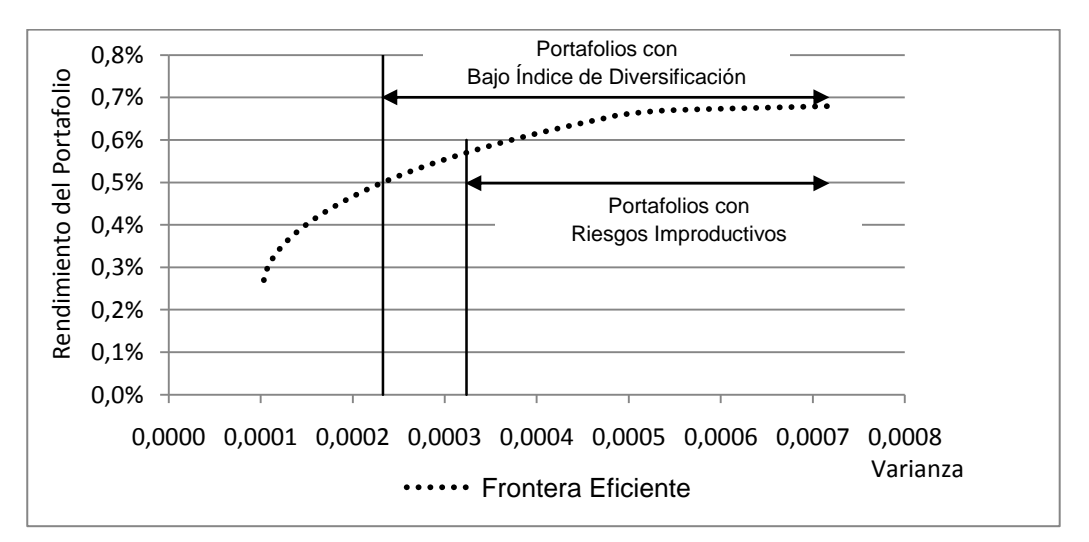

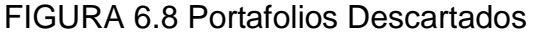

Después de descartar los portafolios no deseados, se aplica el atributo, Probabilidad de Pérdidas a la región factible reducida.

En estas condiciones, es muy fácil para el inversionista tomar la decisión respecto a su portafolio ideal, para el presente trabajo se tomó el criterio (siempre conservador) de seleccionar el portafolio que optimiza el atributo Probabilidad de Pérdidas (valor mínimo), lo cual se puede hacer incluso gráficamente.

El portafolio que cumple con esta condición es el que tiene un Rendimiento de 0.0045 y una Varianza de 0.00018549

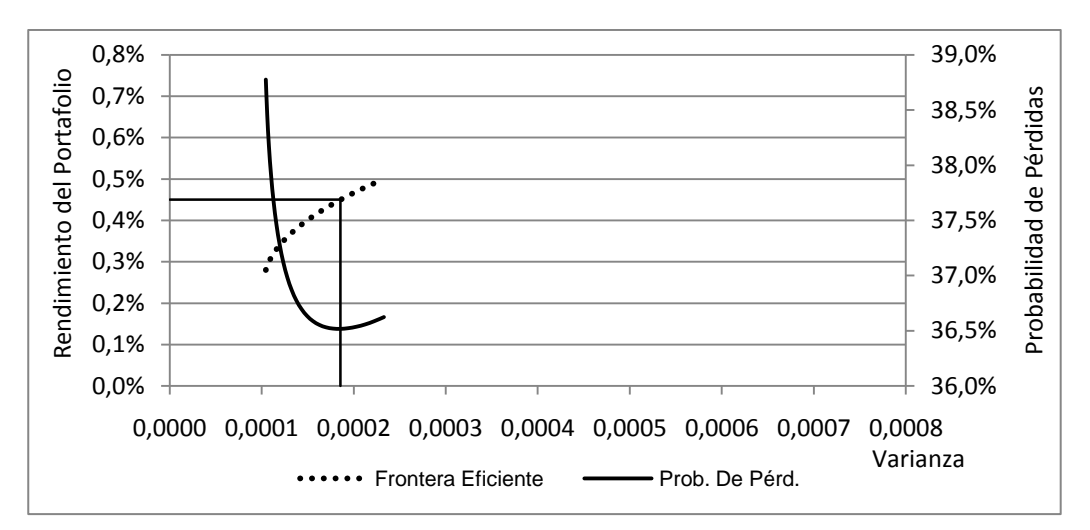

FIGURA 6.9 Selección del Portafolio Ideal

## **6.8 Detalle del Portafolio Ideal.**

La asignación óptima de recursos a cada una de las acciones involucradas en este portafolio es la siguiente.

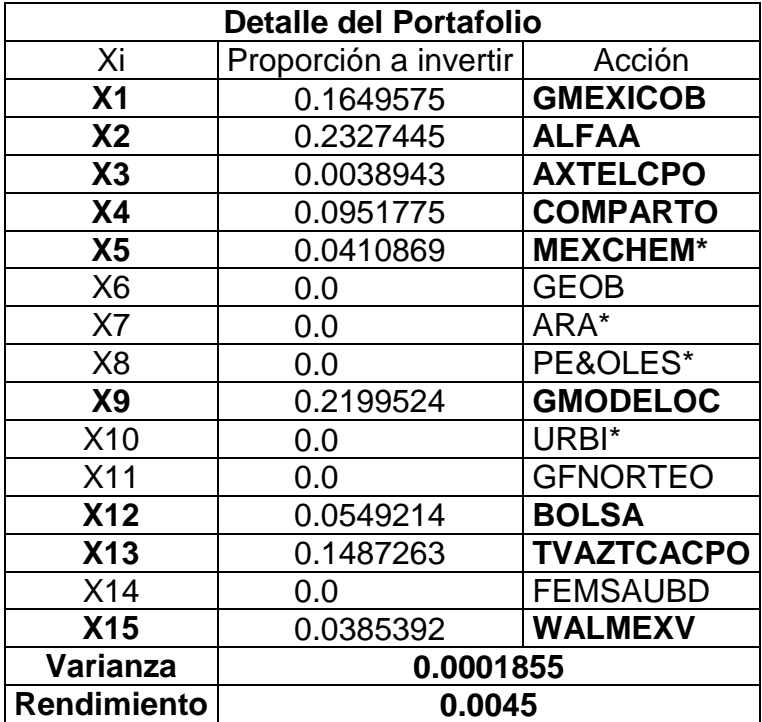

Para este portafolio, el modelo desecha algunas de las 15 acciones consideradas inicialmente, esto no significa que en todos los portafolios suceda lo mismo, otros portafolios desechan otras acciones.

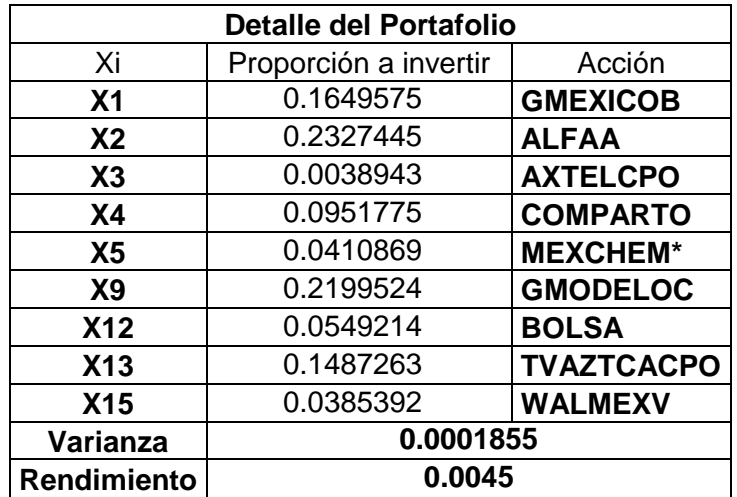

Finalmente la asignación queda del siguiente modo.

## **6.8.1 Beneficios de la diversificación**

Es importante señalar cómo el modelo trata de proteger al inversionista a través de la diversificación, es decir, invertir en varias acciones y no en una sola, esto con el fin de que el saldo sea lo más favorable posible al inversionista. Como se puede ver en la siguiente tabla, unas acciones suben y otras acciones bajan, pero el balance final es positivo para el mes de diciembre de 2009. En cambio, si en vez de invertir de acuerdo al modelo, se hubiera invertido en la acción de mayor rendimiento esperado, se hubieran tenido pérdidas del 3.93%.

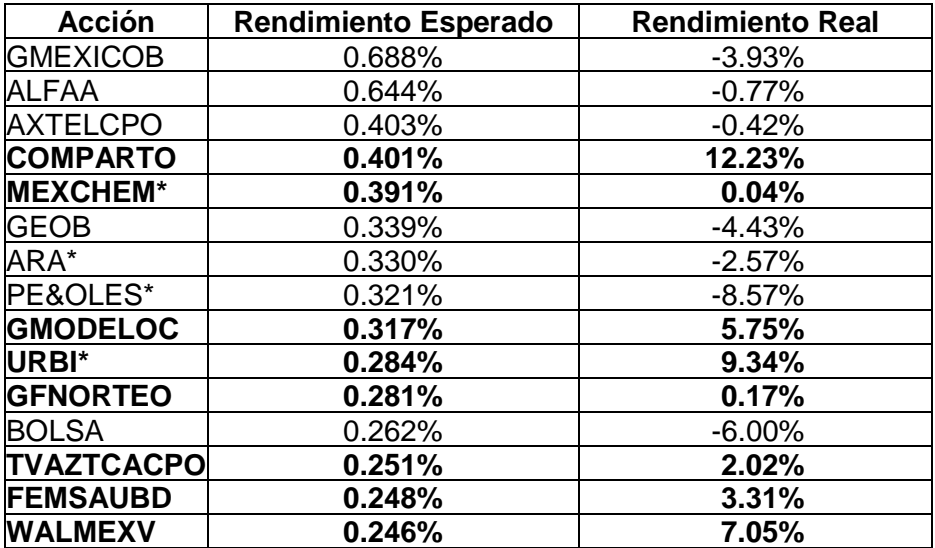

Por lo anterior, es muy importante que no se invierta en una sola acción ya que esto puede generar pérdidas muy grandes; por supuesto que también se tiene la posibilidad de obtener grandes ganancias, pero el riesgo es muy alto.

De la lista Forbes 400 de 1982 sólo 64 (16%) formaban parte de esa misma lista en 2002, el restante 84% no pudo obtener un rendimiento promedio de 4.5 % anual, aún cuando el rendimiento de una cuenta bancaria produjo más que eso y el Mercado de capitales produjo un 13.2 % Anual. Lo anterior por tener su fortuna en un solo negocio, es decir NO DIVERSIFICADA.

### **6.8.2 Evaluación del portafolio Vs. El IPC**

Para el presente trabajo, el periodo de inversión es de Diciembre 2009 a Septiembre 2010.

En la siguiente tabla se muestra el desempeño del portafolio comparado contra el rendimiento del IPC

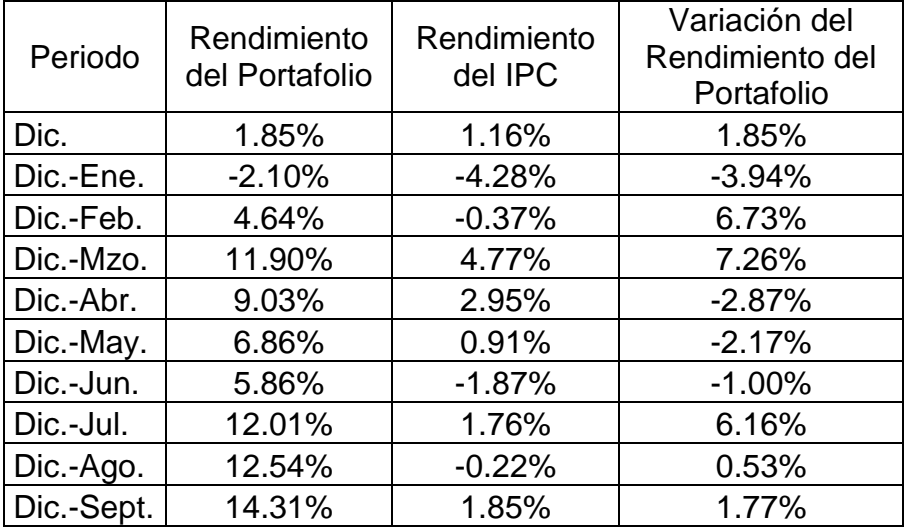

Como se puede ver en la tabla, el rendimiento del portafolio para cada periodo es superior al rendimiento del IPC, incluso en el periodo Diciembre-Enero en el que hay rendimientos negativos, el rendimiento del portafolio es al menos 20% menos malo que el rendimiento del IPC.

En cada uno de los periodos se cumple que el portafolio produce un rendimiento superior en al menos un 20% al rendimiento del IPC y también se cumple que no se presentan 3 periodos consecutivos con pérdidas de al menos 1.5%, por lo tanto se mantiene el portafolio.

Es de resaltar que el portafolio seleccionado resistió muy bien las crisis que sacudieron a los mercados internacionales, tanto en el mes de mayo por los problemas de la deuda soberana de algunos países Europeos, como en el mes de agosto por la debilidad de la recuperación de la economía Norteamericana, en este mes (agosto) el IPC cayó, en cambio el portafolio seleccionado, no sólo no cayó, sino creció un poco.

La información contenida en la tabla anterior se muestra en la gráfica siguiente.

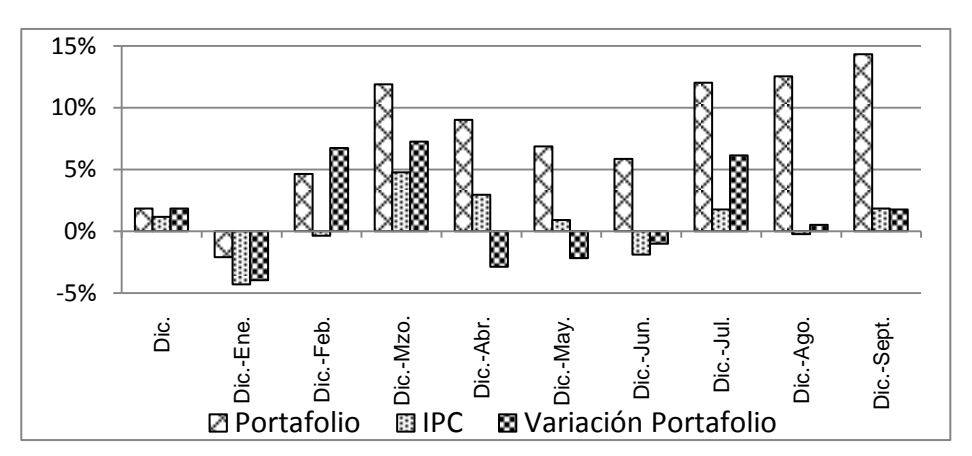

FIGURA 6.10 Desempeño del Portafolio Vs. IPC

Ahora, con respecto a los demás portafolios de la frontera eficiente, el portafolio seleccionado también tuvo un desempeño bastante aceptable, como se muestra en la siguiente gráfica.

FIGURA 6.11 Desempeño del Portafolio Seleccionado Vs. Resto de Portafolios **Eficientes** 

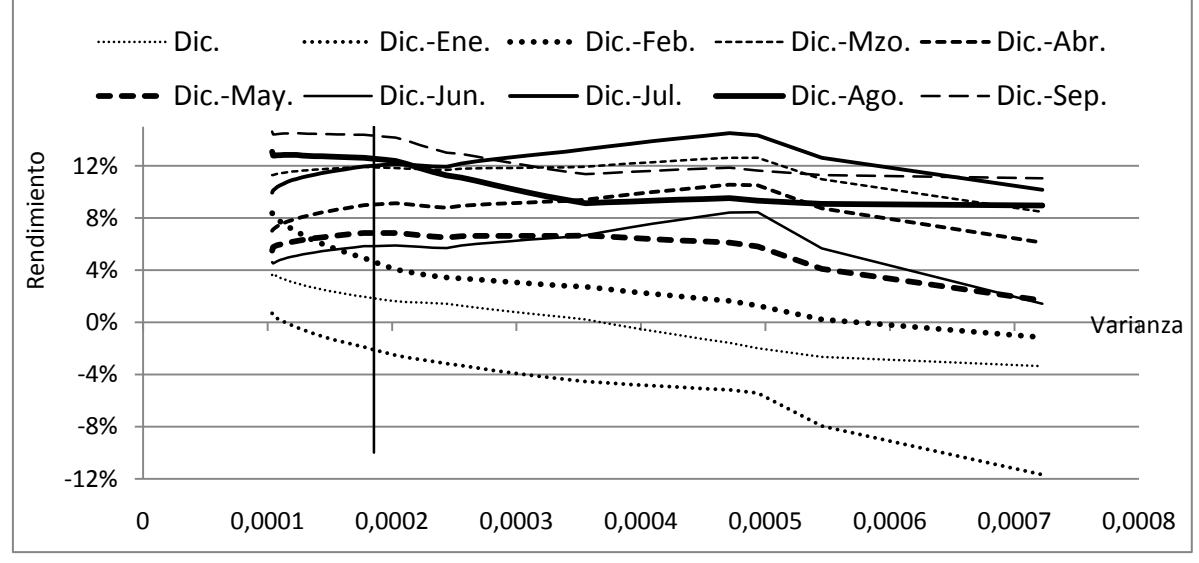

La línea vertical muestra el portafolio seleccionado y las 10 curvas restantes muestran el desempeño real de todos los portafolios eficientes, para cada uno de los periodos mensuales, de Diciembre 2009 a Septiembre 21010.

En general, los portafolios eficientes tuvieron un desempeño aceptable respecto del IPC, casi siempre fueron superiores, los datos se pueden consultar en el Apéndice B, tabla 7.

En esta tabla se podrá observar que el portafolio seleccionado nunca fue superado por el IPC.

# **6.8.3 Volatilidad del periodo analizado.**

El periodo analizado (1 de junio de 2009 al 30-noviembre de 2009) presenta una volatilidad intermedia, no tan grande como la vista cuando se desató la crisis hipotecaria de Estados Unidos, y que al parecer, poco a poco tiende a sus niveles promedio. La volatilidad nunca va a desaparecer, de hecho es lo que le da vida al Mercado de Capitales.

En la siguiente gráfica se aprecia la volatilidad de los rendimientos del IPC a partir del segundo semestre de 2006 a abril de 2010.

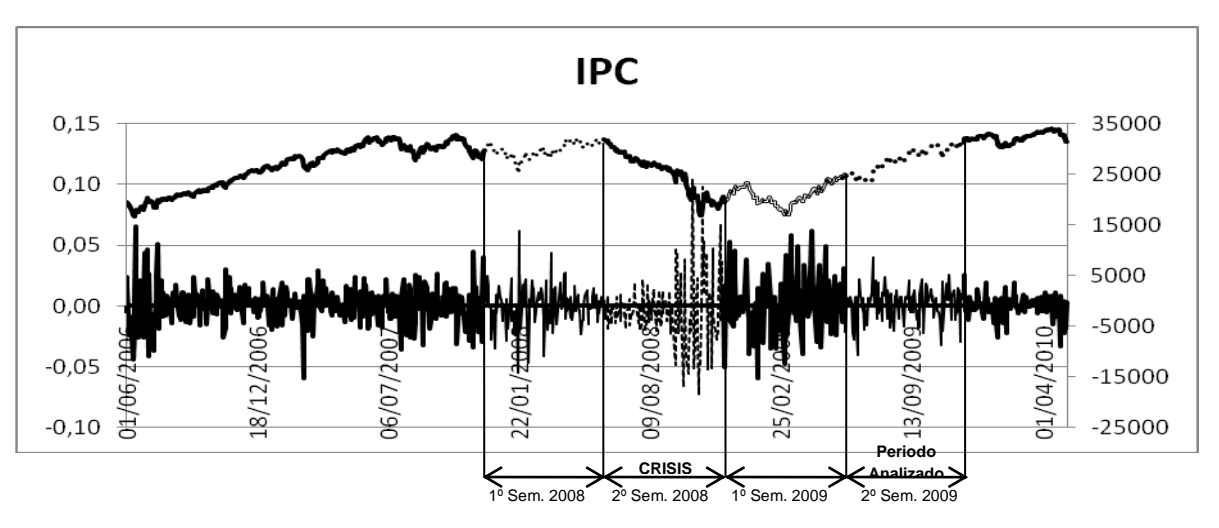

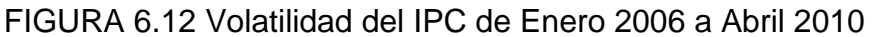

# **Conclusiones.**

- 1. Los resultados obtenidos, validan la hipótesis planteada en este trabajo, la estrategia integral de inversión propuesta, funcionó adecuadamente y permitió que se obtuvieran rendimientos bastante superiores al IPC. Además se mostró que el Modelo de Markowitz, en el marco de dicha estrategia integral de inversión, es una excelente herramienta fácil de manejar, que si se le extrae más información de la tradicional, brinda muy buenos resultados.
- 2. Resultó fundamental generar varias fronteras eficientes (variando el número de acciones y el criterio de ordenación de las mismas), para después con base en criterios racionales determinar cuál de ellas es la dominante, de ese modo se aseguró que se trabajó con el número óptimo de acciones y con las acciones idóneas, para generar los portafolios más prometedores para el inversionista. Contrario a lo que sucede cuando se aplica de manera tradicional el modelo de Markowitz, generando una sola frontera eficiente, que puede o no, ser la frontera eficiente dominante, lo que coloca al inversionista en una situación de alto riesgo.
- 3. Los tres atributos propuestos para caracterizar más a detalle cada portafolio eficiente, resultaron esenciales para revelar la verdadera naturaleza del riesgo de cada uno de ellos, lo que a su vez permitió descartar los portafolios eficientes menos confiables y quedarse con los más prometedores en cuanto a su desempeño futuro. Es decir, la frontera eficiente resultante de aplicar los atributos, productividad de los riesgos e índice de diversificación, es un subconjunto de la frontera eficiente original. De este subconjunto de la frontera eficiente, el inversionista selecciona su portafolio ideal, utilizando el atributo, probabilidad de pérdidas.
- 4. El criterio para seleccionar el portafolio fue conservador para darle la mayor protección posible al el inversionista, y en los hechos funcionó como se esperaba, ya que soportó muy bien la crisis que se desató en el mes de mayo por los problemas de la deuda soberana de algunos Países Europeos, de hecho para ese periodo (Diciembre 2009-Mayo 2010), su rendimiento fue el mejor de todos los portafolios eficientes. También soportó muy bien la crisis del mes de agosto, un poco menos severa que la de mayo, provocada por la debilidad de la recuperación de la economía Norteamericana. En este periodo (Diciembre 2009-Agosto2010), el portafolio seleccionado no fue el portafolio con el más alto rendimiento, sin

embargo quedó bastante cerca ya que sólo fue 0.56% inferior al rendimiento del mejor portafolio.

Para el periodo Diciembre 2009 - Septiembre 2010, el rendimiento obtenido 14.31% (Anualizado 17.41%) es bastante aceptable comparado con el rendimiento del IPC 1.85% (Anualizado 2.23%). El inversionista más exitoso del Mercado de capitales (Wall Street) obtiene un promedio anual del 27%. Así que, tomando en cuenta los problemas que han habido a nivel mundial, el rendimiento del portafolio seleccionado es bastante aceptable.

El rendimiento del portafolio fundamentalmente descansa en GMEXICO, ALFAA, GMODELO Y TVAZTCACPO, de estas acciones la que ha colaborado en forma decisiva al buen desempeño del portafolio es ALFAA, que ha mantenido un buen nivel en todos los periodos, en cambio GMEXICO de quien se tenían altas expectativas, ha tenido un desempeño errático.

- 5. Los parámetros fijados para administrar el portafolio evitaron que las emociones del inversionista determinaran el momento de modificar o vender el portafolio, lo que redundó en su beneficio. Sin estos criterios, por ejemplo, seguramente en un momento de pánico el inversionista se hubiera desecho de su portafolio al final del mes de Enero de 2010 lo cual hubiera mermado sensiblemente su patrimonio, tanto porque iba a vender a un precio inferior al que compró, como por los costos de transacción.
- 6. El Mercado de Capitales, volátil por naturaleza, presenta periodos de diferente volatilidad, por lo que el inversionista racional adverso al riesgo evita al mercado de capitales en los periodos de mayor volatilidad, sacrificando la posibilidad de grandes rendimientos con tal de evitar grandes pérdidas. En cambio aprovecha los periodos de menor volatilidad ya que le proporcionan un entorno más seguro para arriesgar en pos de rendimientos competitivos. Para el periodo analizado, la volatilidad es de nivel intermedio, no tan grande como la observada en el segundo semestre de 2008 cuando se desató la crisis hipotecaria de Estados Unidos.
- 7. Todos los portafolios y rendimientos obtenidos en el presente trabajo, sólo son válidos para el periodo analizado y por lo tanto no se pueden generalizar a cualquier periodo. En otros periodos, utilizando la Estrategia Integral de Inversión propuesta en el presente trabajo, los resultados pueden ser totalmente diferentes, tanto en las acciones y el número de las

mismas que se van a utilizar para generar a los portafolios eficientes, como en el portafolio seleccionado y el rendimiento del mismo.

# **Apéndice A**

Grupo de 5 acciones y Criterio de ordenación: Rendimiento.

GMEXICOB ALFAA AXTELCPO COMPARTO MEXCHEM\*

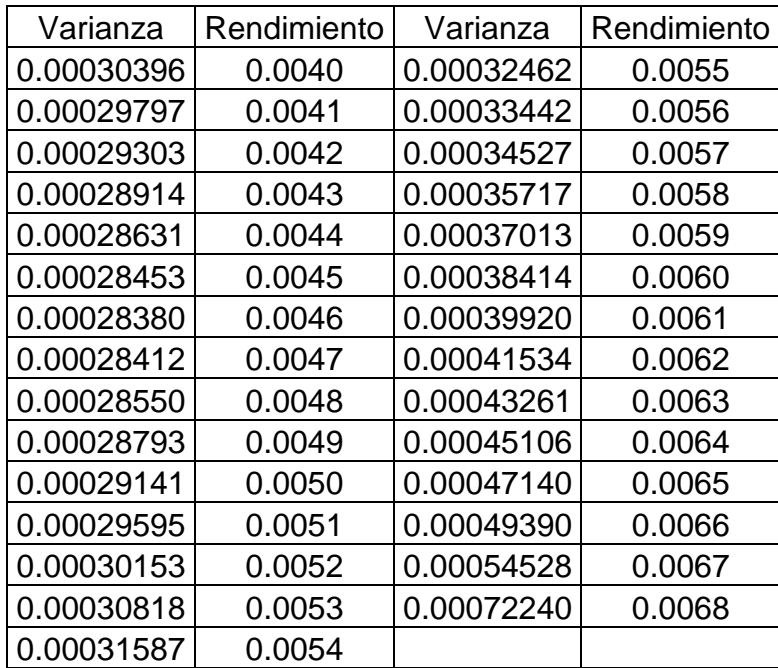

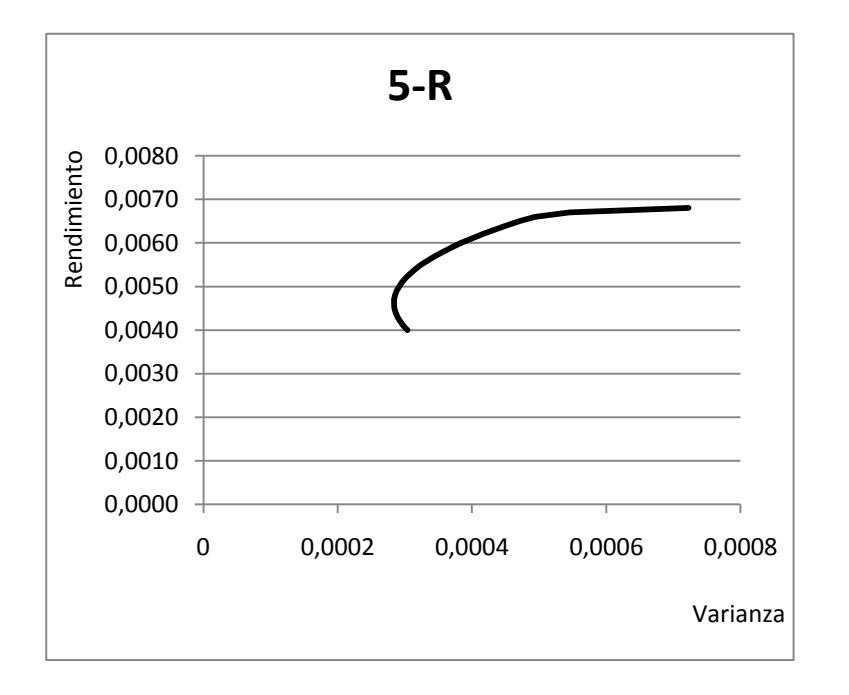

Grupo de 5 acciones y Criterio de ordenación: Bursatilidad.

AMXL CEMEXCPO GFNORTEO ICA\* WALMEXV

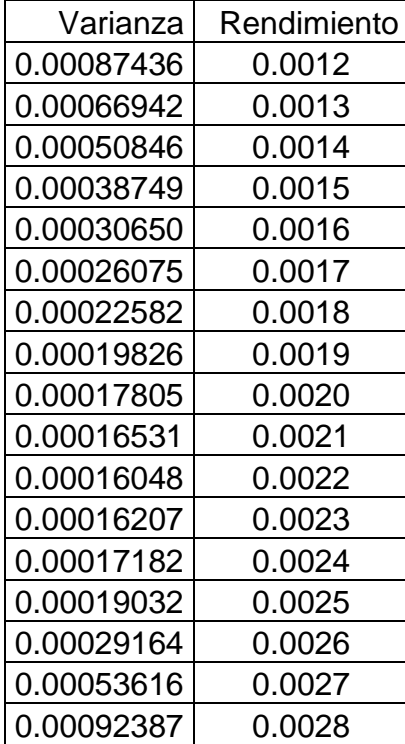

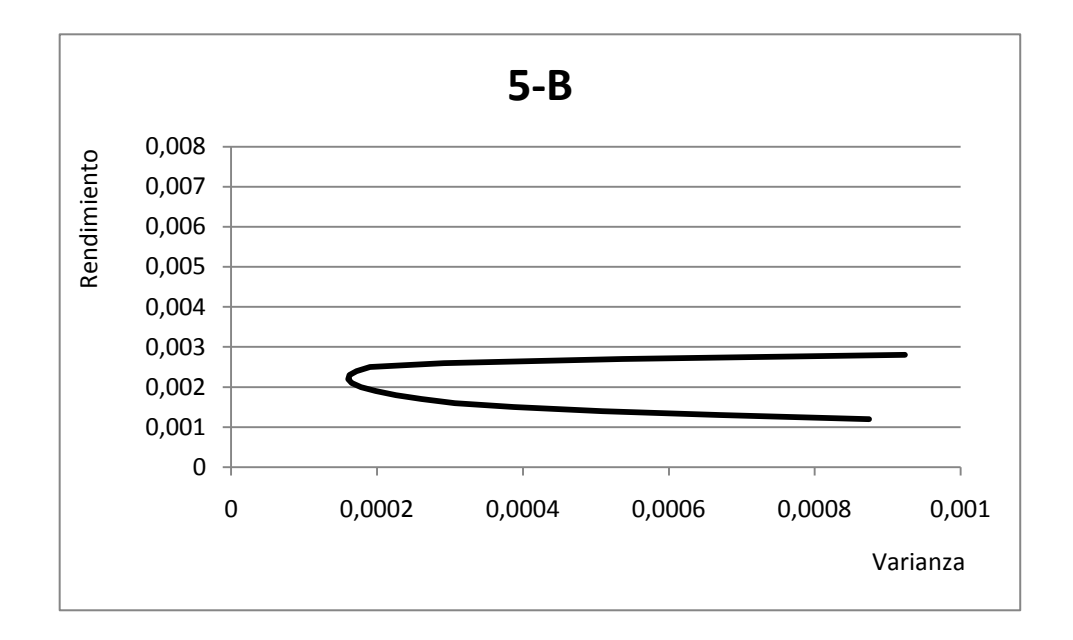

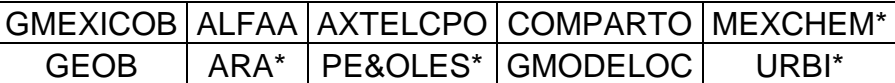

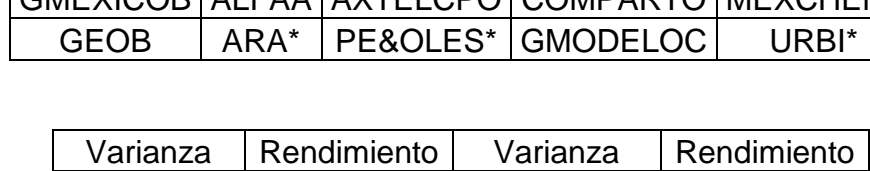

Grupo de 10 acciones y Criterio de ordenación: Rendimiento.

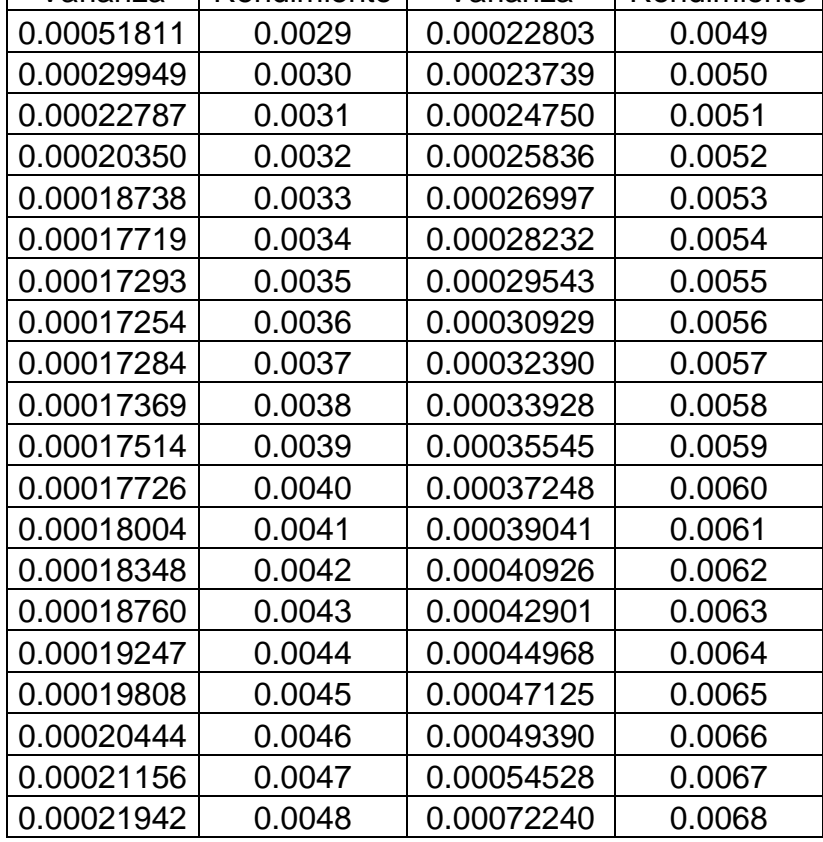

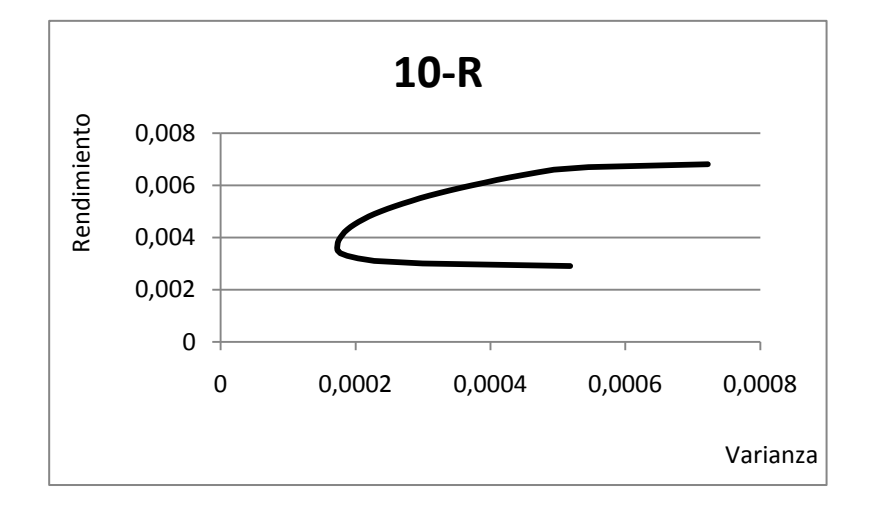

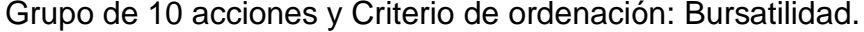

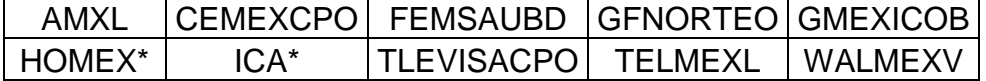

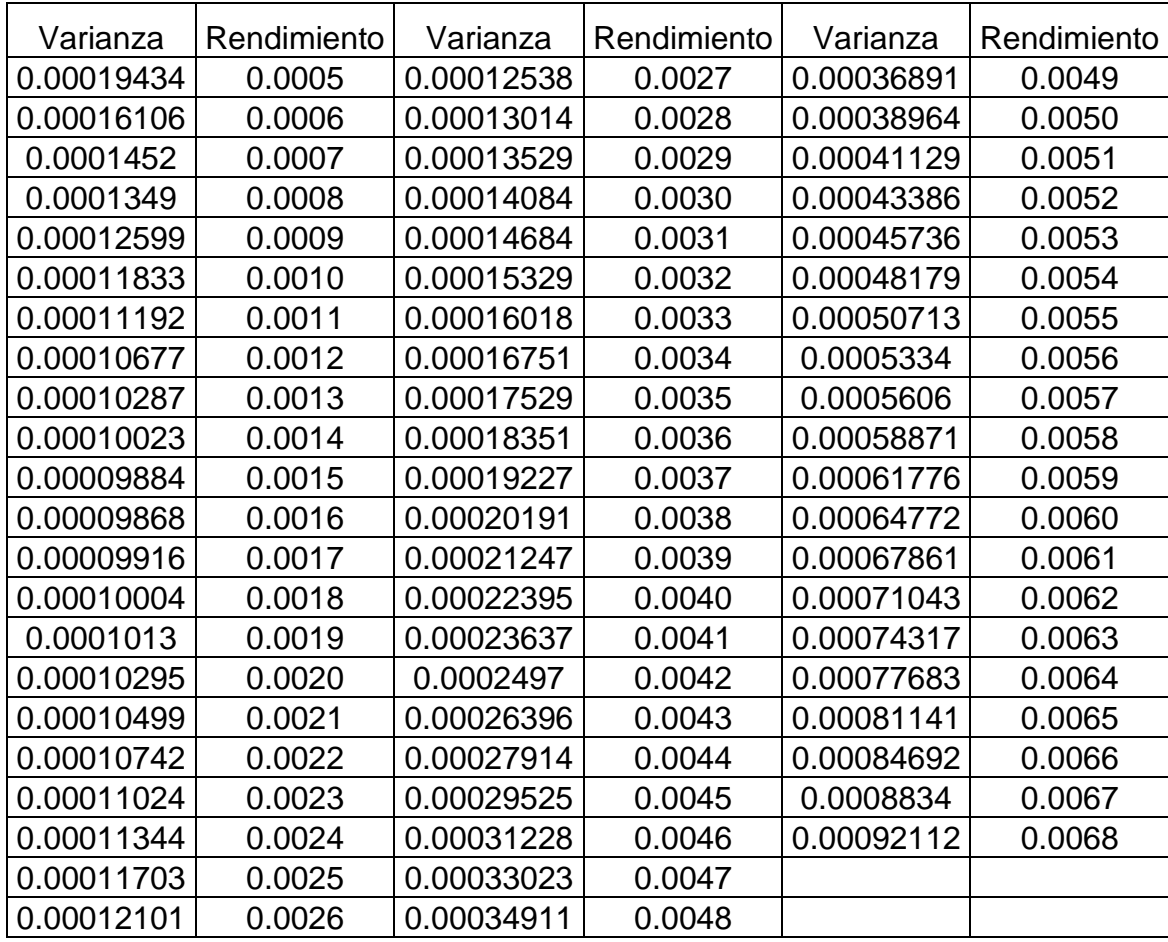

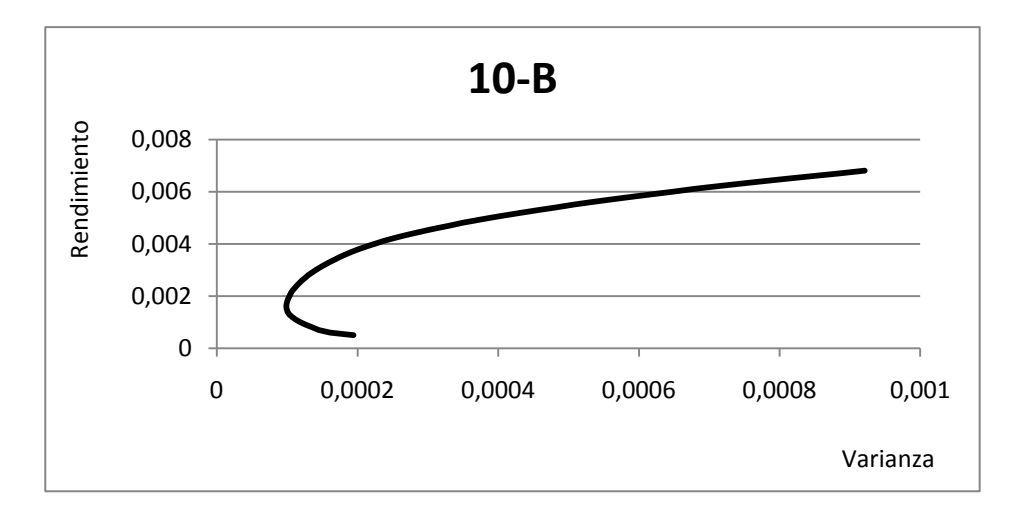

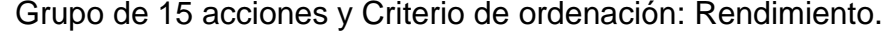

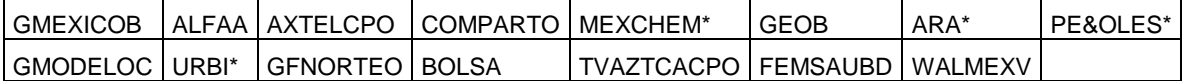

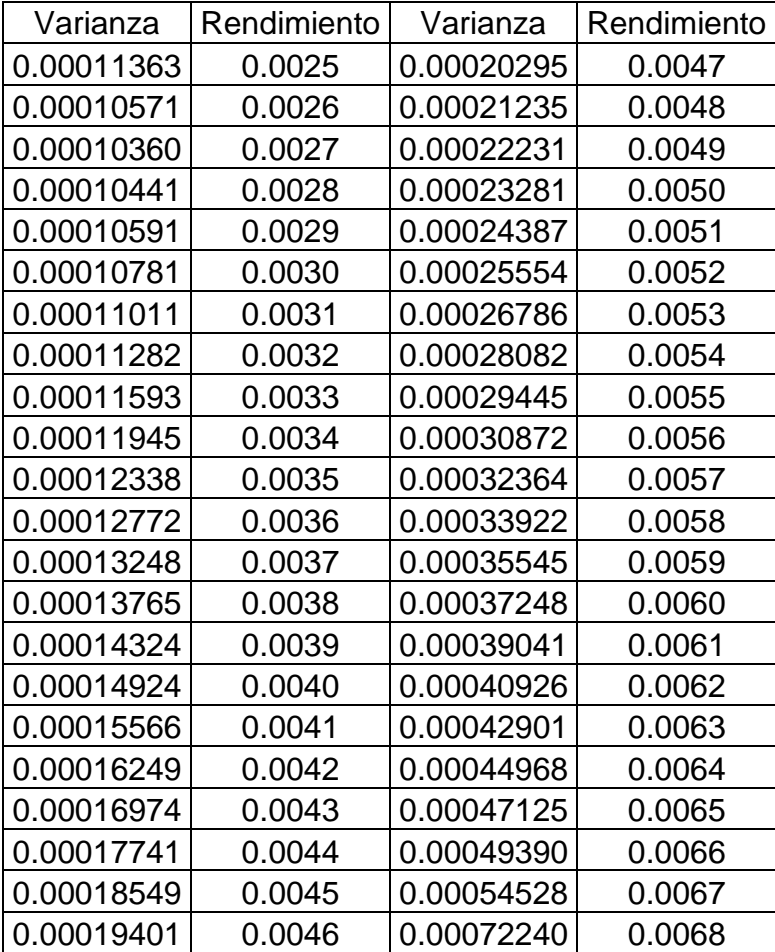

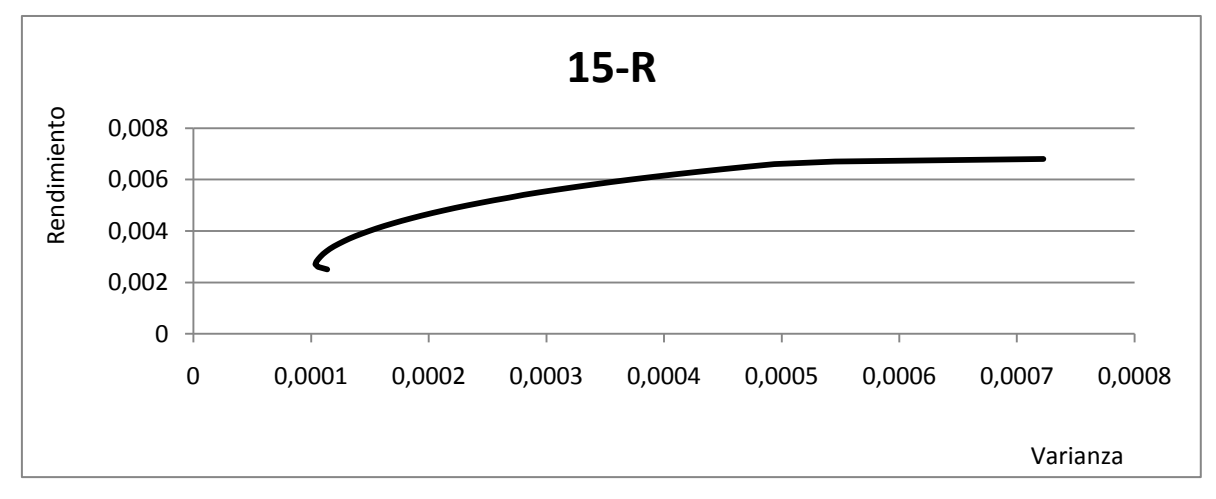
Grupo de 15 acciones y Criterio de ordenación: Bursatilidad.

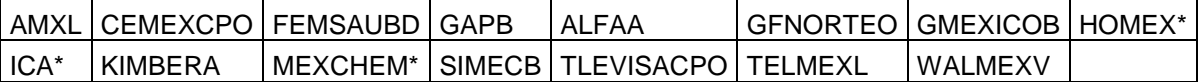

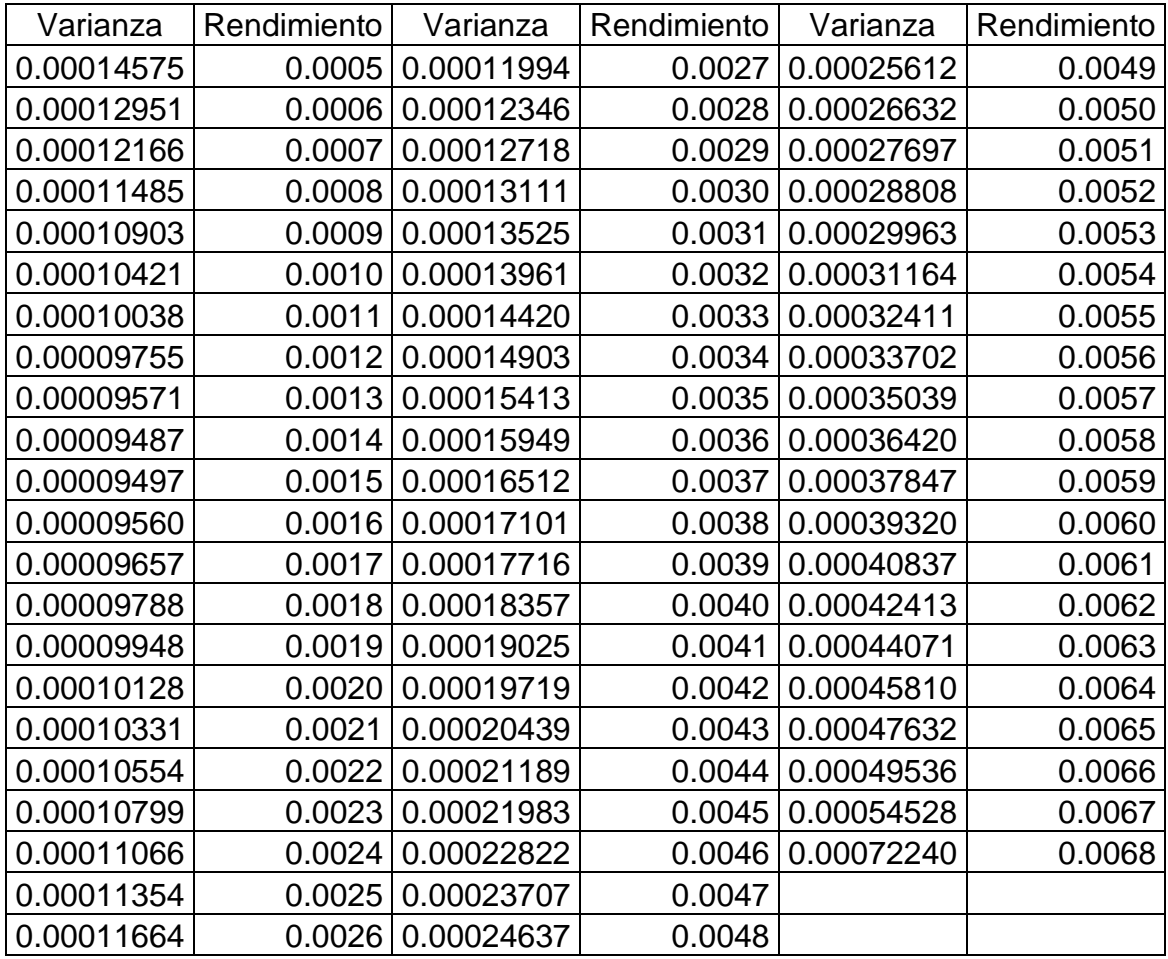

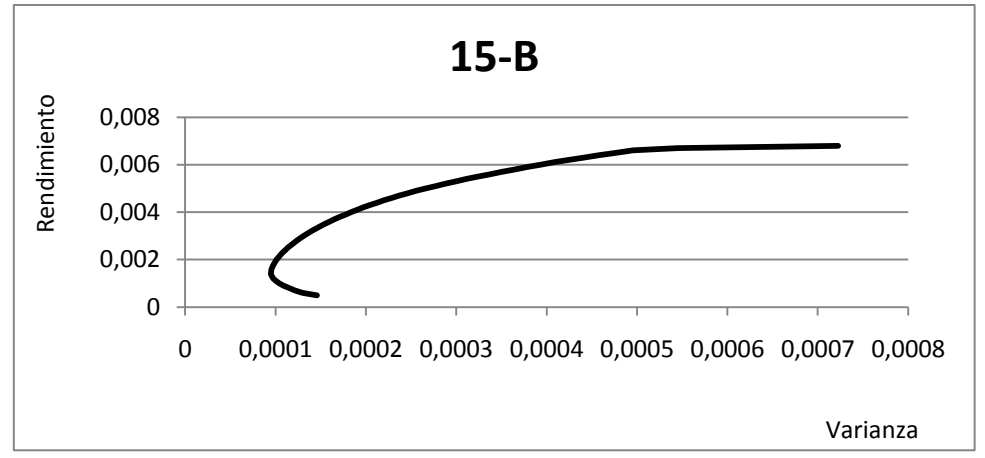

88

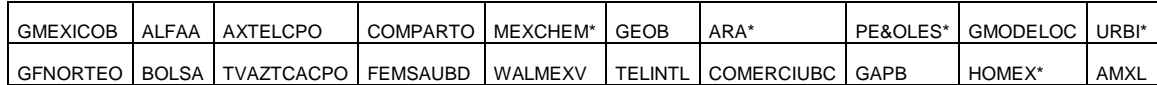

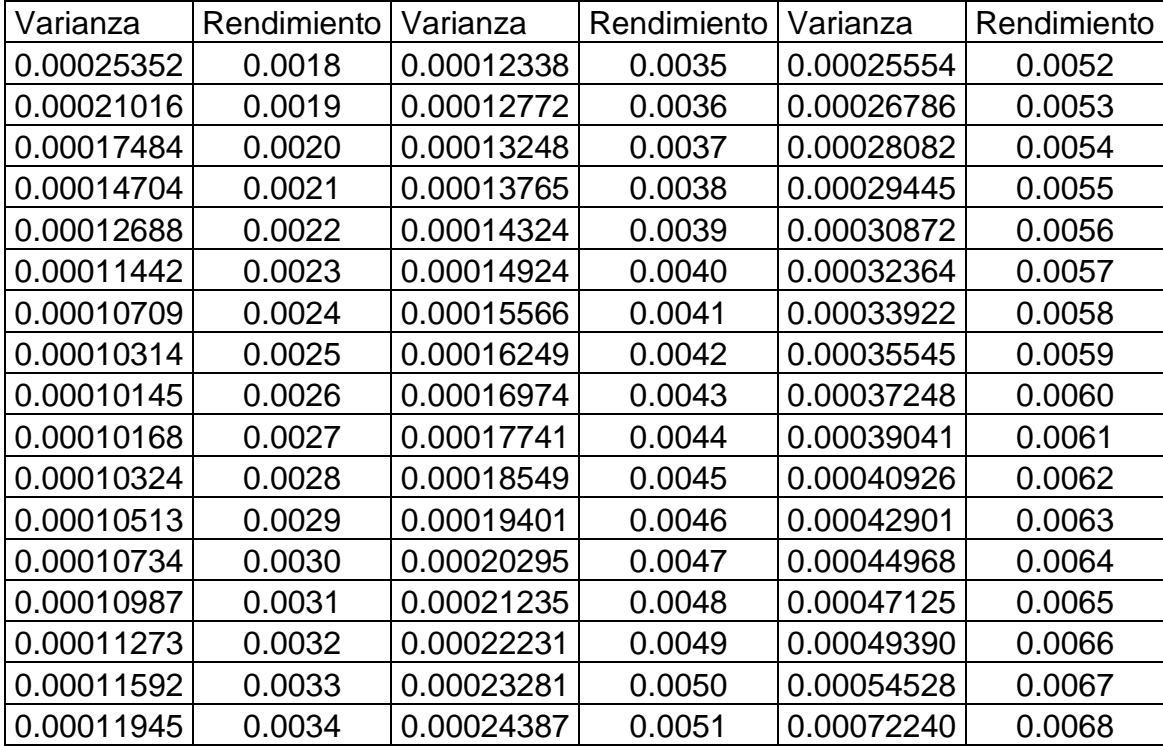

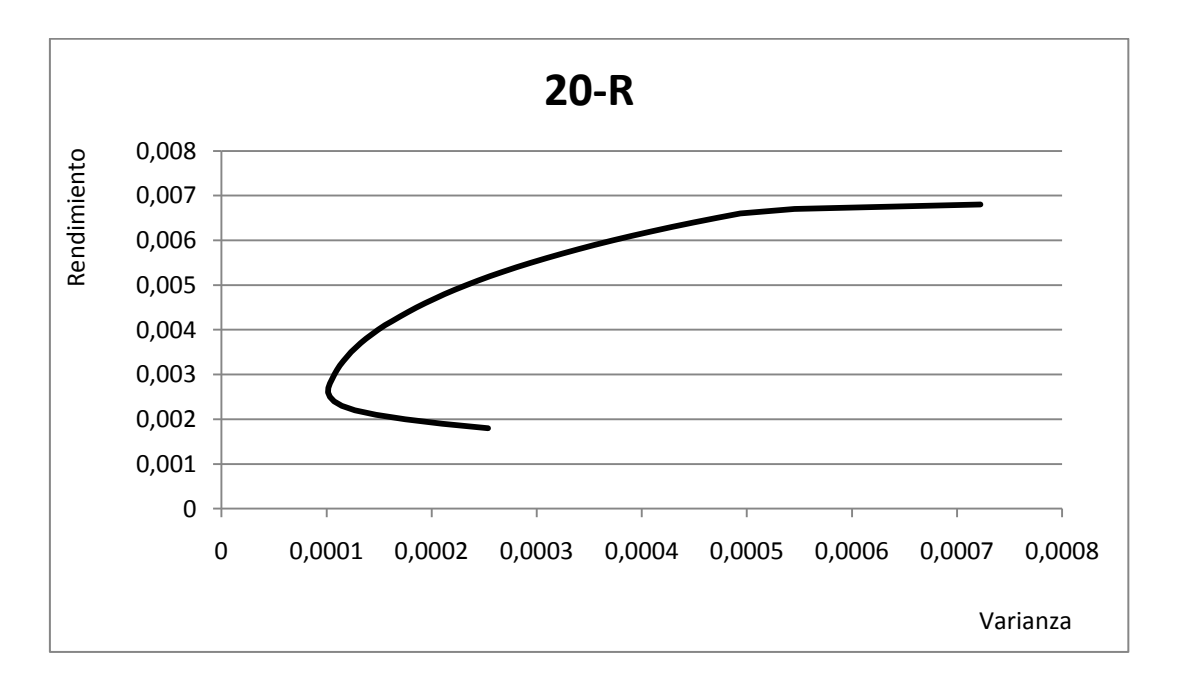

Grupo de 20 acciones y Criterio de ordenación: Rendimiento.

Grupo de 20 acciones y Criterio de ordenación: Bursatilidad.

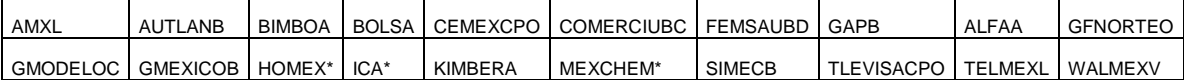

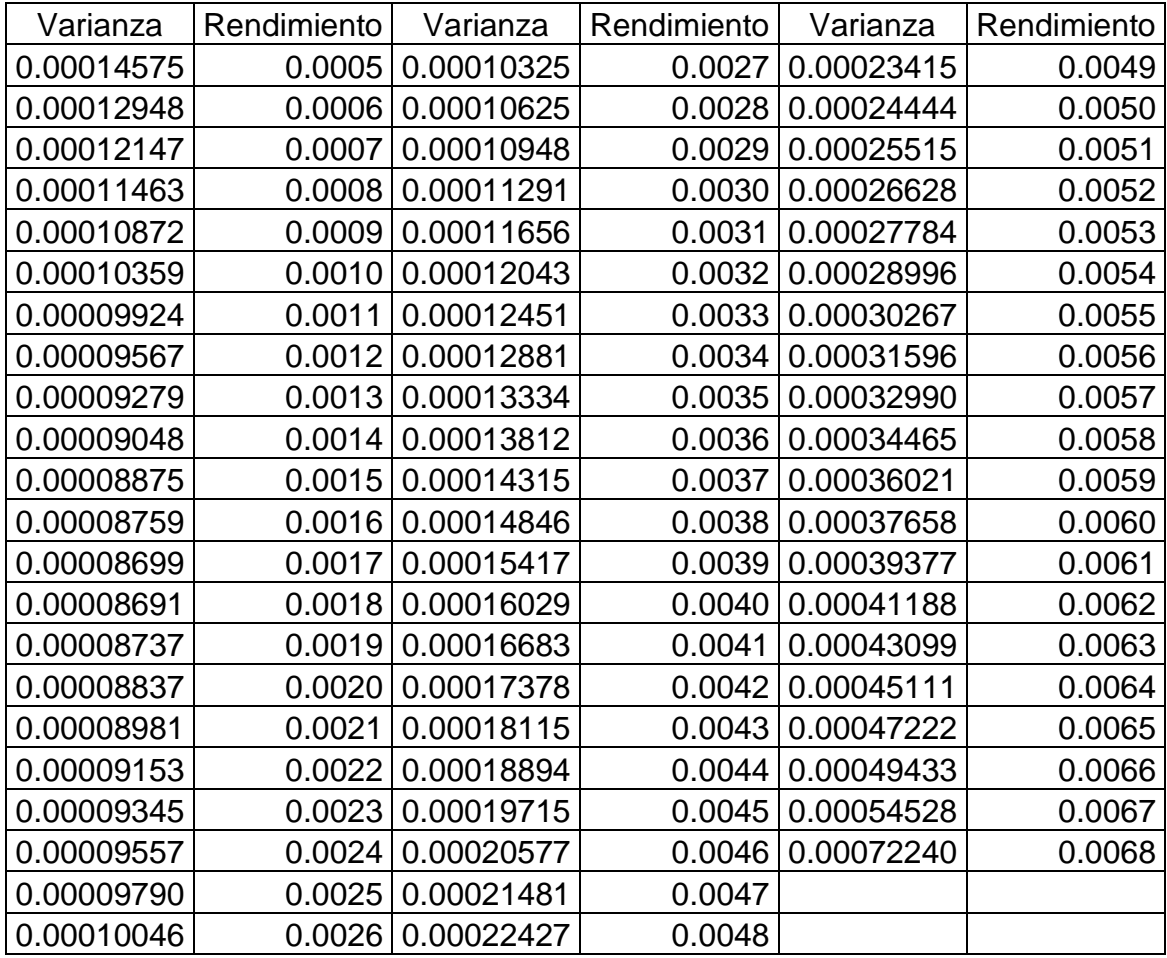

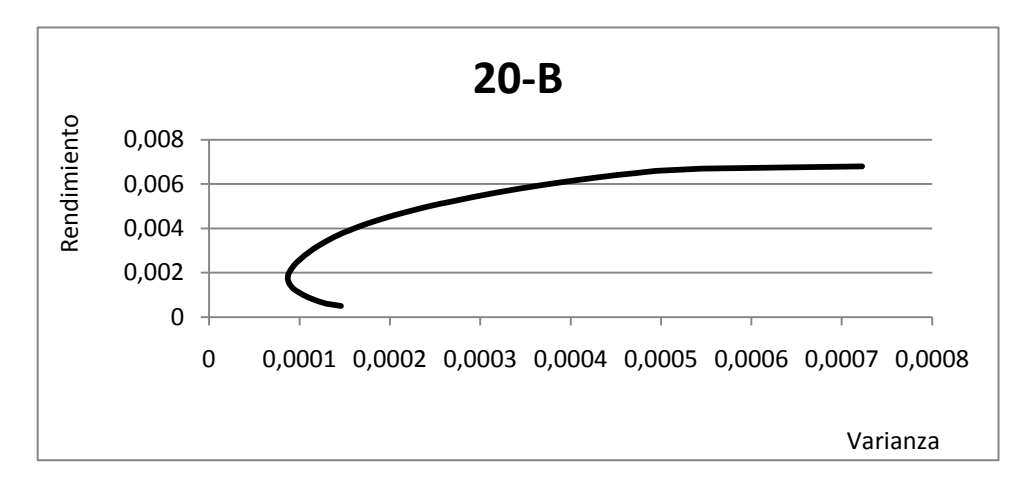

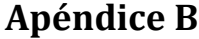

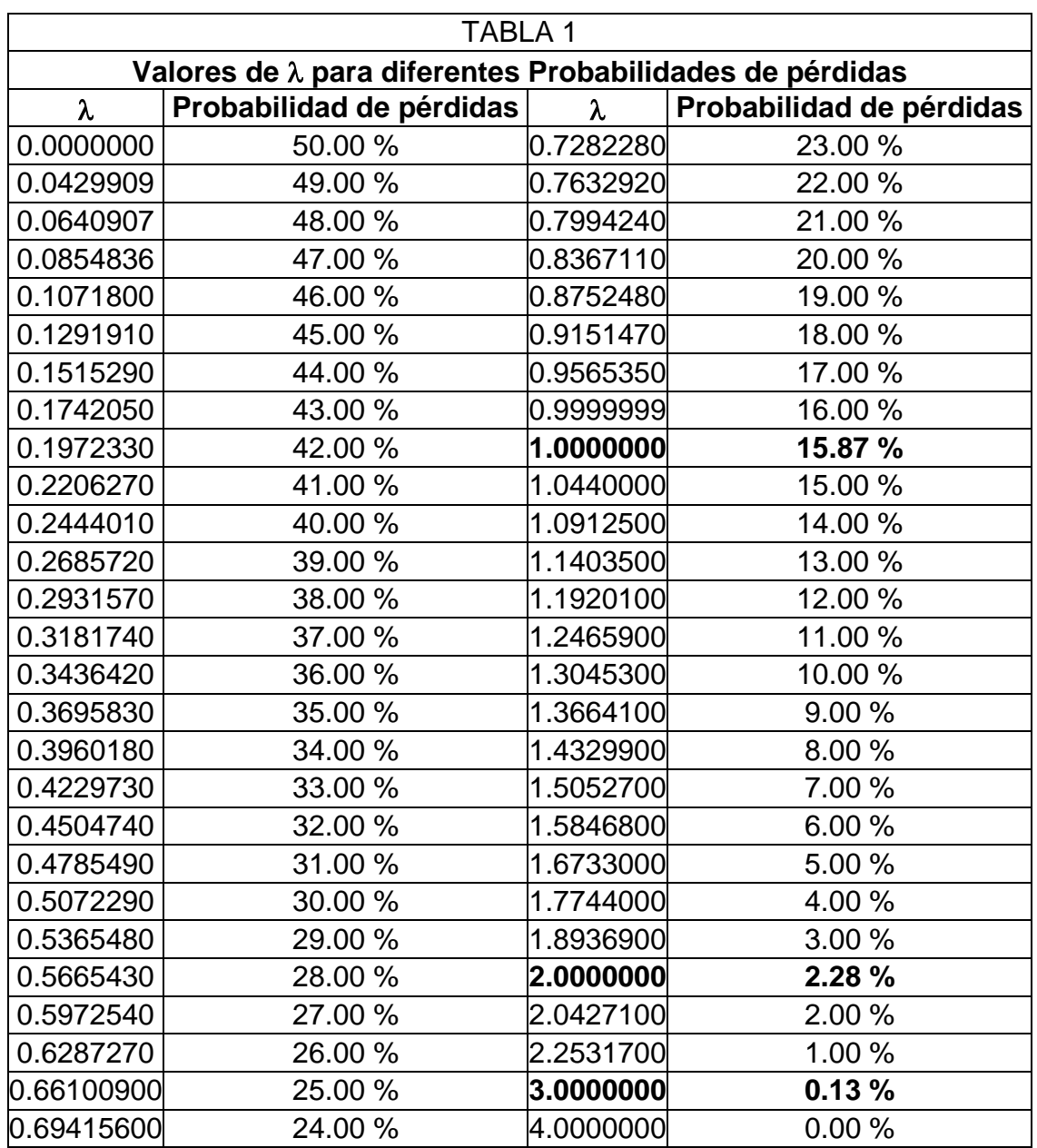

En la tabla están remarcados los valores clásicos para  $\lambda = 1,2,3$  con sus respectivas probabilidades de pérdidas, que son valores de todos conocidos.

Para cualquier valor intermedio se hacen interpolaciones lineales.

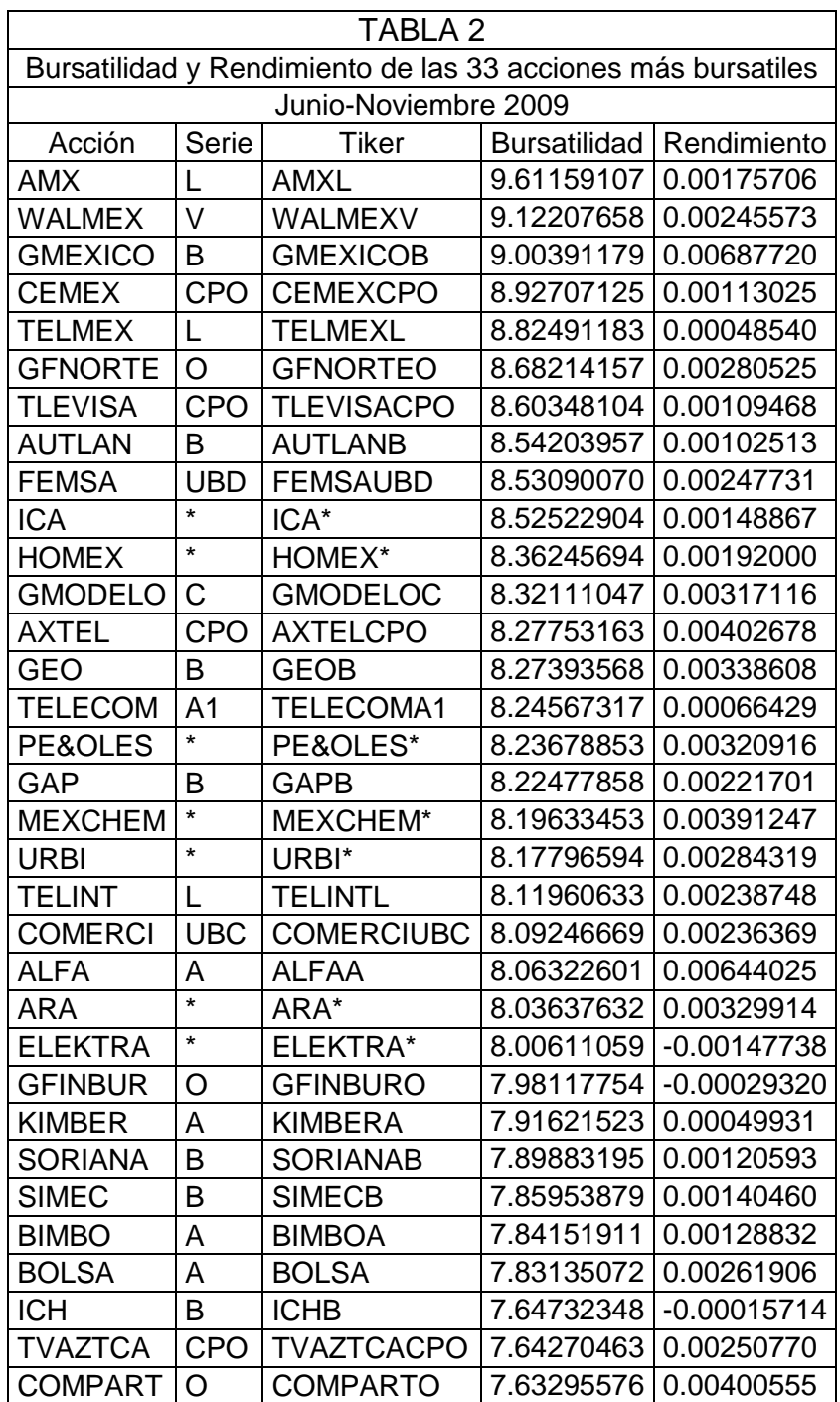

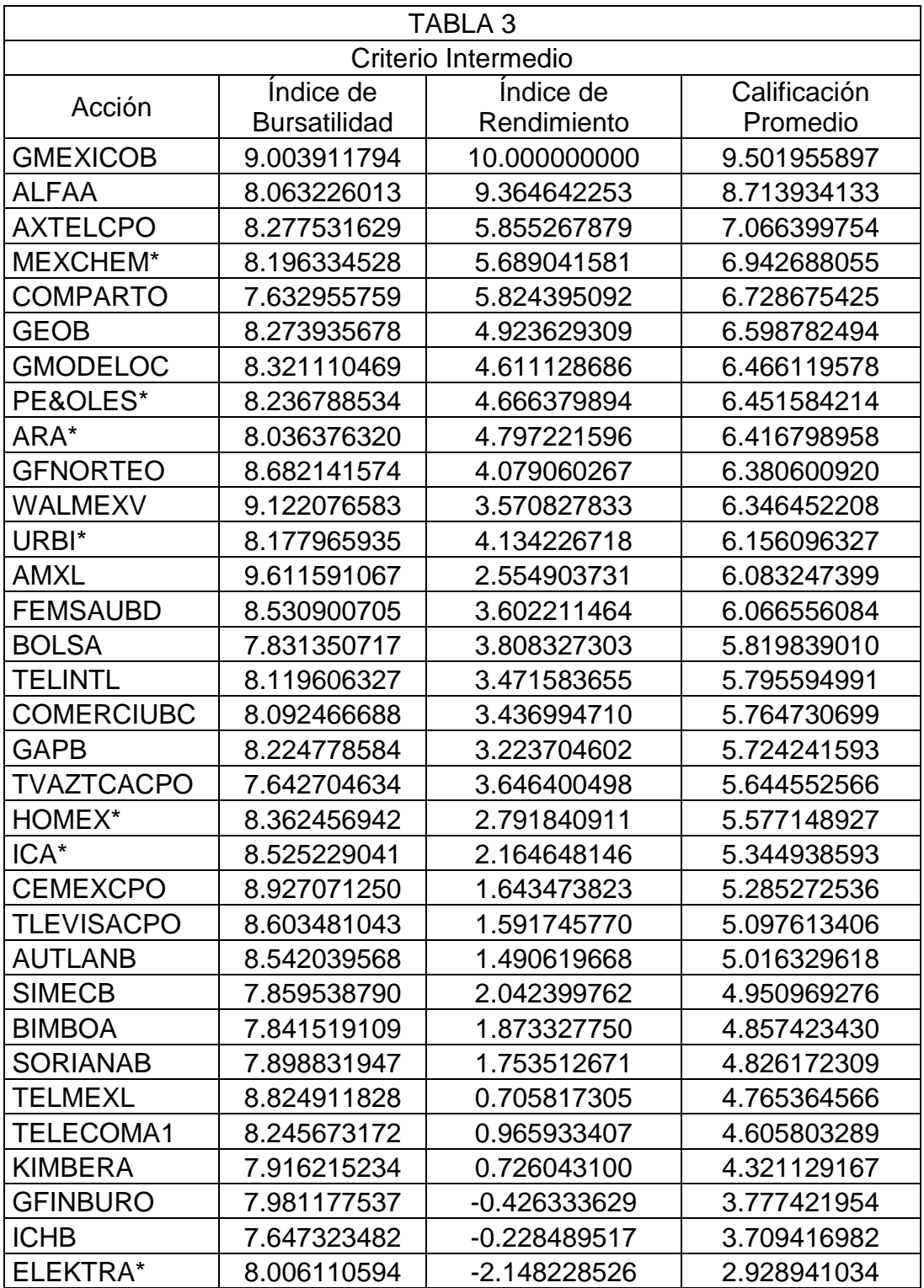

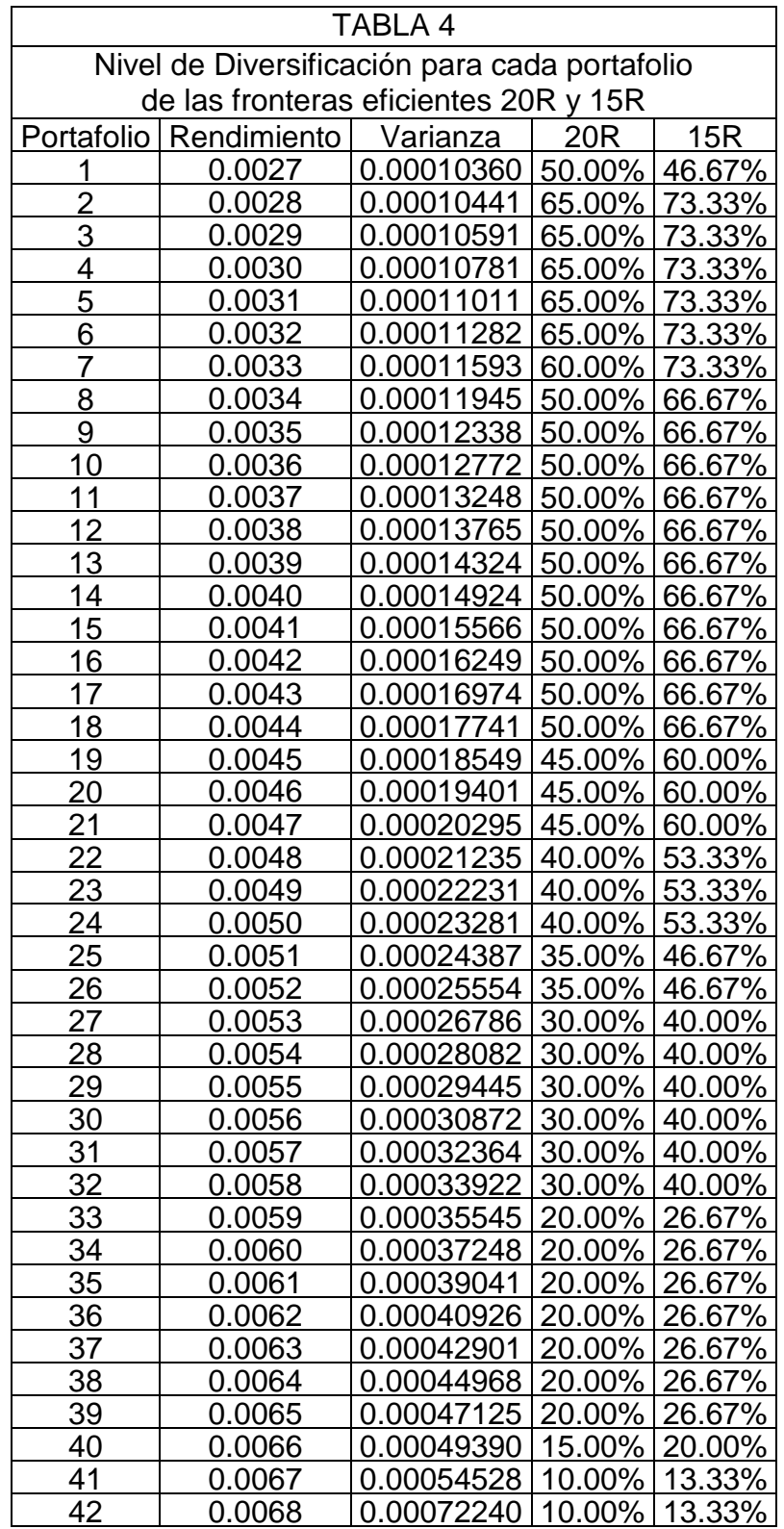

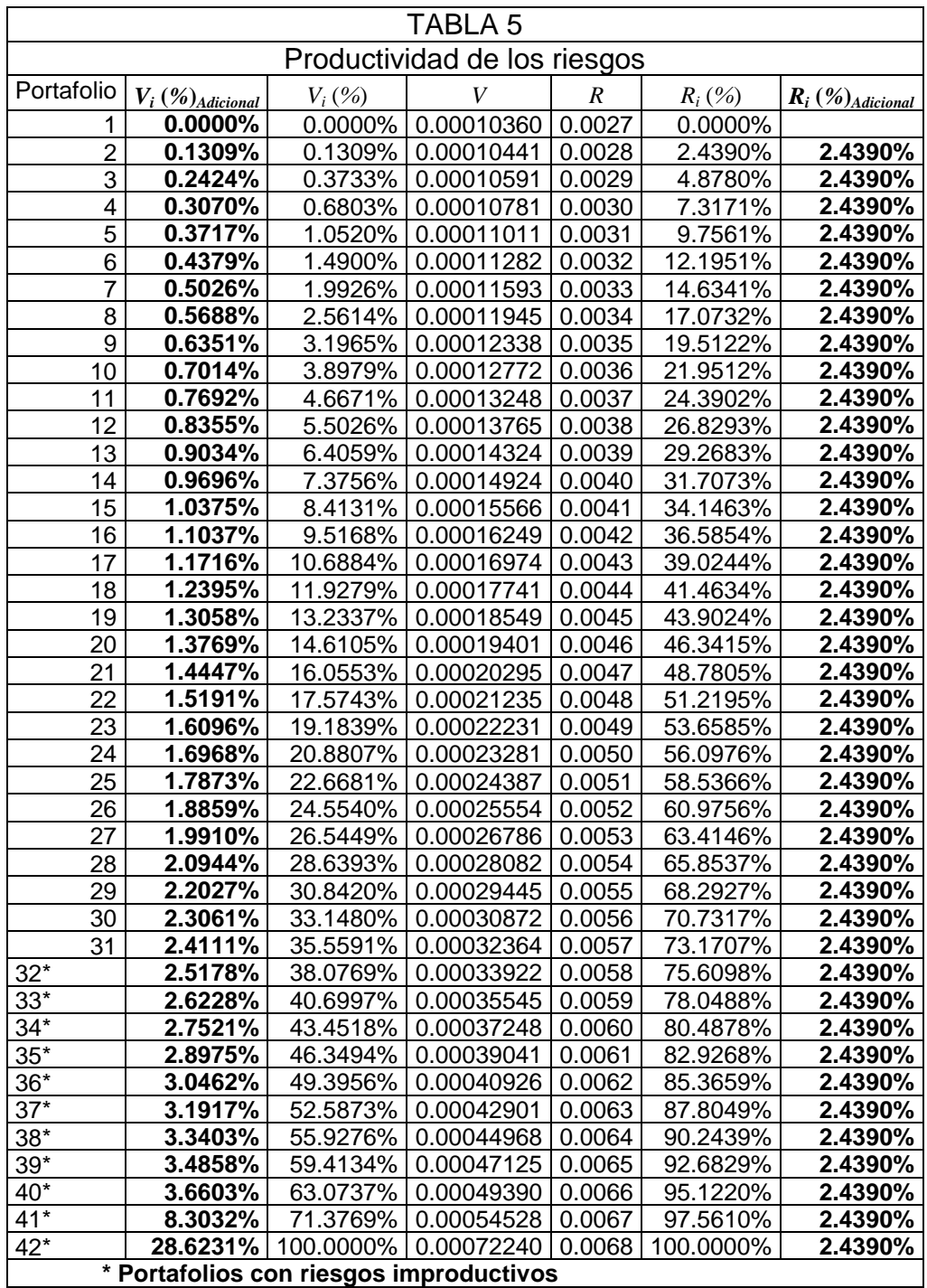

Los cálculos se realizaron en base a las siguientes expresiones.

*V* = Varianza (riesgo)  $R = \text{Rendimiento}$   $V_i$  (%) =  $(V_i \cdot V_1)/(V_{42} \cdot V_1)$  $R_i$  (%) =  $(R_i \cdot R_1)/(R_{42} \cdot R_1)$  *V*<sub>*i*</sub> (%)*V*<sub>*i*</sub><sub>-1</sub>(%)*v*<sub>*i*</sub><sub>-1</sub>(%)*v*<sub>*i*</sub><sub>-1</sub>(%)*v*<sub>*i*</sub> *R<sup>i</sup>* (*%*)*Adicional= Ri*(*%*)*-Ri-*1(*%*) Si *V<sup>i</sup>* (*%*)*Adicional* < *R<sup>i</sup>* (*%*)*Adicional,* entonces el Riesgo es Productivo, si no, es Improductivo.

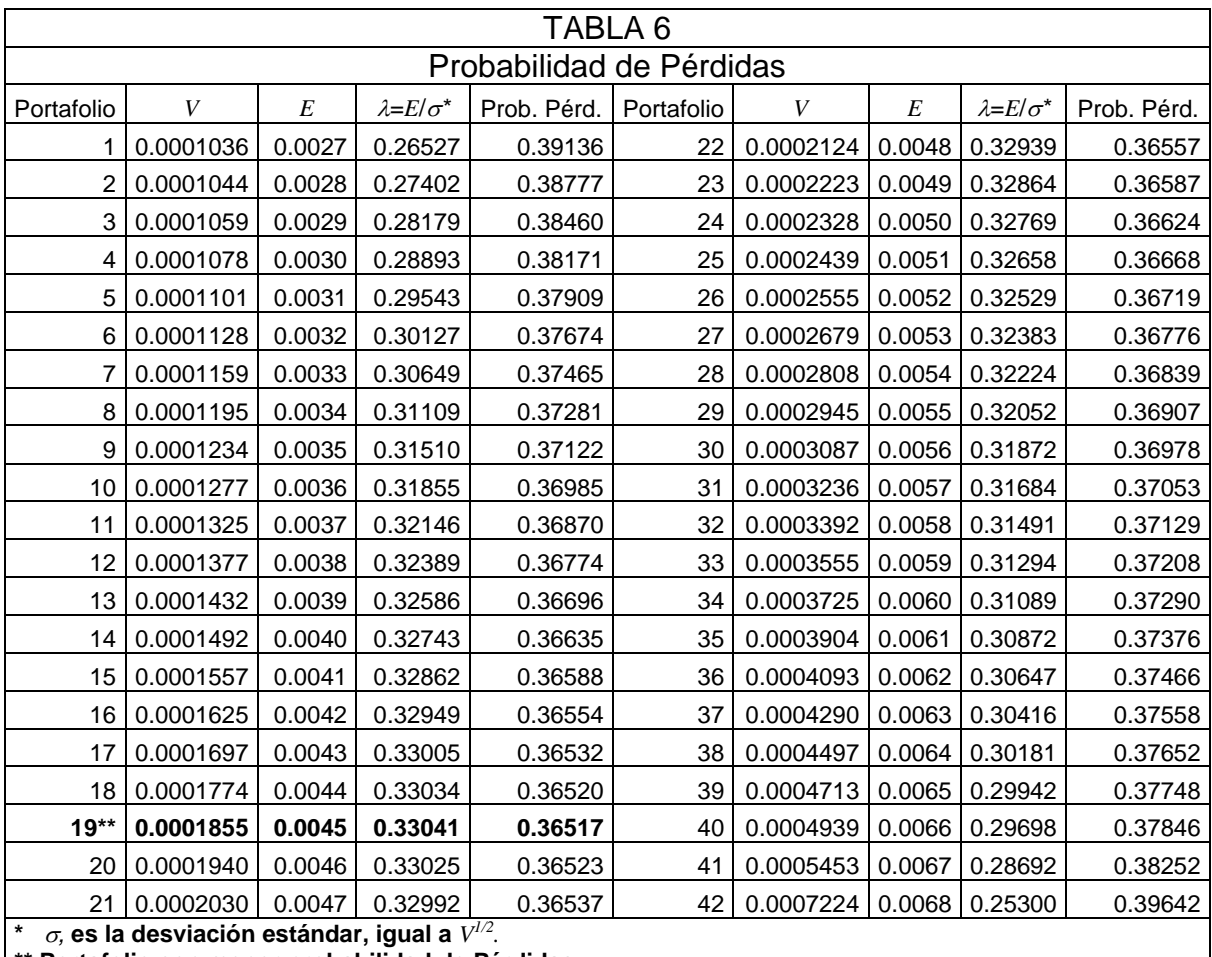

**\*\* Portafolio con menor probabilidad de Pérdidas.**

Para cada portafolio eficiente, se tienen los datos de *V* y *E*, por lo que se puede calcular su respectiva  $\lambda = E/V^{1/2}$ , después con ayuda de la tabla 1, se puede conocer la probabilidad de pérdidas para cada valor de  $\lambda$  calculado, con lo que indirectamente se está calculando la probabilidad de pérdidas de cada portafolio eficiente.

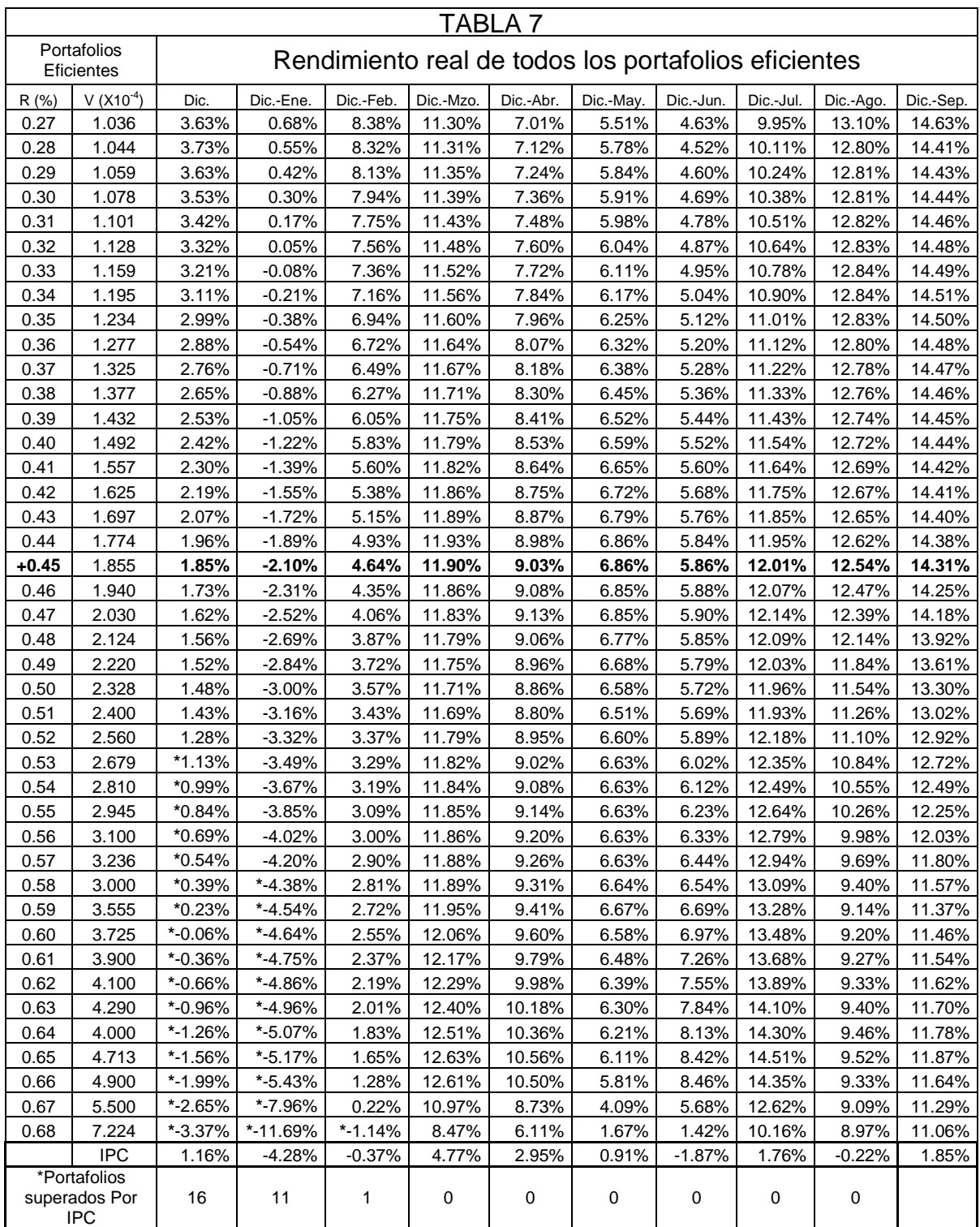

+ Portafolio seleccionado.

## **Bibliografía.**

- [1] Markowitz Harry M., "Portfolio Selection", The Journal of Finance, Vol. 12 (Mar., 1952), pp. 77-91.
- [2] Markowitz Harry M., Portfolio Selection, Efficient Diversification of Investments, New York, John Wiley and Sons, Inc., 1959.
- [3] Sharpe William F., "A Simplified Model for Portfolio Analysis", Management Science, Vol. 9, No. 2 (Jan., 1963), pp. 277-293
- [4] Sharpe William F., "Capital Asset Prices: A Theory of Market Equilibrium under Conditions of Risk", The Journal of Finance, Vol. 19, No. 3 (Sep., 1964), pp. 425-442
- [5] Farrar Donald E., "The Investment Decision Under Uncertainty: Portfolio Selection", The Journal of Finance, Vol. 17, No. 4 (Dec., 1962), pp. 671-672
- [6] Mao James C. T. and Särndal Erik, "A Decision Theory Approach to Portfolio Selection", Management Science, Vol. 12, No. 8, Series B, Managerial (Apr., 1966), pp. B323-B333
- [7] Bawa, Vijay S. "Optimal Rules For Ordering Uncertain Prospects," Journal of Financial Economics, Vol. 2, No. 1, (1975), pp. 95-121.
- [8] Fishburn, Peter C. "Mean-Risk Analysis With Risk Associated With Below-Target Returns", American Economic Review, Vol. 67, No. 2 (1977), pp. 116-126.
- [9] <http://www.blacklitterman.org/>
- [10] Markowitz Harry M., Levy Haim, Kroll Yoram, "Mean-Variance Versus Direct Utility Maximization", The Journal of Finance, Vol. 39, No. 1 (Mar., 1984), pp. 47-61.
- [11] Ross S.,Westerfield R. y Jaffe J., Finanzas Corporarivas, México, Irwin MacGraw-Hill, 2000.
- [12] <http://mx.finance.yahoo.com/>
- [13] [http://www.bmv.com.mx](http://www.bmv.com.mx/)
- [14] [http://www.bmv.com.mx](http://www.bmv.com.mx/)
- [15] Mendizábal Zubeldía A., Miera Zabalza L., Zubia Zubiaurre M., "El modelo de Markowitz en la gestión de carteras", Cuadernos de Gestión<sup>8</sup>, Vol. 2. No. 1 (2002), pp. 33-48.
- [16] Guzmán Plata María de la Paz, "El modelo Portafolio aplicado a la Bolsa Mexicana de Valores", Economía: Teoría y Práctica<sup>9</sup>, No. 7 (Jul., 1997), pp. 5-23.
- [17] Dante Conti, María Eugenia Bencomo Fernández y Ángel Rodríguez, "Determinación de la cartera óptima de inversión bajo un enfoque de programación no lineal", Ciencia e Ingeniería<sup>10</sup>, Vol. 26, No. 2 (Jul., 2005). pp. 43-50.
- [18] Buttell, Amy E. "Harry M. Markowitz on Modern Portfolio Theory, the Efficient Frontier, and His Life's Work", Journal of Financial Planning, Vol. 23, Issue 5, (May., 2010), pp18-23.
- [19] Sumnicht, Vern. "MPT Principles Valid After 5 Decades", Journal of Financial Planning (Trends in Investing), (Jun., 2009), pp. 16-18.
- [20] Duchin R., Levy H., "Markowitz Versus the Talmudic Portfolio Diversification Strategies", Journal of Portfolio Management, Vol. 35 Issue 2, (Winter 2009), pp. 71-74.
- [21] Markowitz, Harry. "Portfolio Theory Vs. Financial Engineering, and Their Roles in Financial Crises" [http://www.ifaradio.com/Articles/Harry\\_Markowitz-](http://www.ifaradio.com/Articles/Harry_Markowitz-Portfolio_Theory_Vs_Financial_Engineering_and_Their_Roles_in_Financial_Crises.aspx)Portfolio Theory Vs Financial Engineering and Their Roles in Financial [\\_Crises.aspx](http://www.ifaradio.com/Articles/Harry_Markowitz-Portfolio_Theory_Vs_Financial_Engineering_and_Their_Roles_in_Financial_Crises.aspx) ,(Abr., 2009).
- [22] Markowitz, Harry. "Index Funds Advisors, Inc. Interview with Harry M. Markowitz". [http://www.investing.tv/articles/Harry\\_M\\_Markowitz\\_Video\\_Interview\\_Mark\\_](http://www.investing.tv/articles/Harry_M_Markowitz_Video_Interview_Mark_Hebner.aspx) [Hebner.aspx](http://www.investing.tv/articles/Harry_M_Markowitz_Video_Interview_Mark_Hebner.aspx) , (Jan., 2009)
- [23] Markowitz, Harry. "Harry M. Markowitz explains Portfolio Theory", [http://www.investing.tv/Articles/Harry\\_M\\_Markowitz\\_explains\\_Portfolio\\_The](http://www.investing.tv/Articles/Harry_M_Markowitz_explains_Portfolio_Theory.aspx) [ory.aspx](http://www.investing.tv/Articles/Harry_M_Markowitz_explains_Portfolio_Theory.aspx) , (Oct., 2009)
- [24] George Wolford, Michael B. Miller, and Michael Gazzaniga, "The Left" Hemisphere's Role in Hypothesis Formation", The Journal of Neuroscience, Vol. 20 (Jan., 2000).
- [25] Benedetto De Martino, Colin F. Camerer, and Ralph Adolphs, "Amygdala damage eliminates monetary loss aversion", The Journal PNAS, (Jan., 2010).
- [26] Ríos Insua S.,Bielza Lozaya C. y Mateos Caballero A., Fundamentos de los Sistemas de Ayuda a la Decisión, Madrid, RA-MA Editorial, 2002.
- [27] Zweij, J., "Are you wired for wealth?", money, (Oct., 2002), pp. 74-83.

[28] Barber M. B., and Odean T., "Trading Is Hazardous to Your Wealth: The Common Stock Investment Performance of Individual Investors", The Journal of Finance, VOL. LV, NO. 2 (Apr., 2000), p.p 773-806

\_\_\_\_\_\_\_\_\_\_\_\_\_\_\_\_\_\_\_\_\_

Por consiguiente, es intención de *Cuadernos de Gestión* publicar únicamente aquellos trabajos que combinen el rigor científico con su utilidad práctica para la gestión empresarial. Así, se aceptarán artículos provenientes del mundo de la universidad, que estén redactados pensando en ser útiles para la empresa, y artículos de profesionales de la empresa que expongan sus conocimientos con el rigor suficiente como para ser considerados en los ámbitos académicos.

Esta revista pretende que, tanto académicos como directivos, dispongan de un canal para difundir a la sociedad los resultados de sus investigaciones y experiencias en gestión, teniendo una concepción amplia de la gestión. Preferentemente se centrará en los aspectos financieros, de marketing y de organización empresarial, sin embargo, está abierta también a otros campos siempre y cuando contribuyan significativamente a tratar problemas en la gestión empresarial. En este sentido, se publicarán trabajos tanto de carácter empírico como teórico junto con casos de empresas que aporten conocimiento útil sobre la práctica empresarial.

**<sup>9</sup> Economía: Teoría y Práctica** es una revista de la Universidad Autónoma Metropolitana que tiene el propósito de difundir los trabajos de investigación teórica y/o empírica de investigadores nacionales e internacionales especializados en el área economía. La revista aborda los temas más relevantes de la economía desde diversos enfoques teóricos, preocupada en profundizar el análisis de los problemas económicos, el diseño de políticas económicas y, en contribuir a la formación de los economistas. Los artículos publicados son objeto de un arbitraje riguroso por parte de especialistas reconocidos y un prestigiado comité editorial y científico nacional e internacional.

**<sup>10</sup> Ciencia e Ingeniería** es una revista científica arbitrada de la Facultad de Ingeniería de la Universidad de los Andes, se publica un Volumen anual en tres números correspondientes a los meses de marzo, julio y noviembre. Se encuentra indexada en Revencyt y Actualidad Iberoamericana.

La revista *Ciencia e Ingeniería* es patrocinada por la Facultad de Ingeniería de la Universidad de Los Andes, con miras a estimular los esfuerzos científicos, tecnológicos, docentes y de extensión, de los Miembros de la Comunidad Universitaria y Merideña en general. Se pretende poner a disposición de docentes, investigadores y profesionales, de las ramas básicas y aplicadas de la Ingeniería, un medio de promoción y difusión que les dé la oportunidad de dar a conocer el fruto de sus trabajos y les permita expresar sus opiniones respecto a cualquier actividad fundamental de la Universidad.

**<sup>8</sup> Cuadernos de Gestión** se ha caracterizado desde su fundación, hace ya más de dos décadas, por la publicación de artículos con rigor científico y de utilidad para la mejora de la gestión en la empresa. Esta orientación recoge perfectamente la finalidad del Instituto de Economía Aplicada a la Empresa de la Univarsidad del País Vasco (PV/EHU,) fundador de la revista, que no es otra que la de poner la Ciencia Empresarial al servicio de la sociedad, acercando el mundo de la empresa y el de la Universidad, y facilitando un enriquecimiento de conocimientos mutuo. Esta orientación es compartida también por el Departamento de Economía y Empresa de la Universidad de la Rioja (UR).